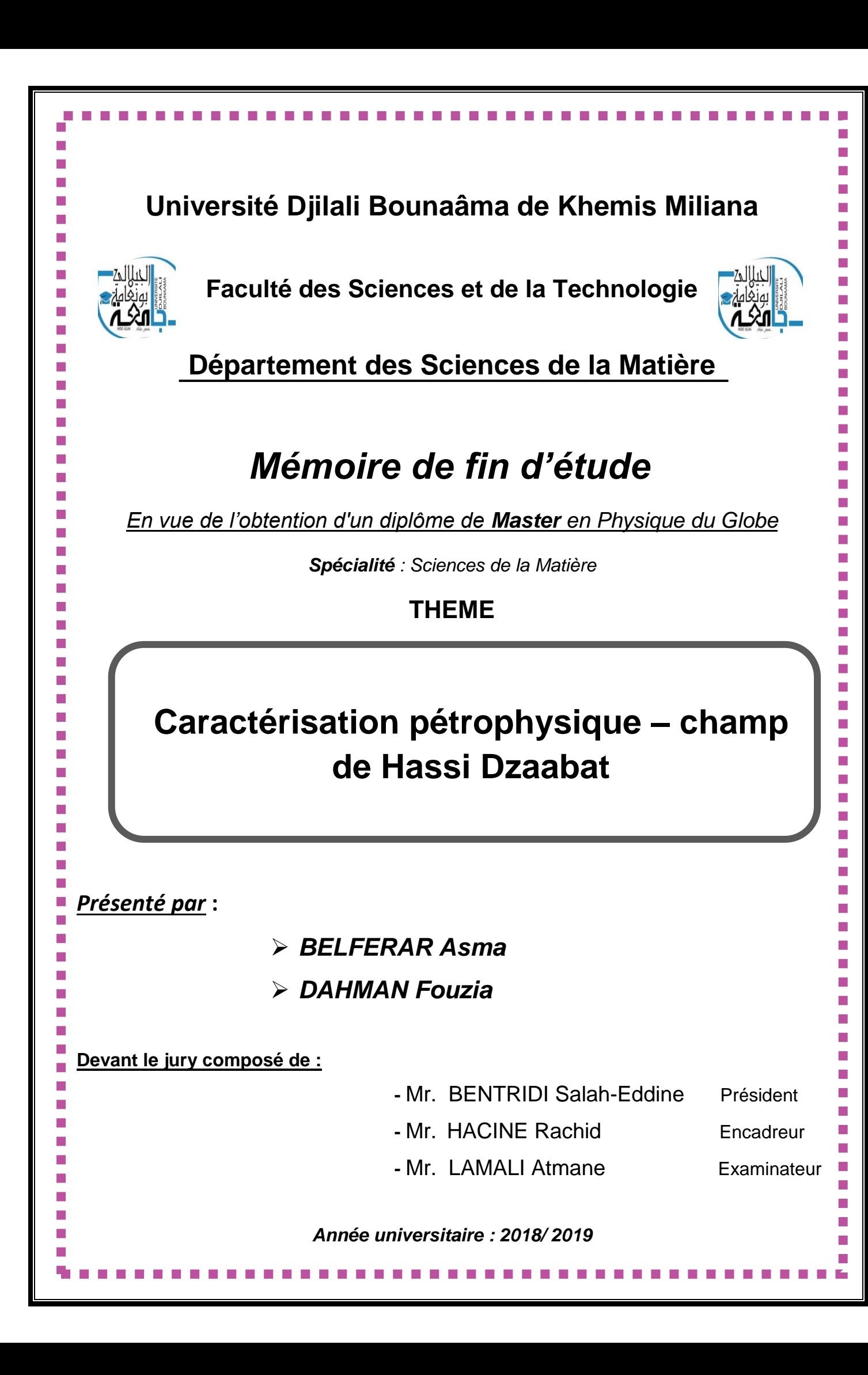

#### *REMERCIEMENTS*

 *Nos premiers remerciements vont au bon Dieu le tout puissant, nous le remercions de nous avoir guidées dans le droit chemin et de nous avoir donnés la force, le courage et la patience d'arriver jusqu'ici et d'accomplir notre travail.*

 *Nous adressons nos vifs remerciements à notre cher promoteur Mr Hacine Rachid enseignant à l'IAP, pour nous avoir orientés et dirigés tout au long de notre travail et pour ses précieuses informations et son soutien.*

 *Je profite également de l'occasion pour remercier Mr Salaheddine Bentridi pour son aide, sa disponibilité et sa gentillesse et malgré son emploi du temps chargé.*

 *Nous tenons à remercier nos parents pour leur soutient, leur aide et leurs efforts.*

 *Merci à toutes les personnes qui nous ont soutenus moralement de loin ou de près à la réalisation de ce travail.*

#### *Dédicace*

 *Je dédie ce travail en premier à « ma mère », la plus belle créature que dieu a créé sur terre, à cette source de tendresse et de patience, c'est grâce à elle que je suis arrivée là où je suis.*

 *A mon père que j'aime beaucoup, ce travail est le fruit de tes sacrifices que tu as consentis pour mon éducation et ma formation.*

*A ma sœur et mes frères, à mes cousines et tous mes proches.*

 *A mon fiancé Madjid, qui m'a encouragé et m'a aidé dans tous les moments difficiles.*

 *A mon amie et ma binôme Asma avec qui J'ai passé des moments inoubliables.*

 *A toutes mes chers amis sans oublier mes camarades de classe.* 

*Fouzia*

 *Au nom d'Allah, le tout miséricordieux, le très miséricordieux*

 *Tout d'abord, je tenais à remercier Dieu le tout puissant de m'avoir donné le courage et la patience pour arriver à ce stade, afin de réaliser ce travail que je dédie*

 *A mes très chers parents : ma mère Samia - et mon père Abd El-kader, Vraiment Merci pour votre écoute, vos conseils, vos Exigences à notre égard.*

*A mes frères et ma sœur Imane. Et toute la famille Belferar.*

 *A mon fiancé Othmane, qui m'a encouragé et m'a aidé dans tous les moments difficiles.*

 *A mon cher binôme Dahmen Fouzia, je suis ravie de partager ce travail avec vous, je souhaite beaucoup de réussite dans votre vie.*

*A toutes mes copines et mes chers amis.*

 *Asma*

# *Résumé*

 L'économie algérienne se base essentiellement sur les richesses pétrolières, pour cela notre pays cherche toujours à trouver de nouvelles accumulations d'hydrocarbures , ainsi que le développement des gisements qui sont en cours d'exploitation, ce développement exige une bonne connaissance de l'extension des réservoirs, de la répartition des volumes pétrolières complètes dans les niveaux productif, sur la base d'une collecte de données issues des puits forés, permettant alors de créer des modèles de réservoirs, où tous les outils utilisés dans l'étude de développement sera sensé enrichir les banques de données (data Bank) des réservoirs productifs et faciliter leurs exploitations.

 Le but principal est d'approfondir la connaissance des réservoirs, ce qui va donner un meilleur développement des champs pour une meilleure production. On va essayer dans cette étude de caractériser les réservoirs des puits de la région de Hassi Dzaabat grâce à l'analyse des logs de diagraphies et de leurs traitements à partir des donnés acquises dans cette région d'étude.

 La réalisation de cette étude est effectuée grâce aux enregistrements diagraphiques (GR, Neutron, densité…) des puits réalisés dans notre région. Ainsi ces données nous ont permis de faire une évaluation des logs à l'aide du logiciel « Interactive Petrophysics », et de faire une interprétation des paramètres pétrophysiques avec l'établissement des cartes par un second logiciel, en l'occurrence le « surfer ».

*Mots clés* : diagraphies, pétrophysique, réservoir.

## *Abstract*

 The Algerian economy is essentially based on oil wealth, for this reason our country is always looking for new hydrocarbon accumulations, as well as the development of deposits that are being exploited, this development requires a good knowledge of the extension of the reservoirs, of the distribution of the complete oil volumes i8n the productive levels, based on data collection from drilled wells, the drilled wells, then allowing to create models of reservoirs, where all the tools used in the study of development will be intended to enrich the databanks of productive reservoirs and facilitate their operations.

 The main goal is to deepen the knowledge of the reservoirs, which will give a better development of the fields for a better production. In this study, we will try to characterize the reservoirs of the wells of the Hassi Dzaabat region by analyzing log diagraphies and their treatments from the data acquired in this region of study.

 The realization of this study is carried out thanks to logging recordings (GR, Neutron, density ...) of the wells realized in our region. Thus, these data allowed us to evaluate the logs using the "Interactive Petrophysics" software, and to make an interpretation of the petrophysical parameters with the establishment of the maps by second software, in this case the "surfer".

*Key Words* : diagraphies, pétrophysics, réservoirs.

**ملخص**

 يعتمد االقتصاد الجزائري أساسا على الثروة النفطية، ولهدا السبب يبحث بلدنا دائما عن تراكمات هيدروكربونية جديدة، فضال عن تنمية الرواسب التي يتم استغاللها، وهدا التطور يتطلب معرفة جديدة بامتداد الخزانات، وتوزيع أحجام الزيت الكاملة في المستويات اإلنتاجية، على أساس مجموعة من البيانات من اآلبار المحفورة ثم السماح بإنشاء نماذج للخزانات حيث تستخدم جميع األدوات المستخدمة في دراسة لتطوير سوف يقصد منها إثراء بنوك معلومات الخزانات اإلنتاجية وتسهيل عملياتها.

 الهدف الرئيسي هو تعميق معرفة الخزانات، مما سيعطي تنمية أفضل للحقول إلنتاج أفضل في هذه الدراسة، سنحاول توصيف خزانات آبار منطقة حاسي زعباط من خالل تحليل تسجيالت الدياغرافي ومعالجتها من البيانات التي تم الحصول عليها في هذه المنطقة من الدراسة.

 تجسيد هده الدراسة ينطلق من مجموعة من المعلومات التي هي على شكلين األول منها هو تسجيالت جيوفيزيائية لألسطوانة المستخرجة من المكمن، وبالتالي سمحت لنا هذه البيانات بتقييم السجالت باستخدام برنامج "البيتروفيزياء التفاعلية"، ولتفسير المعلمات البتروفيزيائية مع إنشاء الخرائط بواسطة برنامج ثان، وفي هذه الحالة "سيرفر" **الكلمات المفتاحية:** بيتروفيزياء، دياغرافي، خزان.

### **Table de Matière :**

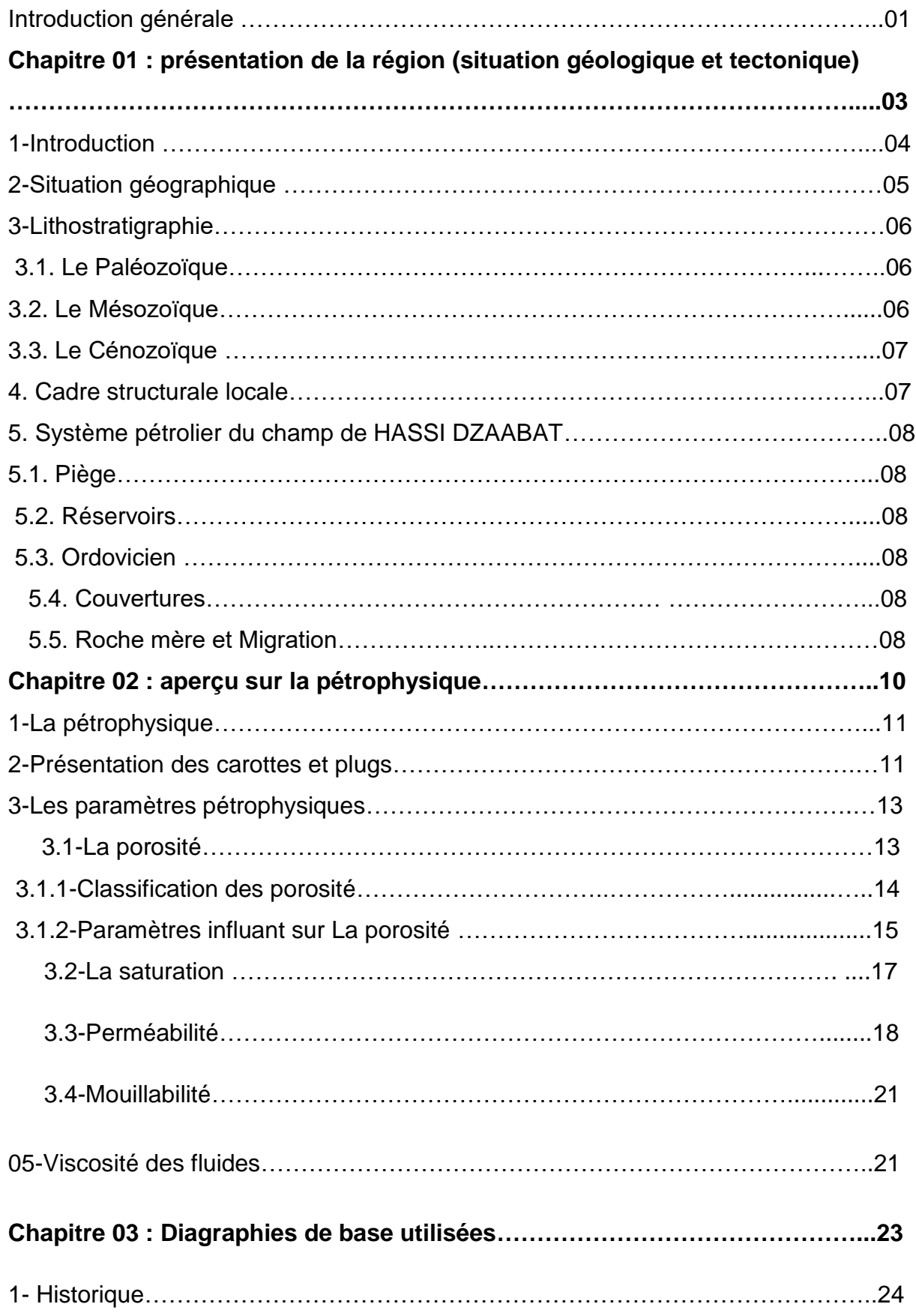

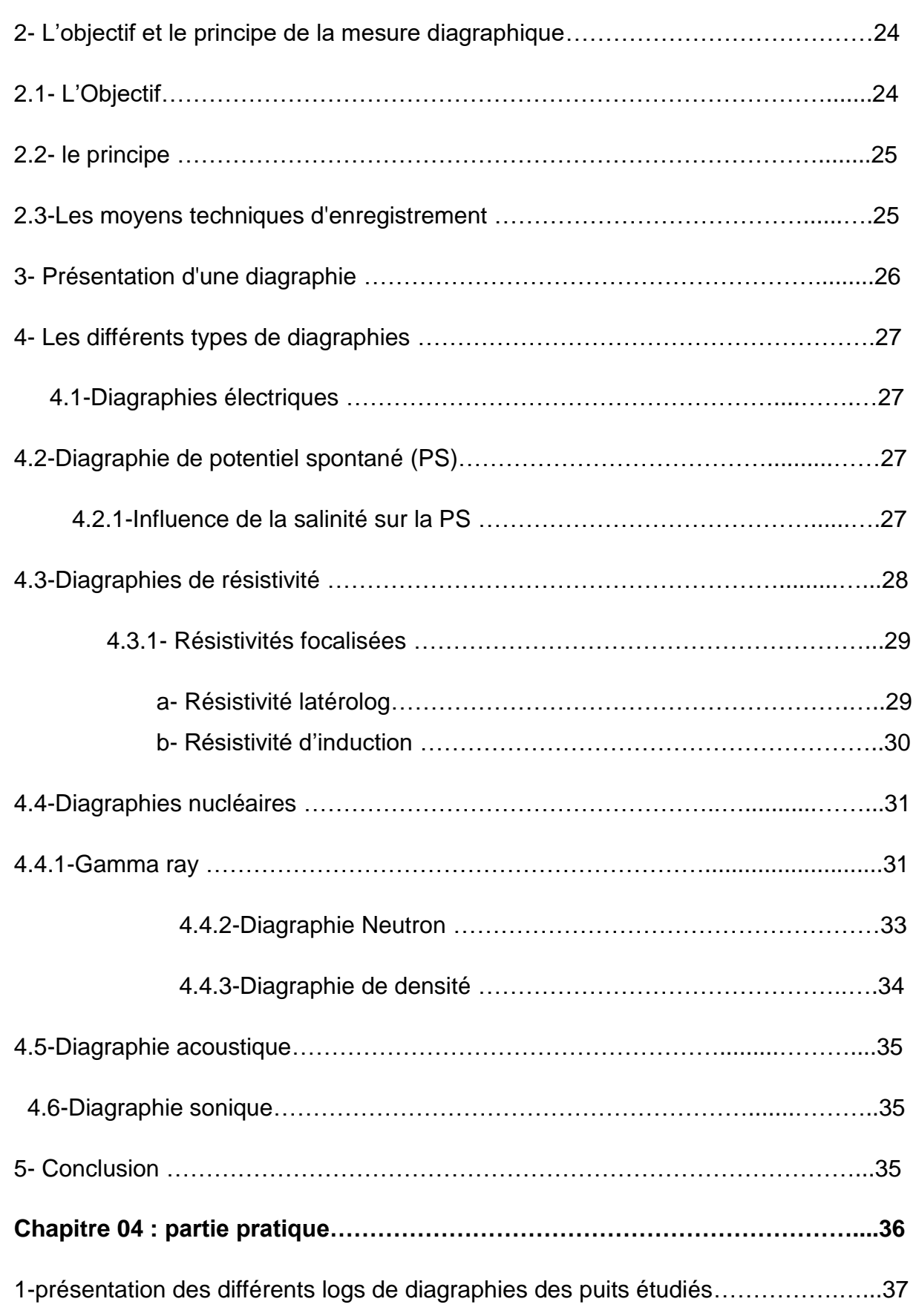

#### **Liste des abréviations et signe** :

HDZ : Hassi Dzaabat

Ф : Porosité.

Φu: La porosité utile

 $\Phi_{\rm r}$ : La porosité résiduelle

 $\Phi_{\rm t}$ :la porosité totale

 $\Phi_{ef}$ : la porosité effective

K : Perméabilité.

SW : saturation en eau.

SHC : saturation en hydrocarbures.

Swi: Saturation en eau irréductible.

Sg : la saturation en gaz.

μ : Viscosité du Fluide.

Q : le débit.

GR : Gamma Ray.

PS :la polarisation spontanée

Vsh : Volume d'argile.

Δt= Dtc : lenteur de l'onde P du Sonic.

Δtma : lenteur Sonic de la matrice.

Rt : Résistivité vraie, de la formation

Rw : Résistivité de l'eau de formation.

Rm: résistivité de la boue de forage ;

Rmf : la résistivité du filtrat de boue

F : Facteur de formation.

CNC : log de porosité neutron

MSFL : outil microsonde de résistivité de la zone envahie.

LLD : outil macrosonde de résistivité de la zone vierge.

ρf: densité du filtrat de boue.

ρsh: densité d'argile.

ρma: densité de la matrice.

NPHI : porosité neutron.

PHI\_ND : porosité neutron densité

PHIT\_ND : porosité totale neutron densité.

SW\_AR : saturation en eau selon Archie.

Hu : épaisseur utile.

Ms : la masse solide.

Vp: volume pores.

Vs : volume de la phase solide

Vw : volume d'eau de formation.

Vh : volume des hydrocarbures.

Vo : volume d'huile.

Vg : volume de gaz.

ρ : Densité moyenne

#### **Liste des tableaux :**

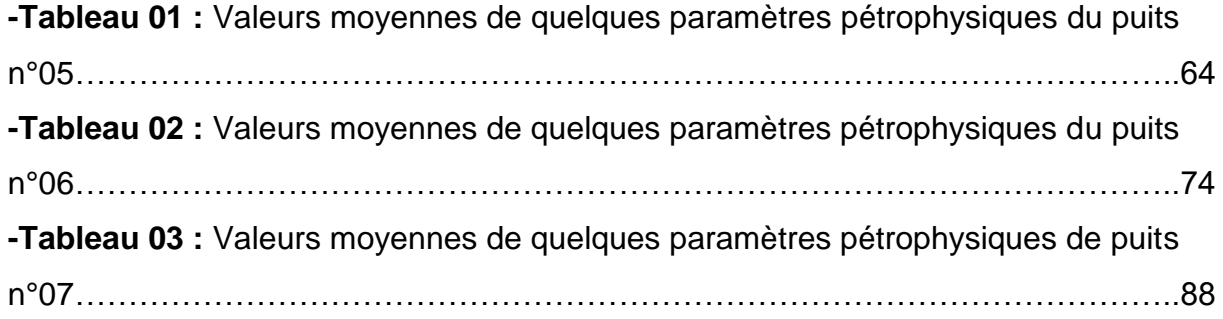

## **Liste des figures :**

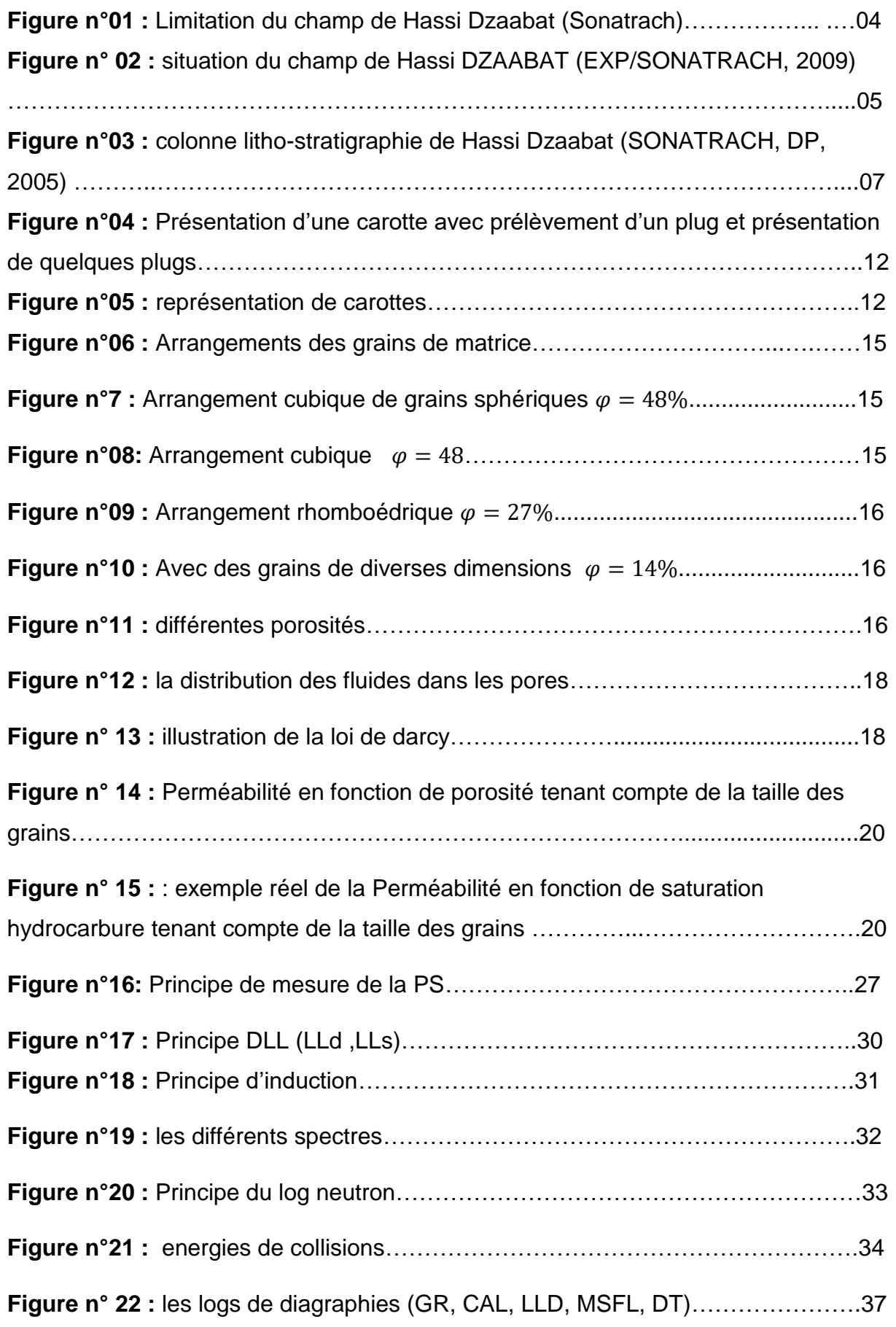

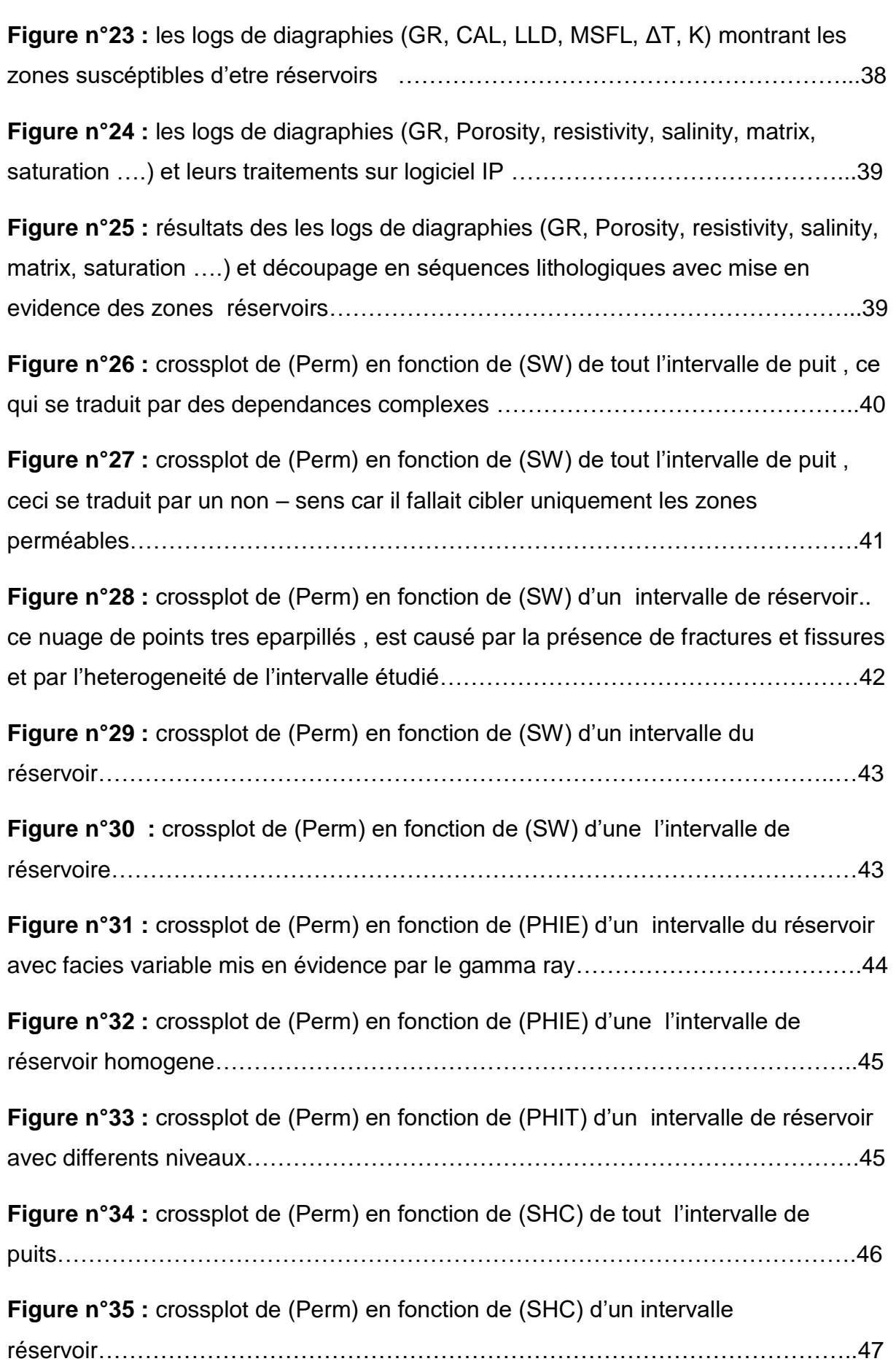

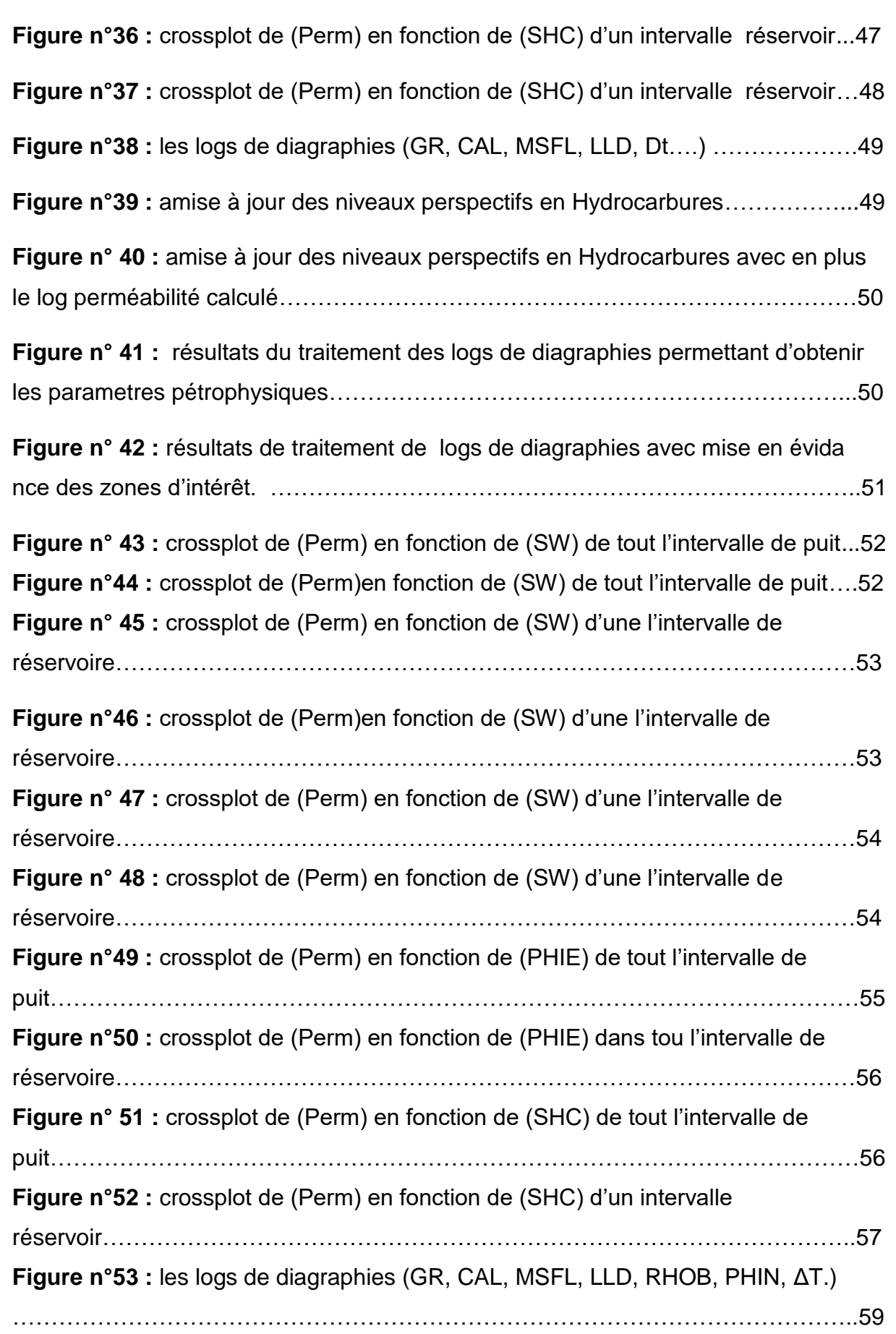

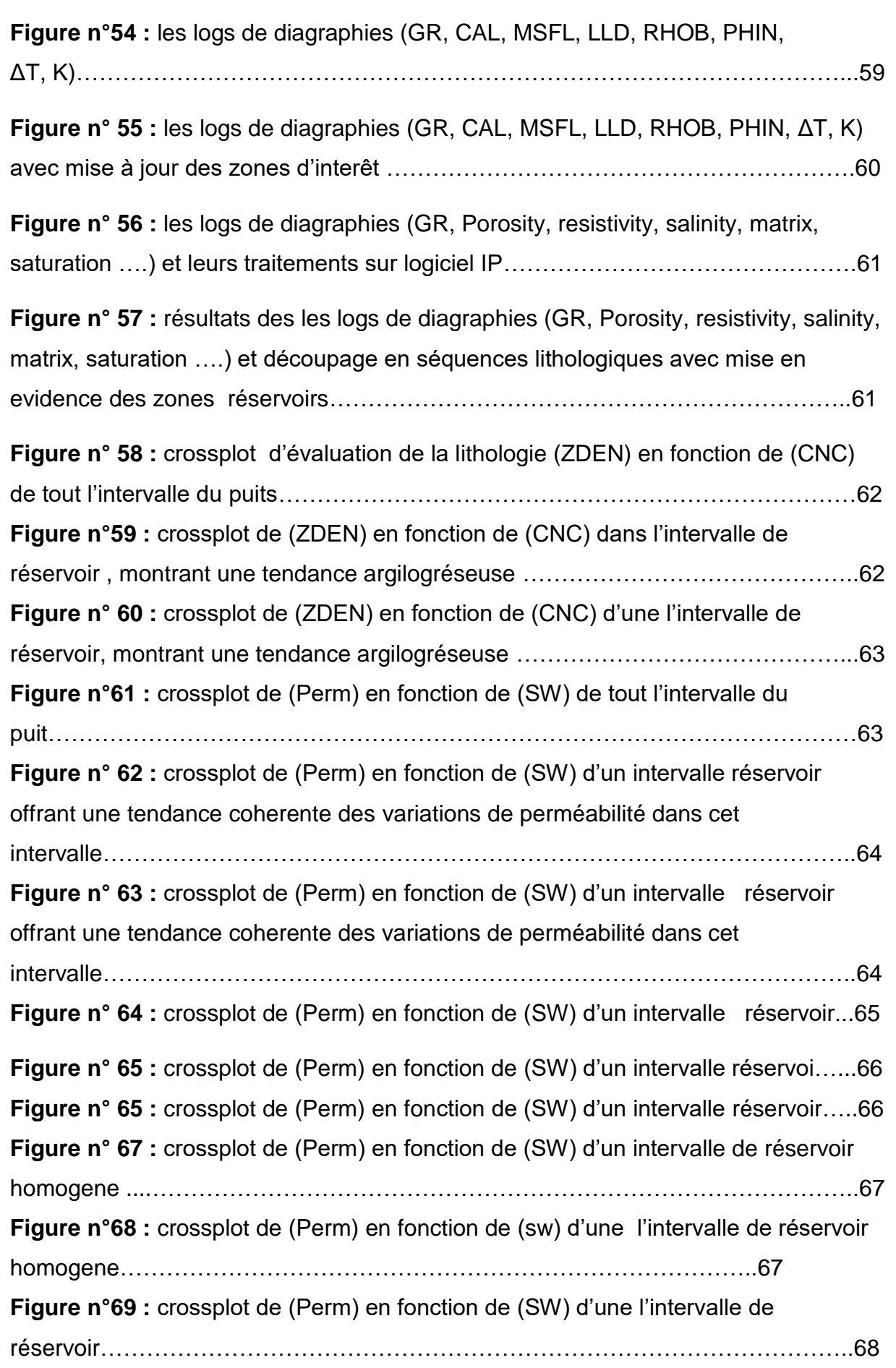

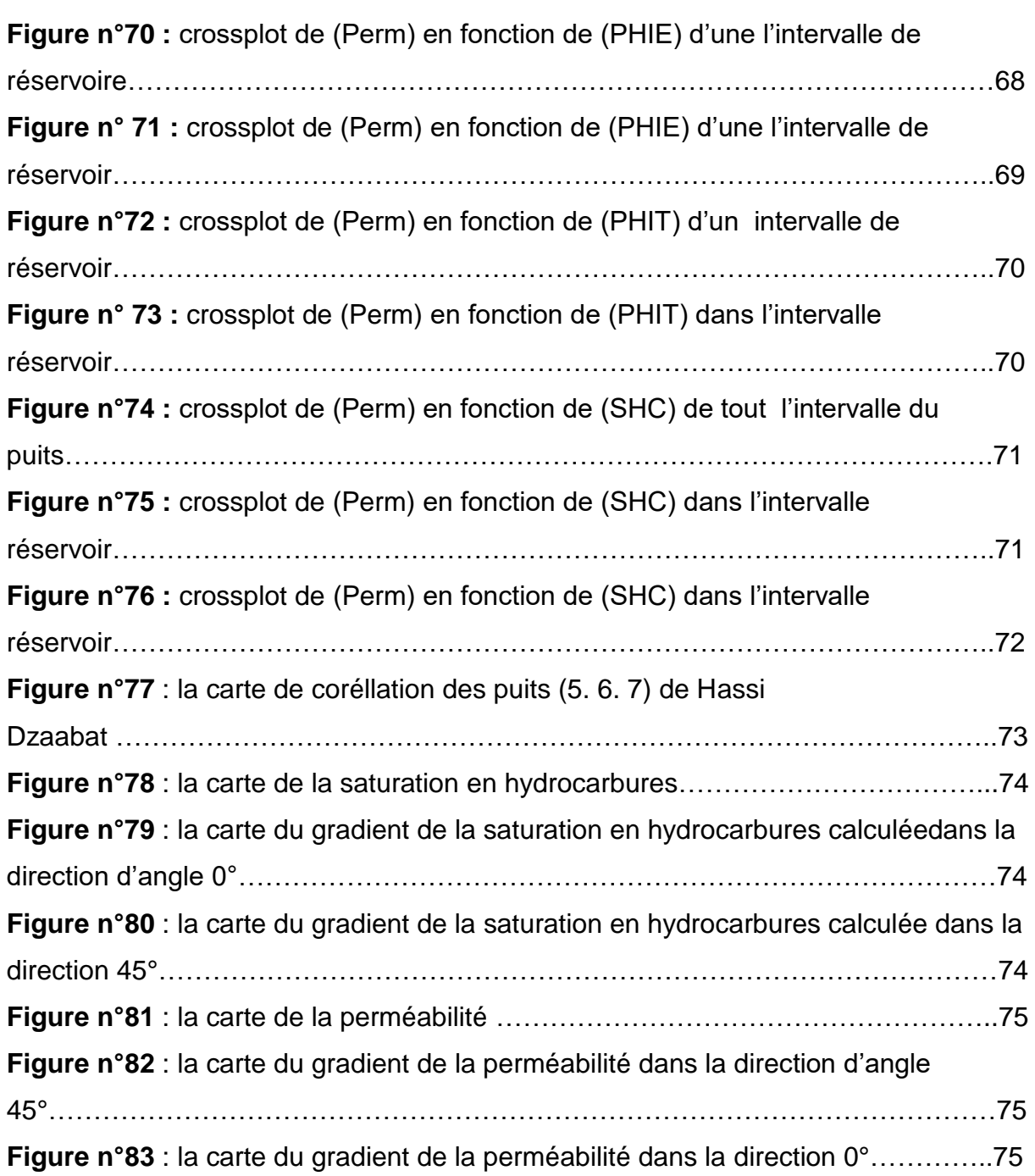

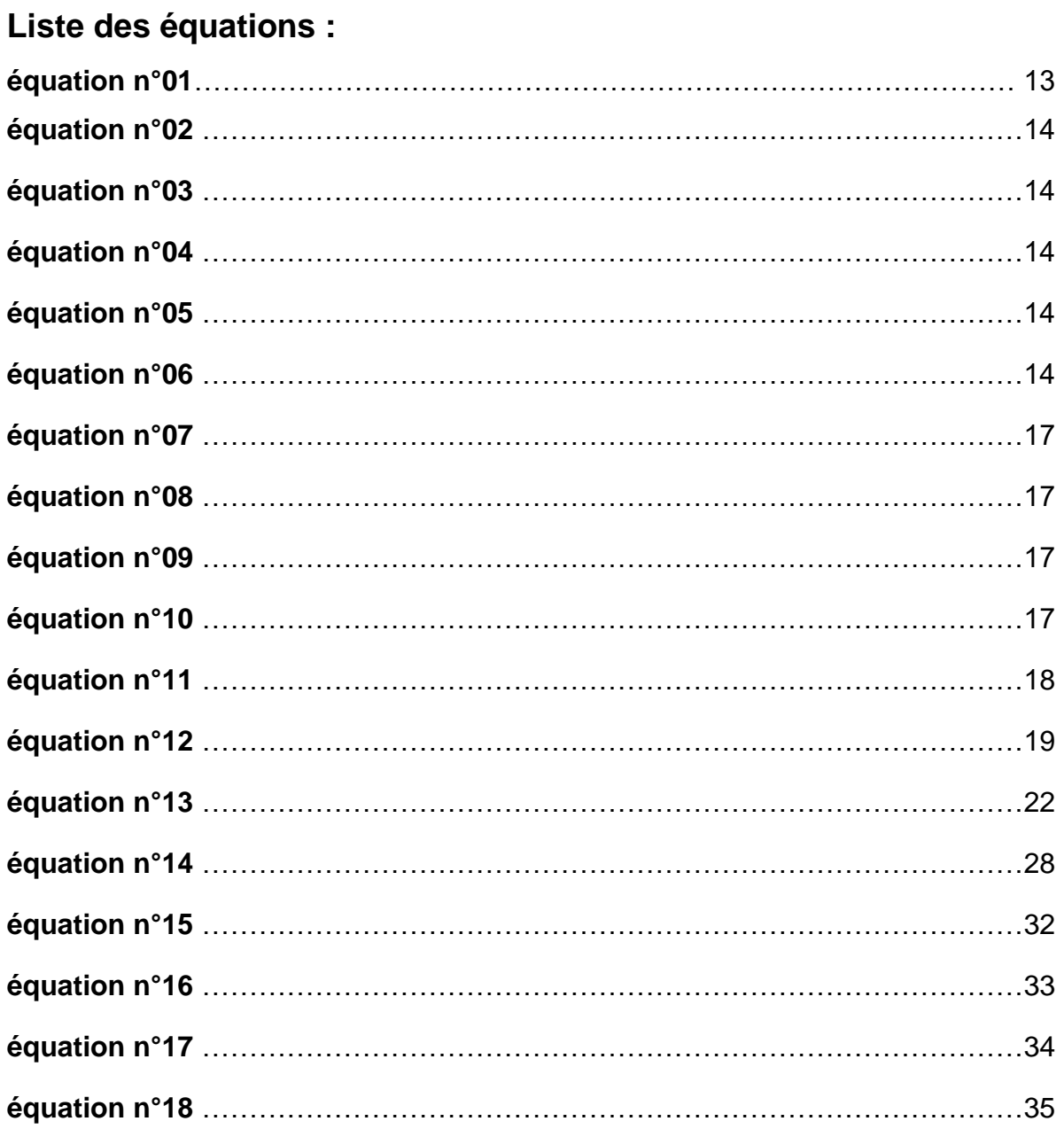

#### **Introduction Générale**

 L'aventure de l'exploration pétrolière en Algérie remonte au dernier quart du 19ème siècle. Depuis, le potentiel en hydrocarbures de l'Algérie, n'a cessé de montrer ses richesses, à Travers son développement dans le Sahara et aujourd'hui dans le Nord, avec les promesses offertes Par l'exploration, qui trouve un nouvel élan dans cette région. Cette histoire des hydrocarbures en Algérie est retracée à travers cette rubrique qui se propose de donner des repères datés aux étapes clés de l'épopée des hydrocarbures. La création de SONATRACH en 1963, constitue dans cette grande aventure, un moment fondateur, puisque la Société est depuis cette date, le moteur du développement des richesses du sous-sol algérien. Après chaque découverte d'un gisement à potentiel d'hydrocarbures, les ingénieurs spécialistes se dirigent vers les techniques d'exploration et exploitation, ces derniers dépendent des caractéristiques en même temps de la formation et des fluides qu'ils contiennent, cela détermine la valeur et l'intérêt de cette découverte du point de vue de la rentabilité économique. Le champ de **Hassi Dzaabat** constitue l'un des objectifs de l'exploration en Algérie. Les premiers tests dans ce champ montrent des signes encourageants, signalant le déclenchement d'un plan d'exploration qui ne cesse de se développer de nos jours, pour cerner ce potentiel énorme. Actuellement des travaux d'exploration se déroulent dans la structure de HDZ. Dans cette approche, ce travail présenté dans le cadre de ce mémoire, est un essai de caractérisation pétrophysiques des réservoirs des puits du champ de **Hassi Dzaabat**, à l'aide des données de diagraphies en s'aidant du logiciel « interactive petrophysics » et l'analyse des paramètres pétrophysiques pour se prononcer sur les qualités des réservoirs détectés.

Ce travail est composé de quatre chapitres

- ❖ Dans le premier chapitre nous présenterons le contexte géologique régional et les formations ciblées ainsi que leur description.
- ❖ Dans le second chapitre, nous donnons un aperçu sur la pétrophysique et les paramètres pétrophysiques essentiels évalués ci - après
- ❖ Le troisième chapitre sera consacré à des généralités sur les diagraphies de base utilisées dans notre étude.
- ❖ Dans le quatrième chapitre, nous présentons des différents logs de diagraphies des puits étudiés et l'estimation diagraphique des paramètres pétrophysiques.

Et en terminera notre travail par une conclusion et des recommandations.

# **Chapitre 01 : présentation de la région (situation géologique et tectonique)**

#### **1-Introduction :**

 L'intérêt pétrolier de la région de Hassi Dzaabat est intimement lié à sa position dans un environnement pétrolier très favorable, et où le réservoir Ordovicien (Quartzites de Hamra) constitue l'objectif primaire. Les découvertes d'huile obtenues dans les gisements de Hassi Guettar, Hassi Terfa et Hassi Dzaabat rendent cette zone-là plus potentielle du permis de Hassi Dzaabat. Certes, le cambrien Ri et Ra constituent le principal réservoir des gisements de Hassi Messaoud, El Agreb et El Gassi. Vu son caractère compact et aquifère et d'après les diagraphies dans la région de Hassi Terfa Hassi Dzabat, Il ne constitue pas un objectif pétrolier comparativement au réservoir des Quartzites de Hamra qui demeurera l'objectif principal dans la partie centrale de Hassi Dzaabat.

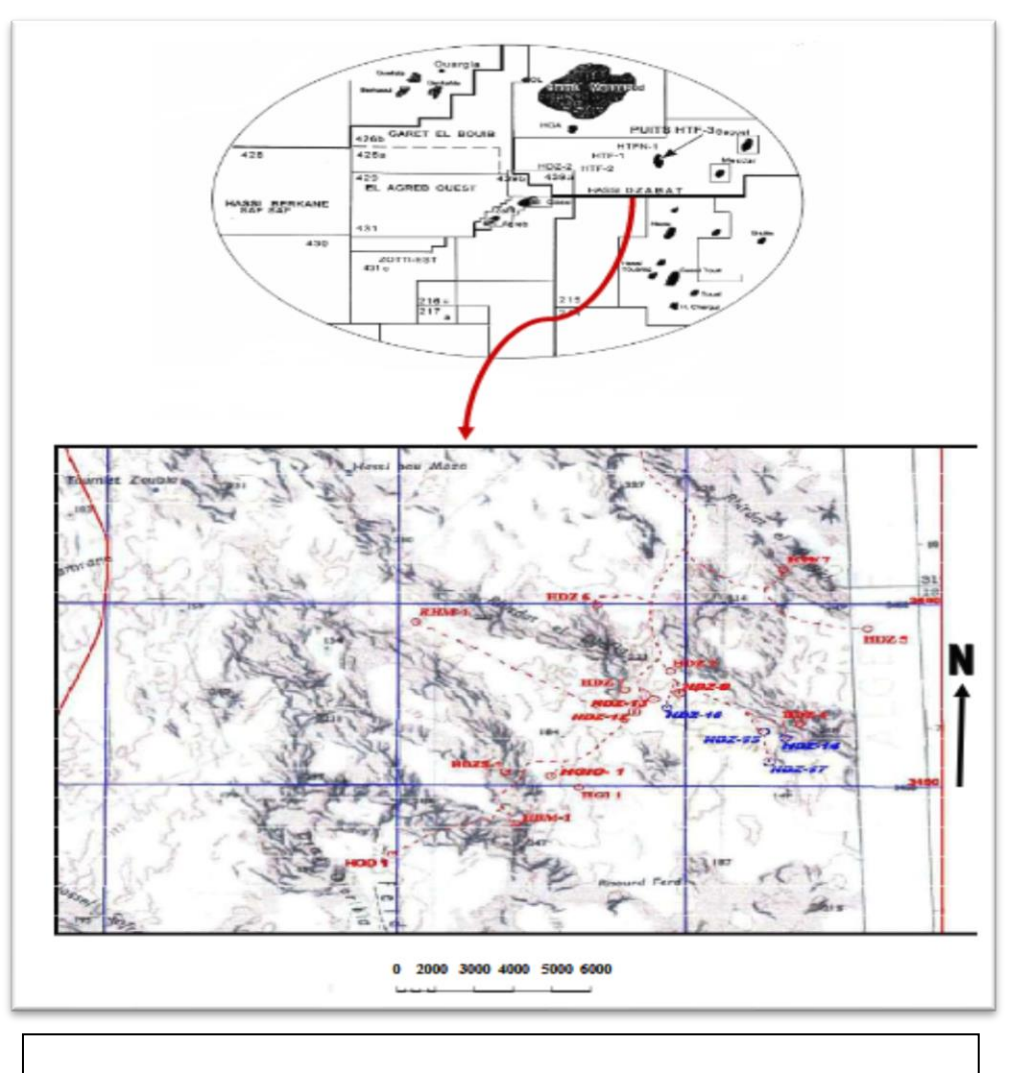

**Figure n°1** : Limitation du champ de Hassi Dzaabat (Sonatrach)

#### **2-Situation géographique :**

 Le champ de Hassi Dzaabat est un champ périphérique de Hassi Messaoud (Fig.1). Il correspond à une structure satellite qui s'étend vers le sud, se trouvant dans le bloc 427 - 439 et occupant globalement la partie de transition du permis de Hassi Tarfa et le champ de Hassi Messaoud.

Les coordonnées géographiques :

**Latitude** : 29° 25' 30''.26593 N. **Longitude** : 08° 41' 31''.18771 E.

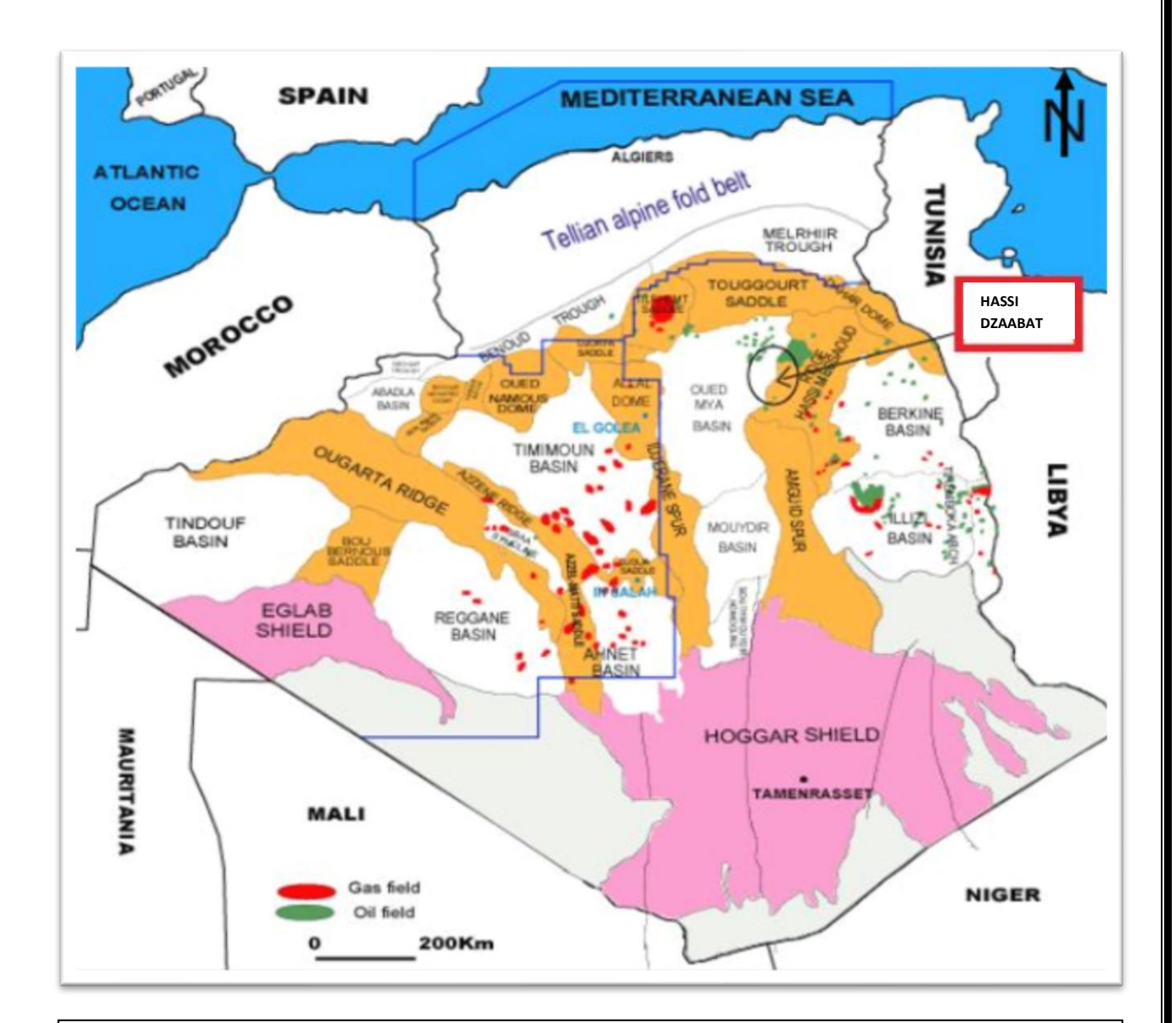

**Figure n°2** : situation du champ de Hassi DZAABAT (EXP/SONATRACH, 2009)

#### **3- Lithostratigraphie :**

#### **3.1. Le Paléozoïque :**

 Le passage Trias – Grès d'Ouargla (discordance hercynienne) est à étudier avec précaution. Le prélèvement d'une carotte de confirmation est recommandé. Les toits des différents intervalles du Dogger lagunaire, Lias argileux, du Trias éruptif et des Quartzites de Hamra sont à étudier avec une très grande attention pour la pose des tubages 9"5/8 et 7''. Il y'a la possibilité de la présence de bancs de grès intercalés dans les argiles d'El Gassi, ou sur les grès d'EL Atchane.

#### **3.2. Le Mésozoïque :**

 Durant la phase de forage du Mésozoïque, un log d'avancement sera établi. Les profondeurs de différents étages seront confirmées par l'examen des cuttings, plus particulièrement à l'approche des côtes de tubages 9.6" et 7". Le prélèvement de déblais se fera tous les mètres à partir du Lias argileux (G10). La possibilité de la présence d'une vallée d'érosion à roches andésitiques est envisageable, l'épaisseur des roches volcaniques peu variée est de 0 à 40m.

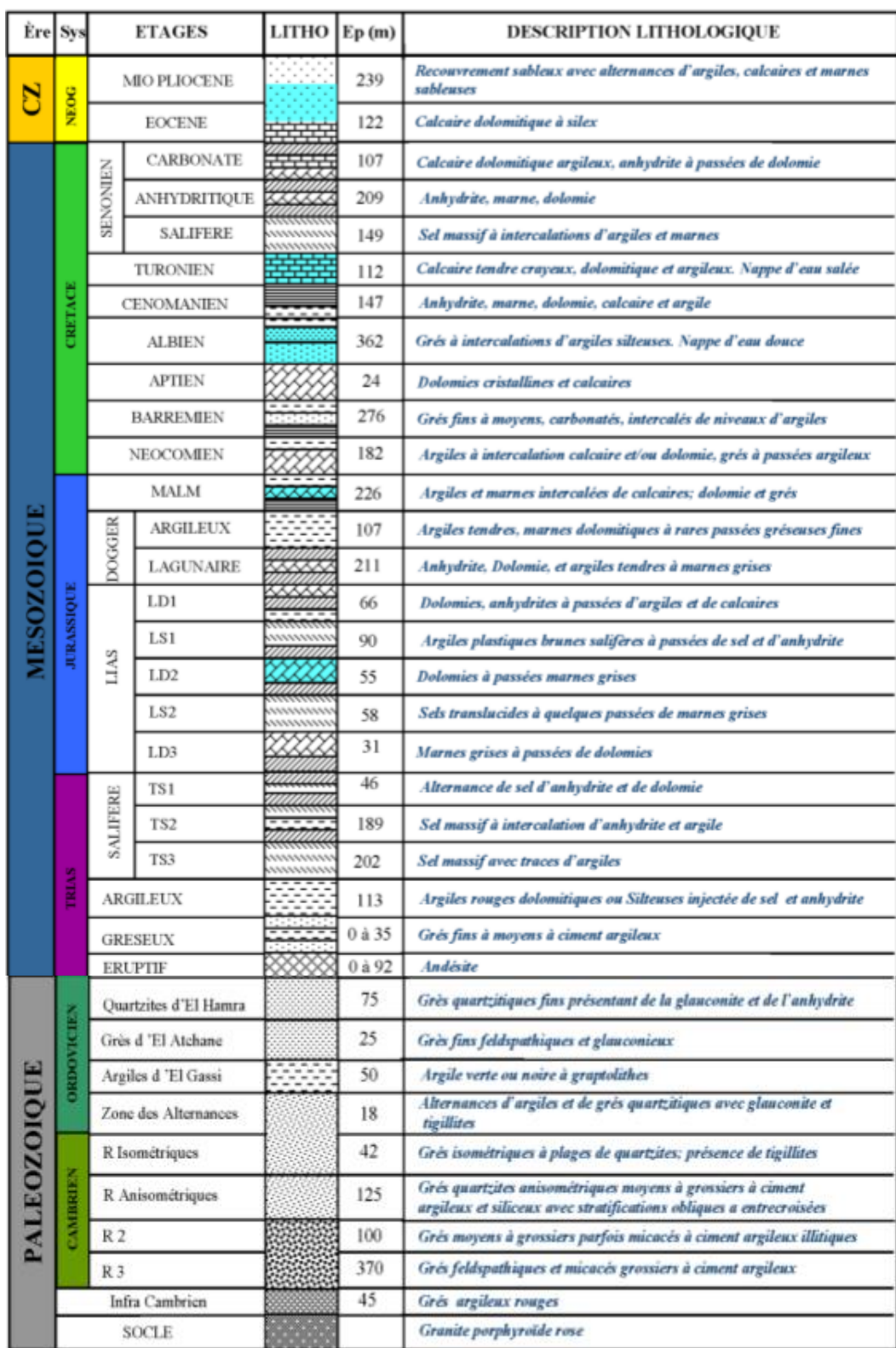

**Figure n°3 :** colonne litho-stratigraphie de Hassi Dzaabat (SONATRACH, DP, 2005)

#### **3.3. Le Cénozoïque :**

 Durant le Tertiaire les dépôts de type plateforme épicontinentale et lagunaire persisteront durant le Paléocène et l'Eocène, cette période est caractérisée par l'orogenèse alpine et ses phases compressives.

#### **4. Cadre structurale locale :**

 Le champ de Hassi Dzaabat est situé dans la zone Sud-Est de l'axe structural de Hassi Dzaabat, il constitue un horst anticlinal d'orientation NE/SO, délimité par des failles de même direction.

#### **5. Système pétrolier du Hassi Dzaabat :**

#### **5.1. Piège :**

 Le forage Hassi Dzaabat, est implanté sur un des compartiments Nord Est du Mini trend de Hassi Dzaabat Est, délimité par un réseau de failles NE-SO et NO-SE.

 Cette structure est définie comme étant un piège de type structural (Horst anticlinal faillé). Comme elle présente une structuration similaire à celle des HDZ, à savoir une structuration hercynienne avec une composante mésozoïque (Autrichienne) de moindre importance.

#### **5.2. Réservoirs :**

Seul l'objectif Ordovicien a été exploré et évalué au niveau des puits HDZ-7.

#### **5.3. Ordovicien :**

 L'Ordovicien est représenté par des grès quartzitiques à quartzites blanches à beige clair, massifs, compacts et durs, présence de Tigillites et de Skolithos, présence de fissures subverticales à sub horizontales semi ouvertes à fermées. Le réservoir Ordovicien productif d'huile avec des débits qui varient de 6 à 11 m 3 / h d'huile, constituera l'objectif principal du forage HDZ5, HDZ6, HDZ7.

#### **5.4. Couvertures :**

 La couverture régionale est assurée par les séries argilo - salifères du Trias et du Lias pour les réservoirs ordoviciens. Localement, les argiles d'El Gassi constituent une couverture pour le réservoir Cambrien (Ri + Ra).

#### **5.5. Roche mère et Migration :**

 La principale roche mère connue sur toute la plateforme saharienne reste les argiles du Silurien, dont le potentiel pétrolier est assez important. Cette roche mère est à l'origine du remplissage des réservoirs cambro - ordoviciens et triasiques de la région.

 La migration des hydrocarbures dans cette zone est essentiellement de longue distance à travers la surface de la discordance hercynienne, les failles ainsi que les drains triasiques et cambriens. Le remplissage de la structure de Hassi Dzaabat se fera selon les mêmes mécanismes qui ont régies la mise en place des huiles dans les structures de Hassi – Messaoud de HTF et HDZ.

# **Chapitre 02 : aperçu sur la pétrophysique**

#### **1-La pétrophysique :**

 La pétrophysique est l'étude des propriétés physiques des roches et de leurs interactions avec les fluides (gaz, hydrocarbures liquides et solutions aqueuses). Le matériau géologique formant un réservoir pour l'accumulation d'hydrocarbures dans le sous-sol doit contenir un réseau tridimensionnel de pores interconnectés afin de stocker les fluides et de permettre leur déplacement dans le réservoir. Ainsi, la porosité des roches réservoirs, leur saturation en fluides et leur perméabilité sont les propriétés physiques les plus fondamentales en ce qui concerne le stockage et la transmission des fluides. Une connaissance précise de ces propriétés pour tous les réservoirs d'hydrocarbures, ainsi que des propriétés des fluides, est nécessaire pour un développement, une gestion et une prévision efficaces des performances futures du champ pétrolifère. Le but de ce travail est de fournir une compréhension de base des propriétés physiques des matériaux géologiques poreux et des interactions de divers fluides avec les surfaces interstitielles et de la distribution des pores de différentes tailles dans le milieu poreux. Les procédures de mesure des propriétés pétrophysiques sont incluses en tant que partie nécessaire de ce qui va suivre.

 Les applications des propriétés fondamentales aux couches géologiques souterraines doivent être effectuées par des analyses des variations des propriétés pétrophysiques dans le réservoir souterrain. L'accent est mis sur le test de petits échantillons de roches (ou plugs) afin de découvrir leurs propriétés physiques et leurs interactions avec divers fluides. Des connaissances considérables sur les roches et les propriétés d'écoulement des fluides ont été obtenues à partir d'études sur des systèmes artificiels tels que des réseaux de pores gravés sur des plaques de verre, des colonnes de billes de verre tassées et des échantillons d'affleurement de sables non consolidés, de grès et de calcaires. Ces études ont été utilisées pour développer toute cette compréhension en physique de la roche. [1]

#### **2-Présentation des carottes et plugs :**

 Une carotte, est un échantillon de roche prélevé dans un puits avec des dimensions variant entre 6 et 10 m dans lesquelles on prélève des plugs ; si le milieu n'est pas fissuré, fracturé on peut avoir de plus grande longueur de carottes. Un plug fait environ 2.5 cm sur 2.5 cm qui se trouve sous forme cylindrique ou sous une autre forme [4], cubique par exemple (fig.4) :

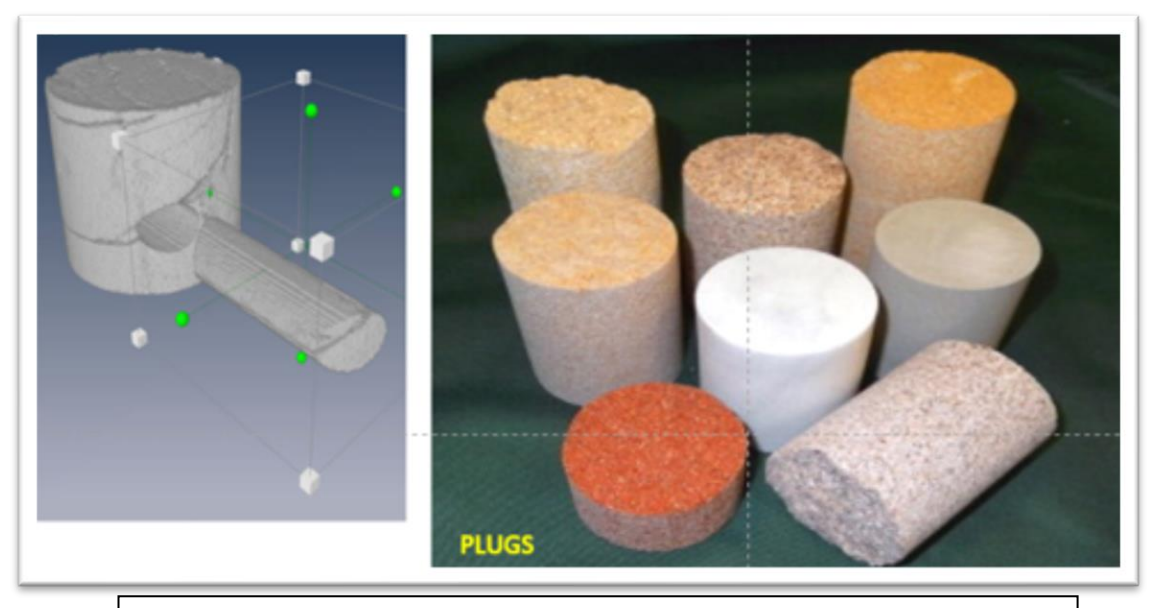

**Figure N° 4** : Présentation d'une carotte avec prélèvement d'un plug et présentation de quelques plugs [4]

# **CAROTTES VIRTUELLES CAROTTE REELLE ENDUITE DE PETROLE**

**Figure N° 5** : représentation des carottes [4]

#### **3-Les paramètres pétrophysiques :**

#### **3.1- La porosité :**

La porosité est le volume de vide (" pore ") existant dans la roche sur le volume total de la roche, exprimé en %. L'ensemble des pores reliés entre eux forment la porosité utile. La porosité restante est la porosité résiduelle.

Les roches réservoirs ont des porosités très variables, généralement comprises entre 10% et 35 %.

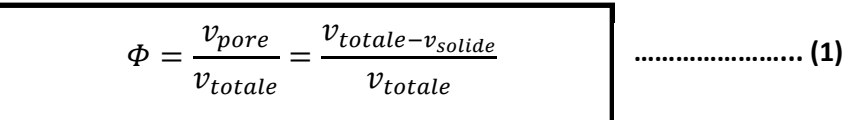

Où :  $\Phi$  : porosité en (%),

 $v_{pore}$ : le volume des pores.

 $v_{total}$ : le volume total de la roche.

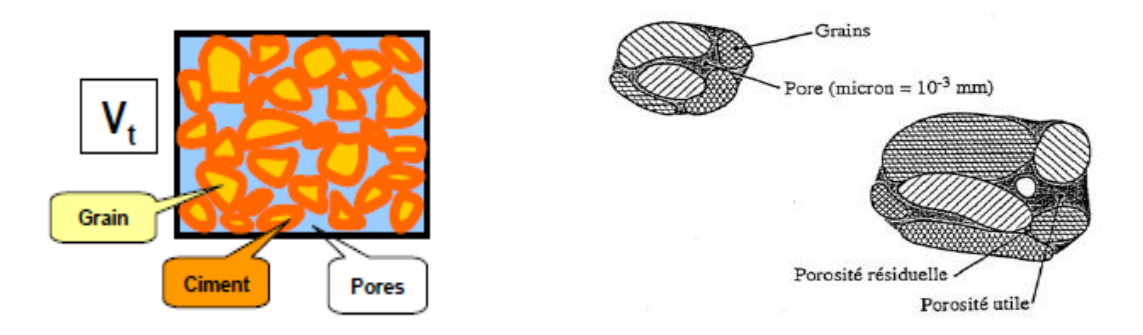

En pétrophysique on distingue :

- $\cdot$  **La porosité utile**  $(\varPhi_u)$  : La porosité utile (ou connectée ou effective) de l'échantillon est le rapport du volume des pores qui sont reliés entre eux au volume total de l'échantillon. Il peut exister des pores qui ne communiquent pas entre eux. [2]
- ❖ **La porosité résiduelle ( ) :** Due aux seuls pores non reliés. Il peut s'agir soit de vides intra-cristallins (avec inclusions fluides par exemple), soit inters cristallins mais reliés au reste du réseau poreux par des accès trop étroits. La porosité utile est en général inférieure de 20 à 25% à la porosité totale. [2]

❖ **La porosité totale ( ) :** pour la déterminer On utilise en général un échantillon sec, après avoir obtenu sa masse à sec on obtient  $m_{rs}$ , on le concasse et on pèse le produit obtenu, on aura ainsi  $m_{\rm s}$  . La masse etant le produit volume par la densité , et puisque le volume total est la somme du volume de vide  $(V_p)$  et de la phase solide  $(V_s)$  [4]. la porosité totale peut être déduite selon la démarche suivante :

$$
\emptyset_t = \frac{v_p}{v_t} = \frac{v_t - v_s}{v_t} = 1 - \frac{v_s}{v_t} \implies \emptyset_t = 1 - \frac{d_{rs}}{d_s} \dots
$$
 (2) car  $m_{rs} = m_s$ 

#### ❖ **La porosité effective :** Φ =

 $V_{\text{ref}}$  $V_{rs}$ **…………………… (3)**

Ou  $V_{\text{ref}}$ : volume de pore remplis d'hydrocarbures ou d'un autre fluide,

Les porosités totales et effectives sont reliées entre elles par la relation :

$$
\Phi_{ef} = \Phi_t (1 - S_{Wirr}) \dots \dots \dots \dots \dots \tag{4}
$$

Telle que  $S_{Wirr}$ : saturation irréductible en eau (liée à la phase solide)

Si  $\Phi_t = \Phi_0$  on aurait alors  $\Phi_{ef} = \Phi_0 (1 - S_{Wirr})$ , avec  $\Phi_0$  :porosité ouverte. [4]

La porosité peut être :

**Effective** : Le volume de la roche considéré ne comprend pas d'argile

$$
\Phi = (\Phi_t)(1 - V_{sh}) \dots \dots \dots \dots \tag{5}
$$

- **Efficace :** Le volume considéré est occupé par les fluides libres

$$
\Phi = \frac{v_{fl}}{v_t} \dots \dots \dots \dots \tag{6}
$$

#### **3.1.1-CLASSIFICATION DES POROSITÉS :**

 **Φ<5% Porosité Négligeable. 5<Φ<10% Porosité Faible. 10<Φ<15% Porosité Moyenne. 15<Φ<20% Porosité Bonne. Φ> 20% Porosité Très bonne.**

#### **3.1.2-Paramètres influant sur La porosité :**

La porosité dépend, entre autres, de la forme, de la taille des grains, de leur arrangement, etc.

Les roches ayant une taille de grain différente peuvent avoir le même pourcentage de porosité, alors que l'arrangement des grains la fait varier figure (06). [4]

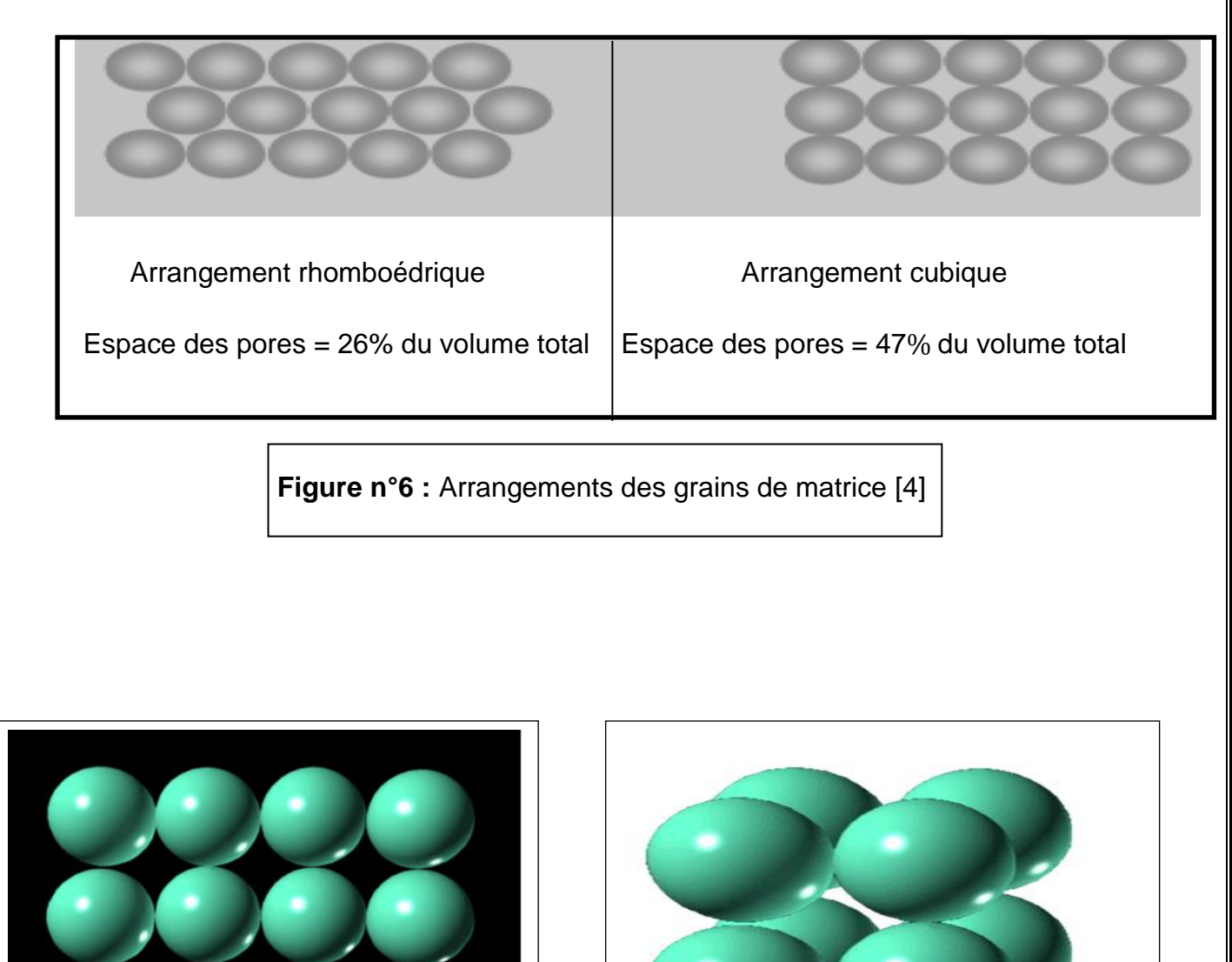

**Figure n°7** : Arrangement cubique de grains sphériques  $\varphi = 48\%$ 

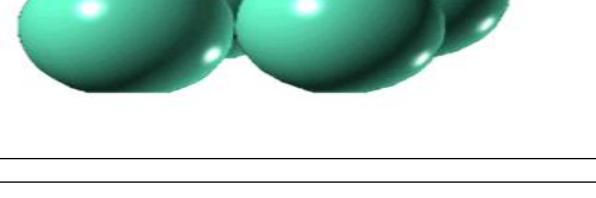

**Figure n°8**: Arrangement cubique  $\varphi = 48$ 

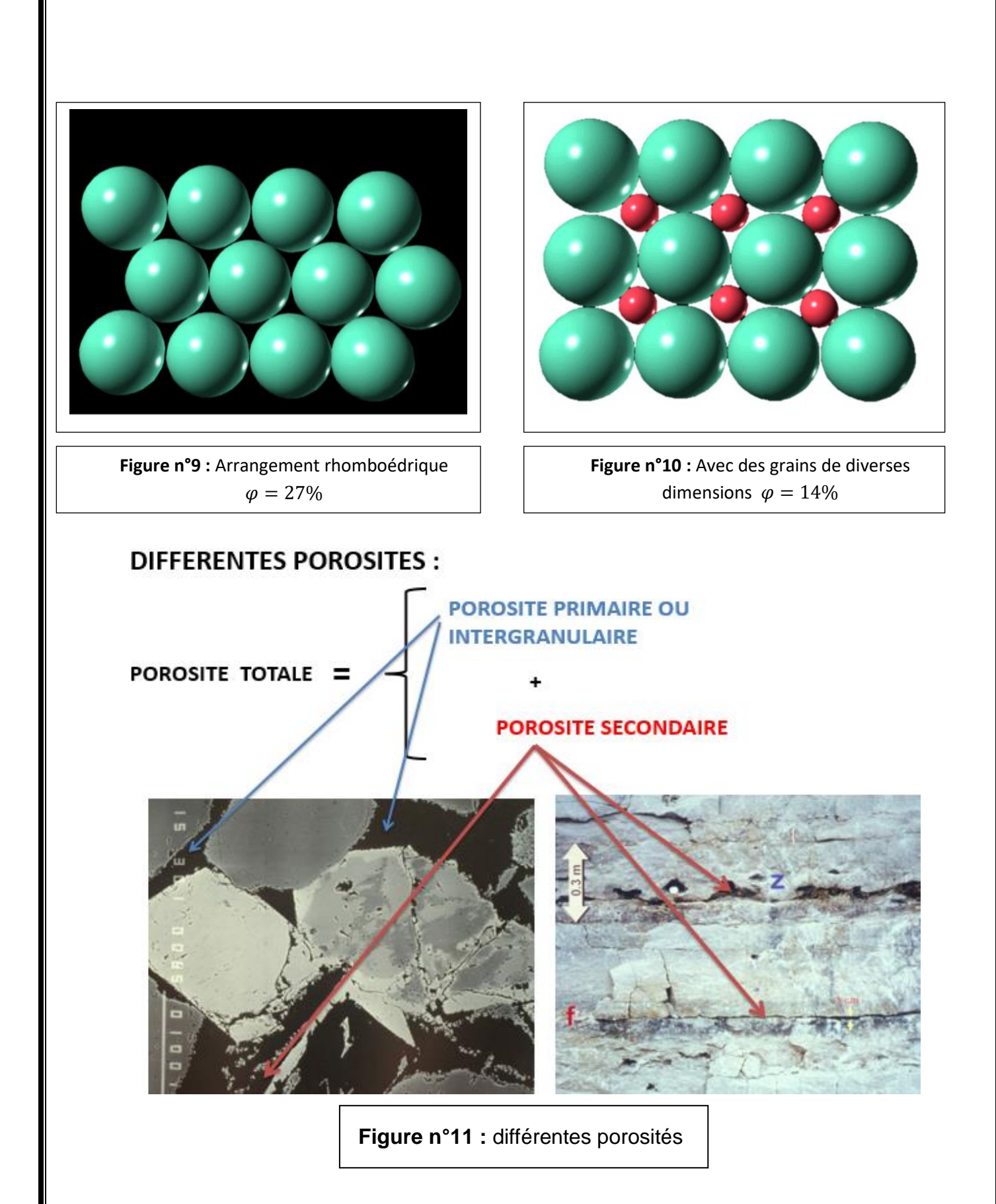

#### **3.2-La saturation :**

 Il est essentiel de connaître la nature des fluides qui occupent les pores d'une roche réservoir.

 La saturation d'une roche en fluide est le rapport du volume de ce fluide sur le volume total de pores, exprimée en %. [2]

Saturation =  $\frac{volume\ de\ fluid}{volume\ de\ pore}$ 

**…………………………… (7)**

 Dans le cas d'un gisement à hydrocarbures, les pores contiennent de l'eau, de l'huile ou du gaz.

 On définit ainsi une Saturation en eau Sw, une saturation en huile So et une saturation en gaz Sg.

 Il reste toujours de l'eau piégée dans les pores d'une roche réservoir, appelée eau interstitielle. La saturation en eau interstitielle (Swi) varie entre 10 et 35 %.

Swi est appelée aussi Saturation en eau irréductible.

• Dans une zone à hydrocarbures :

$$
v_{pore} = v_w + v_{hc} \ ; \quad s_w = \frac{v_w}{v_{pore}} \quad ; \quad s_{hc} = \frac{v_{hc}}{v_{pore}}
$$

$$
s_w + s_{hc} = \frac{v_w + v_{hc}}{v_{pore}} = 1
$$

$$
s_{hc}=1-s_w \quad \ldots \quad \ldots \quad \textbf{(8)}
$$

Dans une zone à huile :

\n
$$
s_o = 1 - s_w
$$

\n............ (9)

• Dans une zone à gaz :

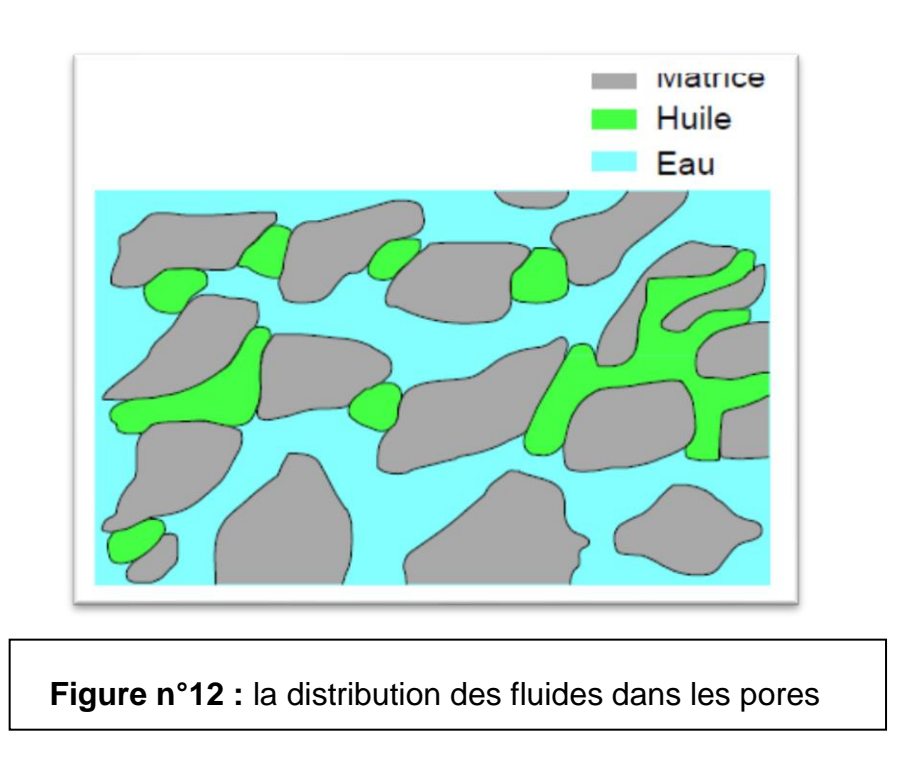

#### **3.3 - Perméabilité :**

 La perméabilité est la capacité d'une formation poreuse à laisser le fluide s'écouler lorsqu'un gradient de pression est appliqué.

Elle s'exprime en milliDarcy ou en Darcy. [2]

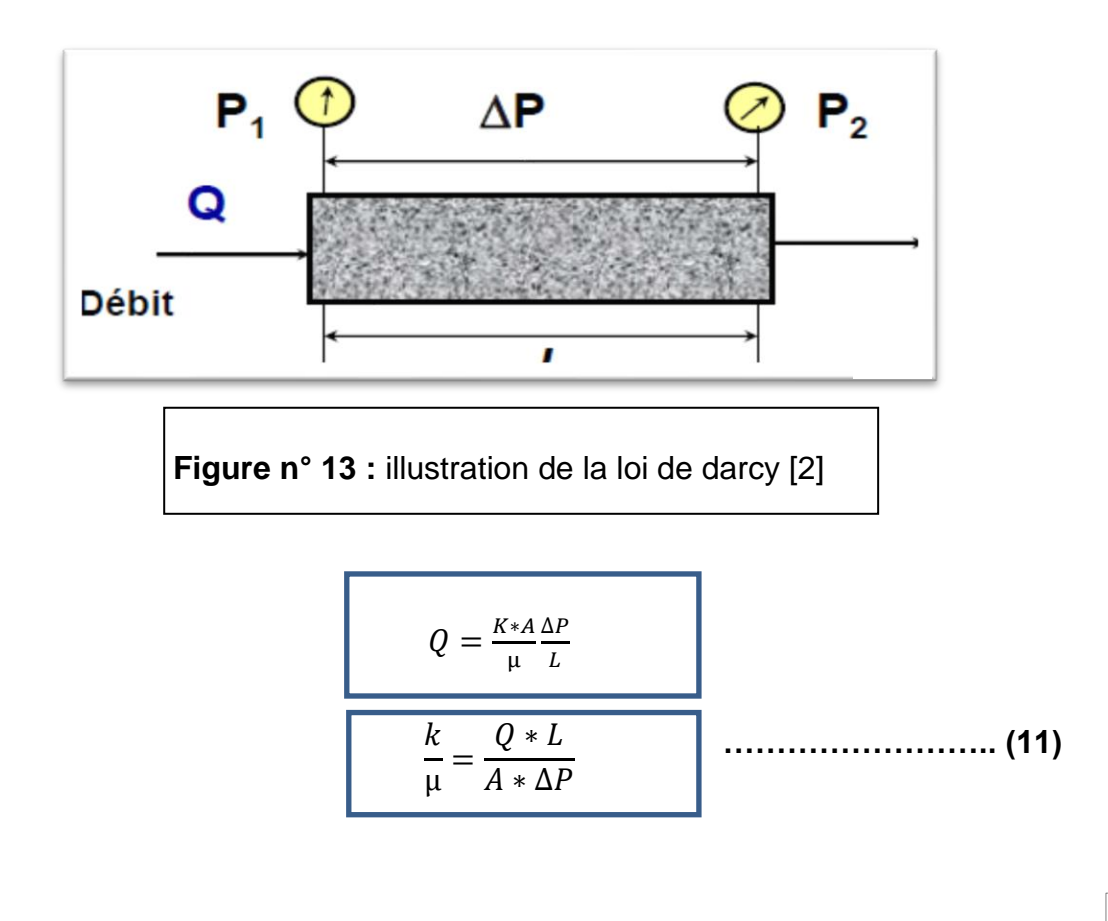
- K : Perméabilité de l'échantillon (Darcy)
- μ : Viscosité du Fluide (cP)
- ΔP : Pression Différentielle (atm)
- A : Surface de la section (cm<sup>2</sup>)
- $Q:$  Débit (cm $3/s$ )
- L : Longueur de l'échantillon (cm)

## **\*La formule de Timur :**

$$
K = 0.136 \ \Phi_{Eff}^{4.4} / S_{wirr}^2 \qquad \qquad \cdots \qquad (12)
$$

On diagraphie on distingue :

- Perméabilité absolue : c'est la perméabilité mesurée avec un seul fluide présent, par exemple : la perméabilité à l'air, la perméabilité à l'eau, la perméabilité à l'huile.
- Perméabilité effective : quand un fluide existe dans la porosité de la roche (à une saturation différente de la saturation irréductible minimale), le résultat de la mesure de la perméabilité à l'aide d'un deuxième fluide est appelé perméabilité effective pour ce fluide.
- Perméabilité relative : c'est le rapport de la perméabilité effective sur la perméabilité spécifique. La perméabilité relative à un fluide donné varie en fonction directe de la saturation de ce fluide dans la roche et s'exprime en pourcentage de déplacement d'un fluide par rapport à l'autre.

La valeur de perméabilité classée à partir les intervalles suivants :

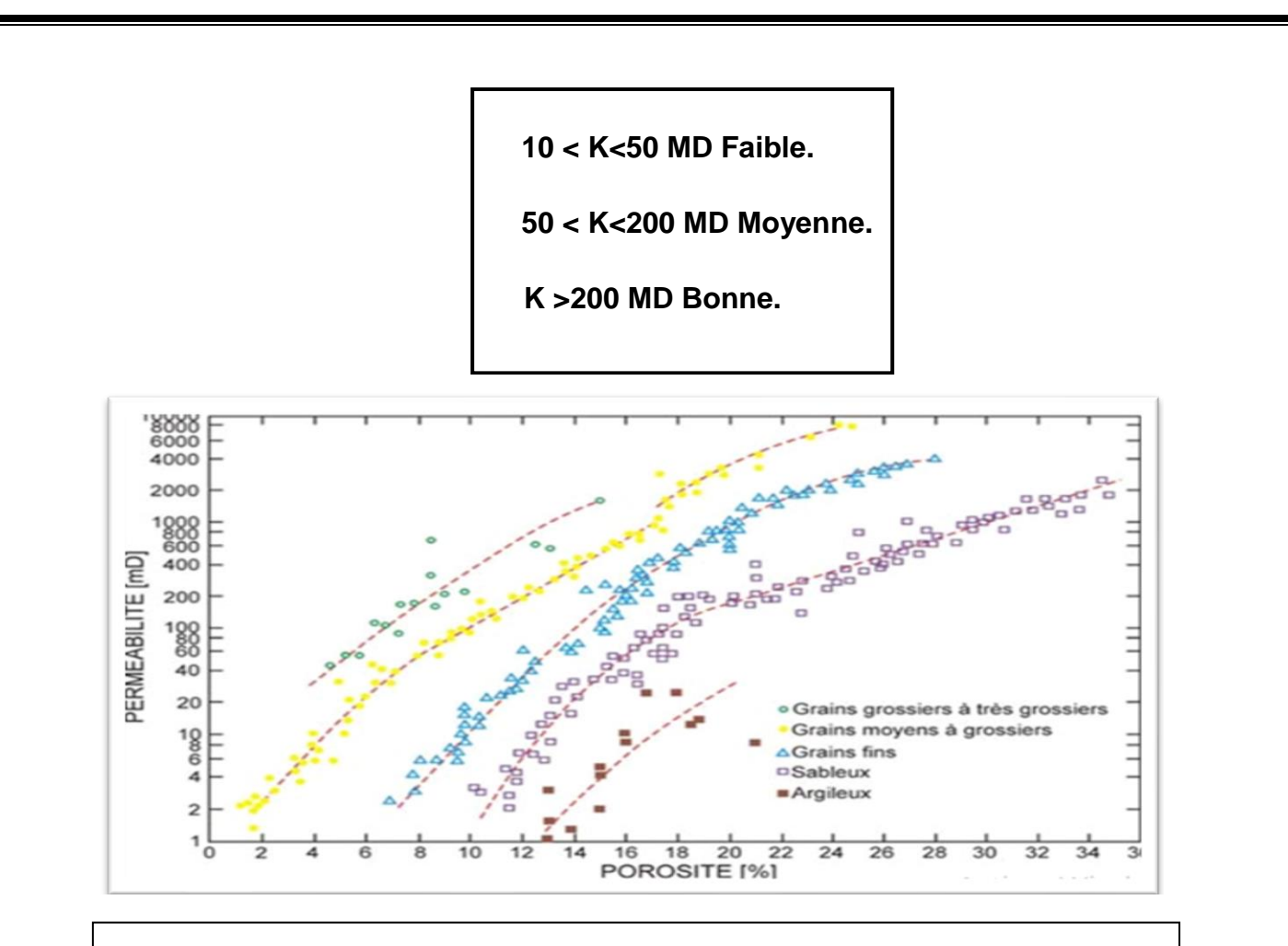

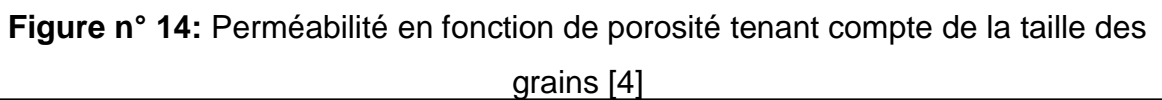

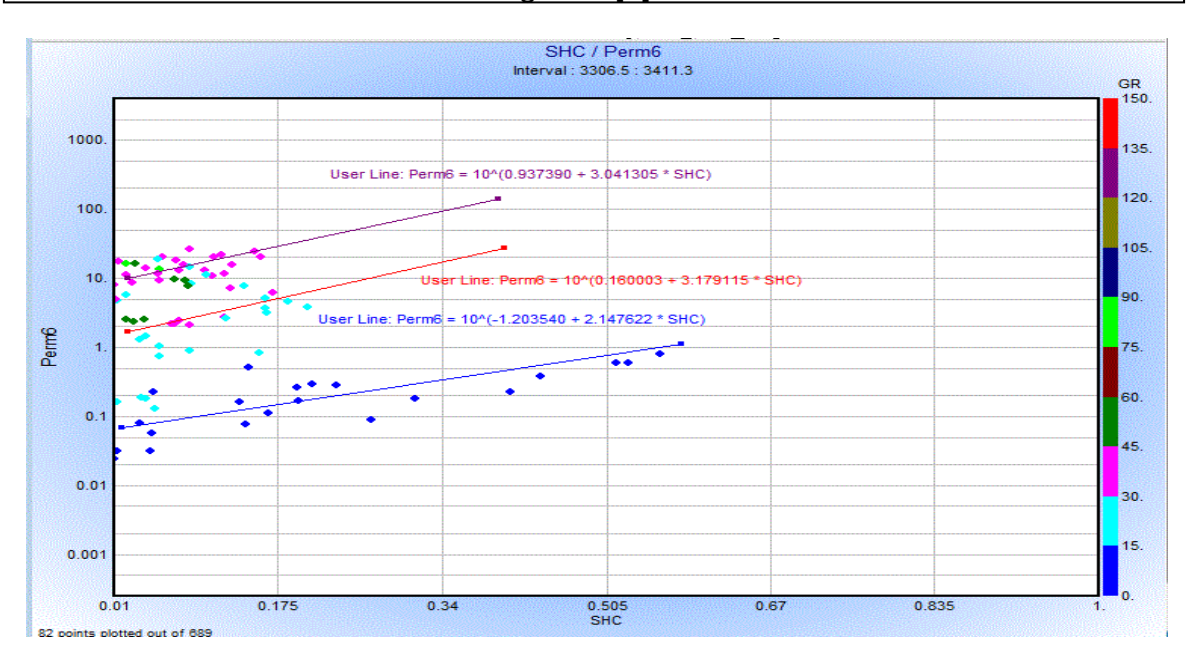

**Figure n° 15** : exemple réel de la Perméabilité en fonction de saturation hydrocarbure tenant compte de la taille des grains

## **3.4-Mouillabilité :**

Un corps est dit mouillable à un fluide s'il a la propriété de recevoir un liquide qui va s'étaler sur la plus grande surface possible de ce corps. Le verre est mouillable à l'eau mais n'est pas mouillable au mercure.

 La mouillabilité est une caractéristique non propre à la surface du solide, mais à une combinaison un peu plus subtile qui fait intervenir trois énergies ou tensions différentes. [4]

- Le résultat est sous la forme de la goutte de liquide déposée sur le substrat.
- Plus la goutte va s'étaler plus on décrète la surface comme mouillable.

## **3.5 -Viscosité des fluides :**

 On utilise communément le qualificatif de visqueux pour décrire une chose qui n'est ni liquide ni solide. C'est l'inverse de la fluidité. La viscosité est en fait une caractéristique de la matière, quel qu'en soit l'état physique : gazeux, liquide ou à la limite solide, y compris, lorsqu'existent, des stades intermédiaires polyphasiques. C'est en quelques sortes l'expression d'une résistance à l'écoulement.

 Vers 1713, Newton signale le rôle de la viscosité en hydrodynamique et en donne l'expression analytique fondée sur une hypothèse, généralisée ensuite par Lamé : à température et à pression données, il y a proportionnalité de la tension visqueuse à la vitesse de déformation pure, suivant une même direction. Le facteur de proportionnalité est appelé coefficient de viscosité. Ce concept implique que, en présence de compressibilité, les variations isotropes de volume n'introduisent pas de glissement relatif. La précédente notion de comportement newtonien peut alors être étendue aux gaz. La plus grande partie des fluides dits « simples » obéissent à ce principe. Ils sont qualifiés de *newtoniens*.

 Les comportements non newtoniens sont ceux dans lesquels les composantes du tenseur des contraintes ne sont plus des fonctions linéaires de celles du tenseur des déformations.

Il y a alors dépendance de la viscosité et du taux de cisaillement.

Cependant, pour une contrainte donnée, on définit une viscosité « apparente », correspondant à celle du comportement newtonien équivalent. [4]

On a deux types de viscosité :

**3.5.1-Viscosité dynamique** : la viscosité dynamique correspond à la contrainte de cisaillement qui accompagne l'existence d'un gradient de vitesse d'écoulement dans la matière.

**3.5.2-viscosité cinématique** : la viscosité cinématique v s'obtient en divisant la viscosité dynamique par la masse volumique  $\rho$  soit  $v = \frac{\mu}{s}$ **……………. (13)**

La viscosité cinématique était exprimée en stokes  $(S_t)$  ou en centistokes  $(cS_t)$  La viscosité absolue s'exprime en poises.

# **Chapitre 03 : Diagraphies de base utilisées**

 La diagraphie est une méthode géophysique qui consiste à mesurer, à l'aide de différentes sondes, les paramètres physiques des roches traversées par un forage. D'une manière générale, on appelle diagraphie tout enregistrement continu des caractéristiques relatives aux formations géologiques en fonction de la profondeur.

## **1- Historique :**

 C'est le 5 septembre 1927, à Pechelbronn, en Alsace, que, pour la première fois dans le monde, des mesures géophysiques furent effectuées dans un sondage afin d'identifier les formations traversées et de détecter les niveaux pétrolifères. Cette première diagraphie, fruit des travaux de deux frères, Conrad et Marcel Schlumberger, consista en une succession de mesures ponctuelles, espacées d'un mètre, de la résistivité des formations géologiques. Ses auteurs lui donnèrent le nom, évocateur et combien prémonitoire, de « carottage électrique », indiquant par-là que cette méthode remplaçait en quelque sorte le carottage des formations, opération coûteuse et dont le succès n'était pas toujours assuré, des pertes de carottes pouvant intervenir par suite de la non-consolidation ou de la fracturation des formations carottées (une « carotte » est un cylindre de roche prélevé dans les terrains). Aujourd'hui, les paramètres mesurés sont très nombreux et concernent à peu près tous les domaines de la physique. L'utilisateur dispose ainsi d'une grande quantité d'informations qui vont lui permettre d'analyser au mieux les formations traversées par un forage, et cela de façon quasi continue.

## **2- L'objectif et le principe de la mesure diagraphique :**

#### **2.1- L'Objectif :**

 Les mesures diagraphiques permettent d'estimer le contenu en eau et en hydrocarbures des réservoirs détectés et leurs natures lithologiques. Elles permettent également de déterminer le pendage des couches, la détermination des caractéristiques du puits de forage et sa géométrie, la comparaison des différents puits entre eux, et de repérer les couches productrices des couches isolantes (nonproductrices).

#### **2.2- le principe :**

 On des sondes possédant au minimum un récepteur (exemple de GR), mais la plupart des diagraphies disposent de sonde possédant un émetteur et un récepteur.

Le principe de mesure est suivant :

Le signal émit est renvoyer par la formation vers le récepteur. Parfois la source. **2.3 - Les moyens techniques d'enregistrement :** 

 L'ensemble des équipements utilisés pour l'enregistrement des diagraphies comprend :

**• Un treuil** volumineux et puissant, sur le tambour duquel sont enroulés plusieurs milliers de mètres de câble. Le câble est un élément essentiel dont le rôle est à la fois mécanique et électrique. Fixé à une extrémité du tambour, il se termine à l'autre extrémité par un raccord rapide qui permet la connexion mécanique et électrique avec l'outil descendu dans le trou de forage. Le câble assure la transmission, vers l'outil, de l'énergie électrique assurant son fonctionnement, et permet le retour en surface des signaux émis par l'outil. C'est le défilement du câble qui permet la mesure des profondeurs. La mesure des profondeurs est une mesure imparfaite ; en effet, le câble est soumis à des efforts considérables, il peut s'allonger sous l'effet de son poids ou par vieillissement, certains outils collent à la paroi du trou, il peut aussi y avoir des dépôts de boue sur le câble ou sur la molette. Une première chose à faire avant toute interprétation est donc de recaler les diagraphies entre elles.[7]

**• Les circuits de contrôle et de commande** des appareils de mesure, ainsi que les équipements de traitement de l'information, sont réunis dans des "panels" que l'on met en place dans des supports adaptés en fonction des outils utilisés.[7]

**• Les outils** ou sondes de diagraphies**,** sont les appareils que l'on descend dans le trou de forage, à l'extrémité du câble. Cela peut aller de la simple électrode à des outils à plusieurs patins, aux outils de diagraphies de production en prospection pétrolière. [7]

**• Un système d'enregistrement** digital est utilisé, après avoir transformé le signal analogique – capté par la sonde, en un signal digital.

## **3- Présentation d'une diagraphie :**

 La présentation est très importante. Sur l'entête du log on doit voir figurer un certain nombre de renseignements :

• Le nom de la compagnie ;

• Le numéro du forage et ses coordonnées ;

• L'outil utilisé ;

• Tous les autres logs enregistrés en même temps, c'est-à-dire pendant la même opération. ;

- Depth driller = la profondeur atteinte par le forage ;
- Depth logger = la profondeur maximale atteinte par le log ;
- Bothom log interval = La profondeur à laquelle le log commence véritablement ;
- Top log interval = la profondeur à laquelle le log est arrêté ;

• Type fluid in hole = le type de fluide remplissant le forage, type de boue avec ses caractéristiques, densité, viscosité, PH, etc. ;

• Source sample = l'endroit où l'on a prélevé l'échantillon de boue, généralement à la dernière circulation dans le bac à boue ;

- Rm (de m = mud = boue) = résistivité de la boue ;
- Rmf (mud filtrate) = résistivité du filtrat ;
- Rmc (mud cake) = résistivité du mud cake. [7]

# **4- Les différents types de diagraphies :**

# **4.1- Diagraphies électriques :**

## **4.1.1- Diagraphie de potentiel spontané (PS) :**

 On entend par potentiel spontané la différence qui existe entre le potentiel, fixe, d'une électrode placée en surface et le potentiel, variable, d'une électrode se déplaçant dans le trou de sonde (l'unité employée est le millivolt).

Cette différence de potentiel est pratiquement constante dans les argiles non perméables, tandis que dans les formations poreuses perméables, susceptibles de renfermer des hydrocarbures, les mesures diffèrent ; la différence, mesurée à partir de la lecture au droit des argiles, dépend du rapport de la résistivité de la boue de forage à la résistivité de l'eau présente dans les pores de la formation. [6]

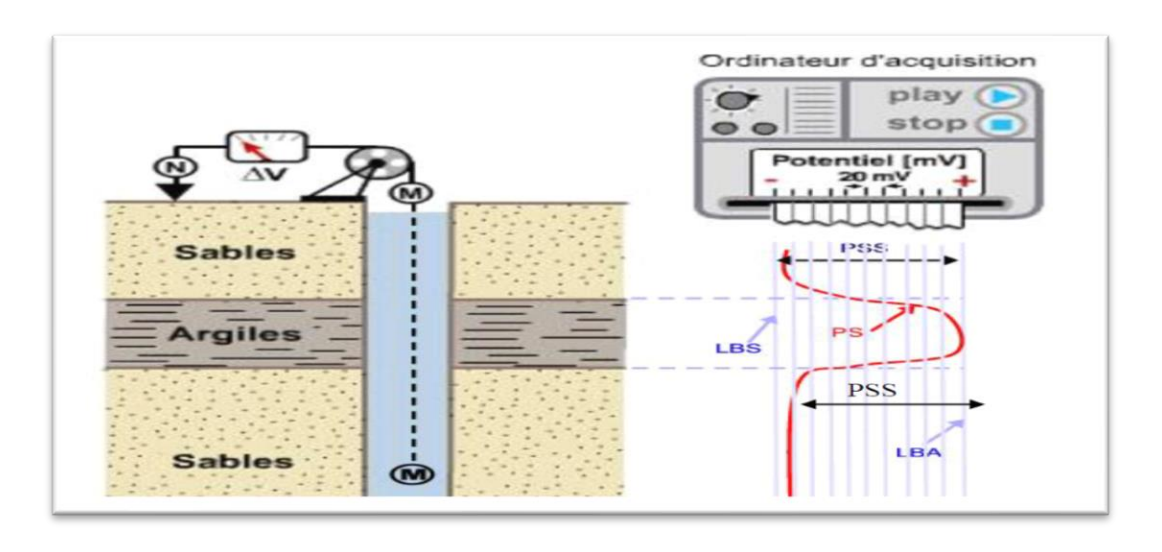

**Figure n°16 :** Principe de mesure de la PS

## **a/ Influence de la salinité sur la PS :**

 La P.S. dépend essentiellement de la différence de salinité entre le filtrat de boue et l'eau de formation.

Divers cas peuvent se présenter :

1- Eau de formation plus salée que le filtrat de boue Rmf>Rw.

La P.S. est dite normale c'est le cas envisagé jusqu'à présent.

La déflexion est plus importante quand le contraste de salinité est important.

2- Eau de formation moins salée que le filtrat de boue Rmf<Rw.

Dans ce cas on obtient une P.S. dite inverse, le positif est en face des sables et le négatif en Face des argiles.

3- Eau de formation de même salinité que le filtrat Rmf = Rw.

La P.S. est donc plate, l'enregistrement ne montre pas de différence entre les argiles et les bancs poreux et perméables. [5]

Calcul du pourcentage d'argiles :

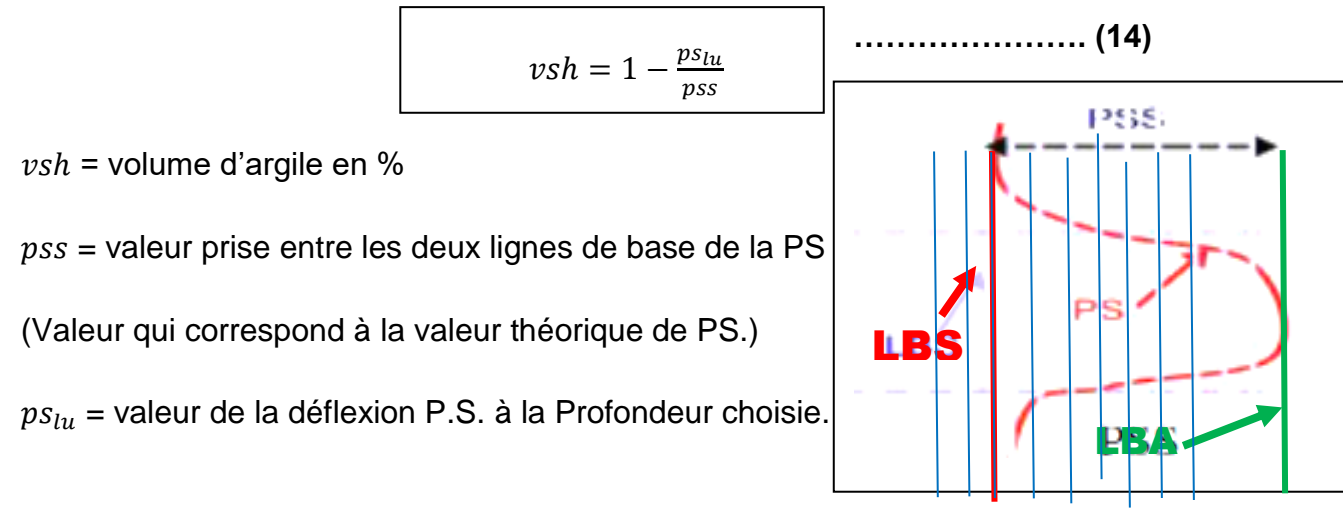

#### **4.1.2-Diagraphies de résistivité :**

 La résistivité est le premier paramètre qui a été mesuré en en diagraphie. Elle varie entre 0.2 et 2000 ohm.m avec la porosité et la nature des fluides interstitiels. Par suite de l'invasion des couches par le filtrat de boue, la résistivité de la zone envahie au voisinage du sondage est différente de la résistivité de la zone vierge audelà. C'est pour cela que l'on effectue plusieurs mesures à différents rayons d'investigation. Les unes sont influencées essentiellement par la zone envahie, les autres par la zone vierge. La nature et la résistivité du fluide de forage sont aussi des facteurs qui déterminent le type de mesure**.**

#### *-Macrodisposetif :*

 Ils sont caractérisés par des espacements importants, permettant d'investir dans la zone profonde. Ils nous permettent de donner des informations sur la résistivité de la zone vierge, Rt. Plusieurs outils ont été conçu dans ce but (LLD, ILD, AIT90, HT90, etc.)

#### *-Microdisposetif :*

 Ils sont caractérisés par des espacements relativement réduits, permettant de donner des informations sur la résistivité de la zone lavée (ou envahie) Rxo, Rxt. (MSFL, LLS, ILS)

#### **\*/Résistivités focalisées :**

- Latérolog : utilisés dans le cas des boues salées

- Inductolog : utilisés dans le cas des boues non conductrices

#### **a/- Résistivité latérolog :**

 Un courant électrique est envoyé dans les formations par un système de plusieurs électrodes : certaines focalisent le courant, l'obligeant à pénétrer latéralement par rapport au sondage. Deux autres servent à mesurer la chute de potentiel ohmique due au passage du courant à travers la formation. Cette chute de potentiel est proportionnelle à la résistivité de la formation. Plusieurs sondes ont été conçues dans le but de déterminer grâce à leur combinaison Rt-Rxt (DLL, MSFL,), les zones perméables et la nature des fluides en place. [7]

Les outils latérolog :

**L.L.D** (latérolog deep) donne une valeur de Rt.

**L.L.S**. (latérolog shallow) donne une valeur de R xt.

**MSFL** (Micro spherically Focused Log) donne une valeur de R xo

Les épaisseurs des couches sont données pour les outils focalisés par les points d'inflexion des courbes, ces outils nécessitent des corrections.

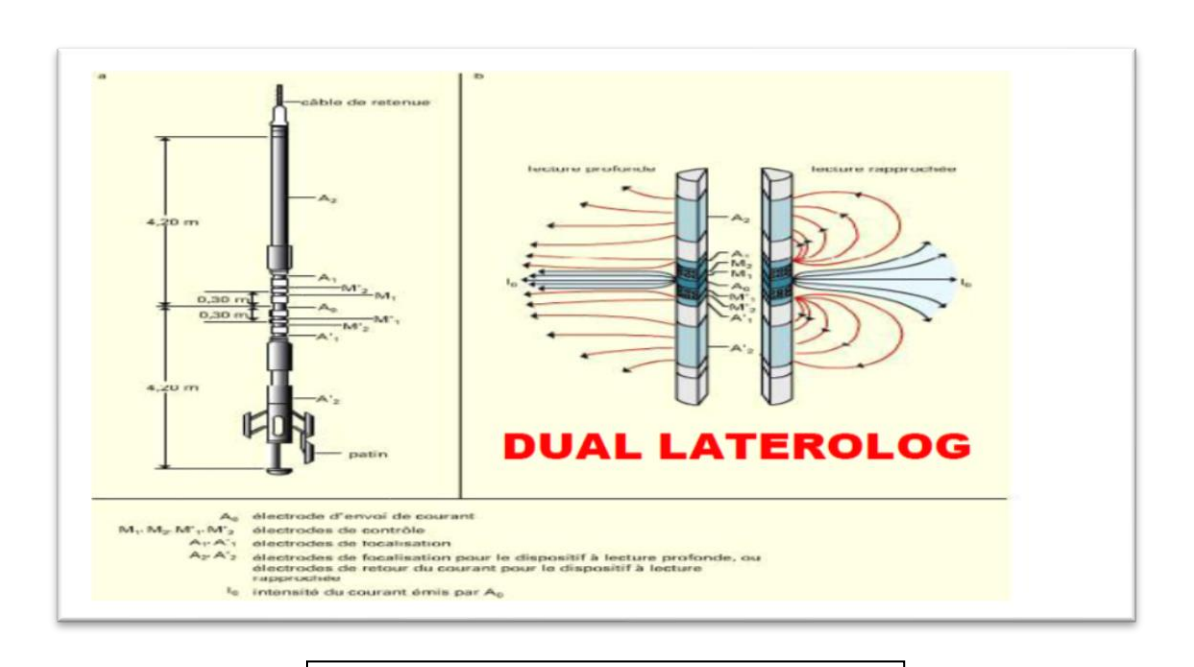

**Figuren°17 :** Principe DLL (LLd,LLs) [6]

## **b/- Résistivité d'induction :**

 Un courant de fréquence élevée passe dans un ensemble de solénoïdes émetteurs coaxiaux. Les courants de Foucault induits dans la formation par le champ électromagnétique induisent à leur tour, dans un ensemble de solénoïdes récepteurs coaxiaux, un signal (force électromotrice) proportionnel à la conductivité (inverse de la résistivité). [7]

Les outils induction

**I.L.D.** (induction deep) donne une bonne valeur de Rt.

**I.L.M.** (induction middle) donne une valeur de Rxt.

**I.L.S.** (induction shallow) donne une valeur de Rxo.

Ces outils sont limités pour des intervalles de résistivité entre 0.2 et 300 Ohm-m.

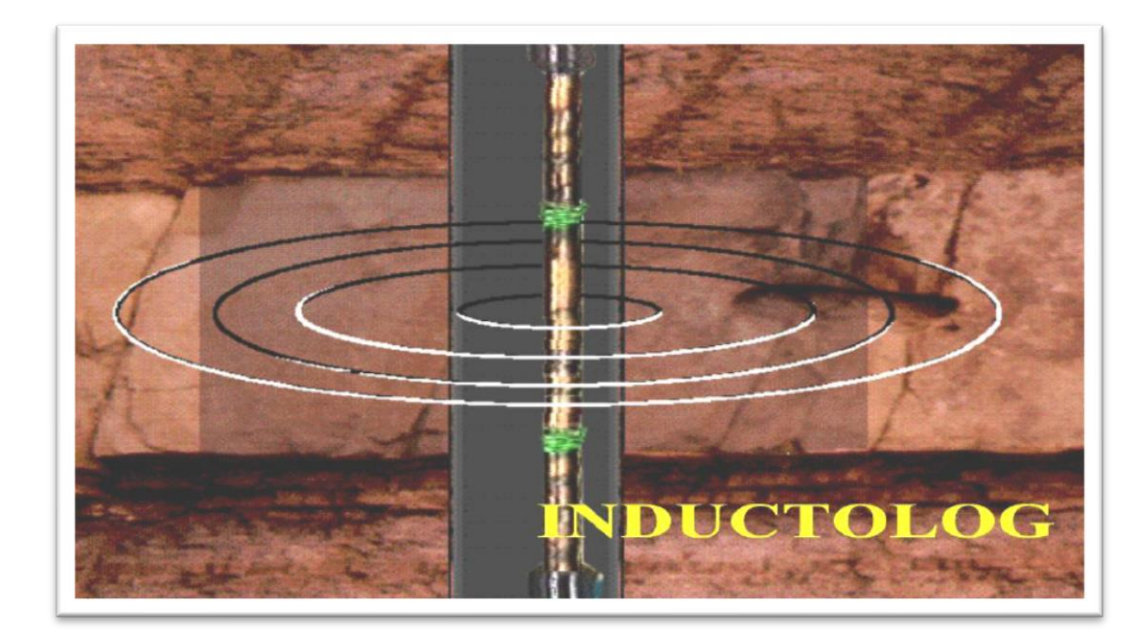

**Figure n°18 :** Principe d'induction [6]

## **4.2 -Diagraphies nucléaires :**

#### **4.2.1- diagraphie de Gamma ray :**

 Le Gamma Ray (ou Radioactivité Gamma) correspond à la mesure de l'émission naturelle de la radioactivité gamma des roches. Par conséquent, les roches les plus riches en éléments radioactifs (tel que les argiles) montrent les GR les plus élevées. On utilise des compteurs mesurant le nombre d'impulsion radioactive par unité de temps (cps : coup/sec). Cette mesure est proportionnelle à l'énergie de la radiation gamma incidente. Dans les roches sédimentaires l'activité gamma varie généralement de 7 à 200 API. [5]

\*Les types de GR il existe 2 types d'enregistrement GR :

- Le GR total ou standard dont l'outil est constitué d'un compteur de radioactivité naturelle des roches.

- Le GR spectral où l'utilisation d'un spectromètre permet de mesurer les énergies des radiations ϒ, divers éléments radioactifs emmètrent avec divers seuils d'énergie on peut en citer :

- GR du « K » : Potassium
- GR du « Tr » : Thorium
- GR de l'« Ur » : Uranium

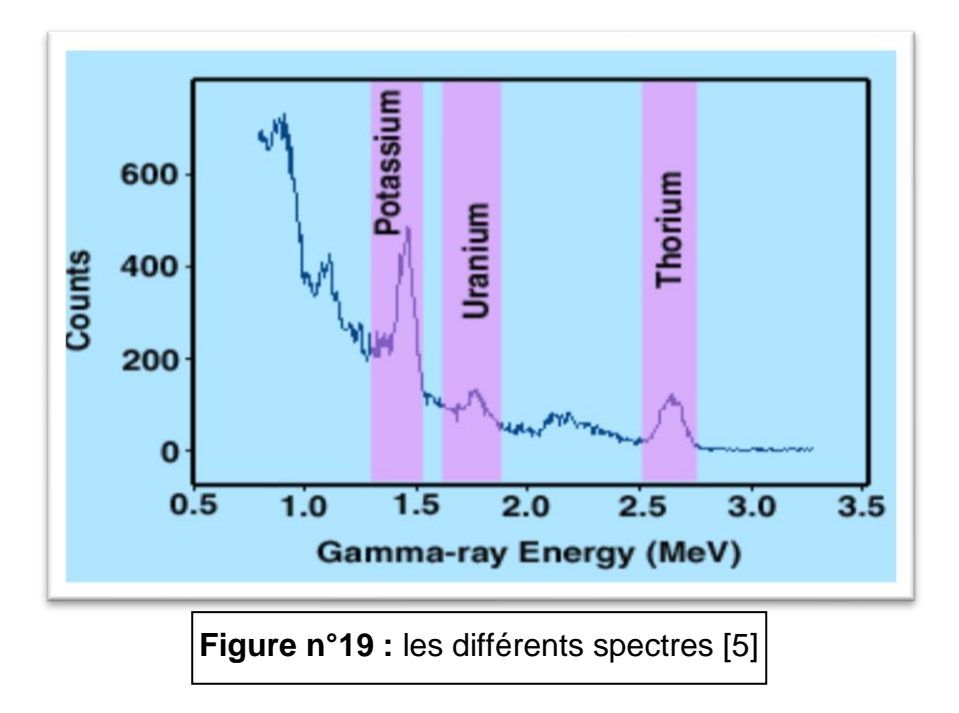

 Le Gamma Ray est utilisé pour la délimitation des couches en fonction de leur Argilosité. C'est un enregistrement très utile pour les travaux de corrélation et l'évaluation du taux d'argile (Vsh) dans les formations. [5]

**Vsh (%) = (GR lu - GR min) /** (**GR max - GR min).**

**………….. (15)**

**GRlu**: Gamma ray lu à partir du log

**GRmin**: Gamma ray en face des bancs propres (sable)

**GRmax**: Gamma ray lu en face des argiles.

#### **4.2.2 -Diagraphie Neutron :**

 Parmi les diagraphies les plus utilisée, la radioactivité induite obtenue par bombardement de neutrons ou de rayons gamma sur les formations, avec énergie initiale comprise entre 4 et 6 MeV. Grace à leur vitesse initiale élevée (10 000 km/s), les neutrons rapides ont un grand pouvoir de pénétration. Ils vont entrer, de ce fait, en collision inélastique et élastique avec les noyaux des atomes des formations qu'ils traversent et perdre progressivement de leur énergie. La principale information recueillie de cette diagraphie est la porosité (NPHI : **n**eutron **p**orosity **h**ydrogen **i**ndex). [11]

Dans le cas des formations argileuses, la porosité  $\Phi_{NC}$  est liée au volume d'argiles Vsh par la relation :

$$
\boldsymbol{\Phi}_{NC} = \boldsymbol{\Phi}_N - V_{sh} \cdot \boldsymbol{\Phi}_{Nsh} \qquad \qquad \qquad \qquad (16)
$$

 $\Phi_{Nsh}$  : est la porosité neutron des argiles.

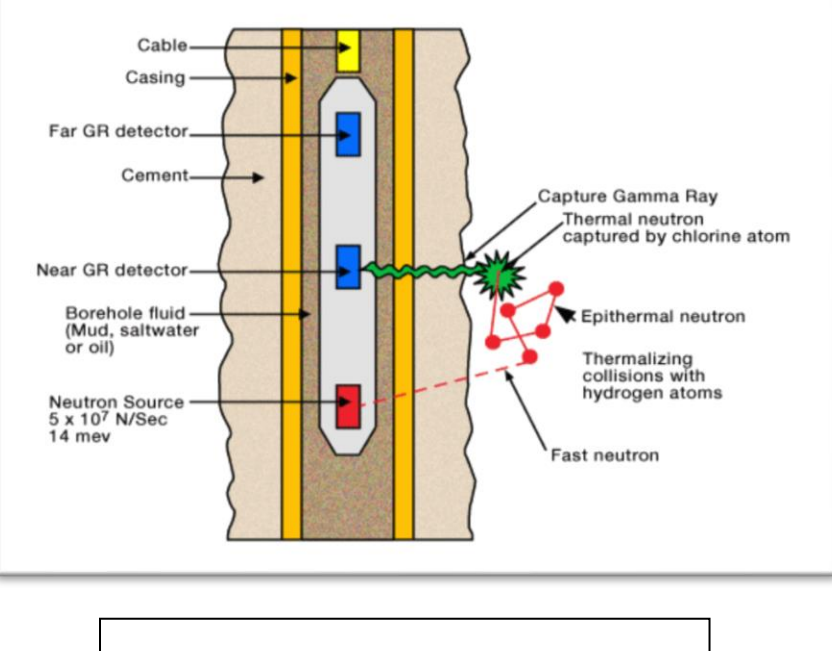

**Figuren°20 :** Principe du log neutron [6]

## **4.2.3-Diagraphie de densité :**

 Elles sont toutes basées sur le principe de l'interaction entre une radioactivité incidente et les composantes de la formation soumises au bombardement radioactif. La source radioactive émet des rayonnements gamma qui heurtent les atomes de la formation.

❖ Trois types d'interactions se produisent suivant l'énergie des rayons incidents :

-L'effet Compton si l'énergie des photons est entre 0,1 à 1MeV.

-L'effet photoélectrique si l'énergie des photons est inférieure à 0,1 MeV.

-L'effet de production de pair si l'énergie des photons est supérieure à 1,01 MeV.

-Les courbes de densité enregistrées sont en échelle de sensibilité 1,95 à 2,95 g/cm3

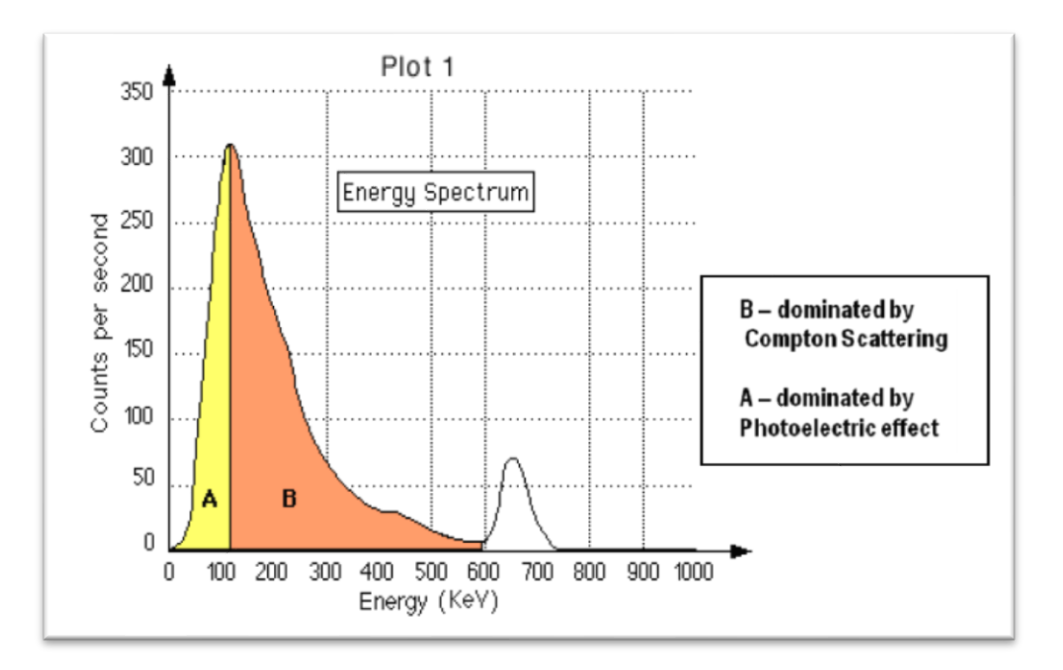

**Figuren°21 :** énergies de collisions

❖ Elle est convertie en porosité équivalente sur les diagrammes de (RHOB)

⍴ = ⍴( − ) + ⍴ **………………. (17)**

 $\rho_h$ : Densité lue sur log de diagraphie

⍴: Densité de fluide (filtrat de boue) ;

 $\Phi$ : Porosité densité ;  $\Phi_D$ 

 $\rho_{mat}$ : Densité de la matrice.

## **4.3-Diagraphie acoustique :**

#### **4.3.1-Diagraphie sonique :**

 Le principe de la sonique repose sur la création d'une onde acoustique qui se propage dans les couches entre un émetteur et un récepteur. [5]

Le récepteur analyse deux caractéristiques de l'onde :

1-Le temps de transit (entre l'émission/réception) : Δt

2-L'amplitude de l'onde

Le temps de parcours est traduit en porosité sonique par la relation :

$$
\Phi_{s} = (\Delta t - \Delta t_{ma})/(\Delta t_{f} - \Delta t_{ma})
$$
 (18)

Avec

 $\Delta t_{ma}$ : Temps de parcours de la matrice

 $\Delta t_f$ : Temps de parcours dans le filtrat de boue.

Deux types d'onde acoustique sont générés :

•L'onde Longitudinale (Longitudinal wave),

•L'onde de Cisaillement (Shear wave).

## **5- Conclusion :**

 Les mesures diagraphiques sont très importantes pour avoir la composition de terrain en profondeur et localiser les aquifères et les réservoirs pétroliers.

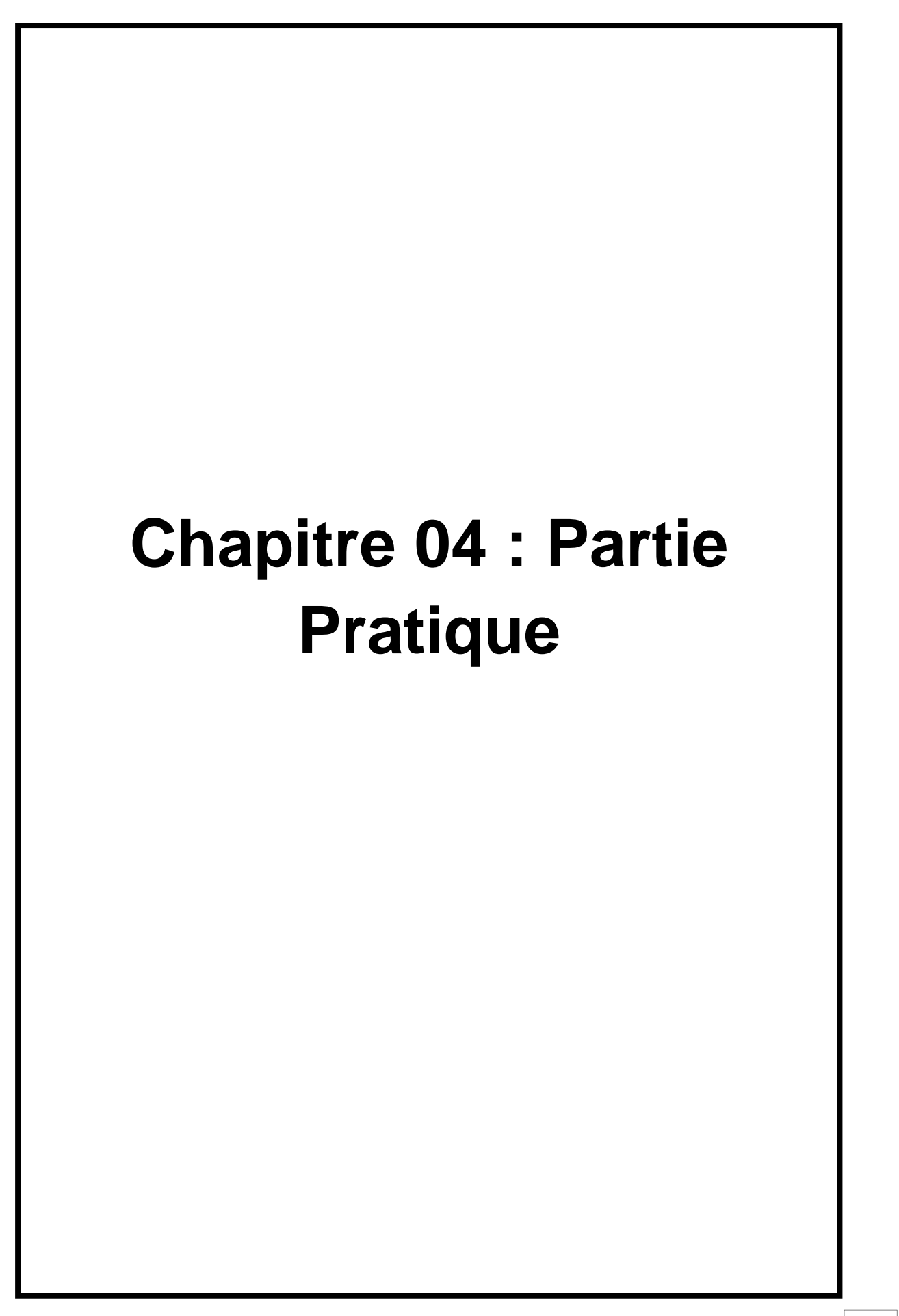

# **présentation des différents logs de diagraphies des puits étudiés :**

 Avec les données des puits obtenues et par logiciel IP nous avons présenté les logs de diagraphie et les cross plot suivants qui sont basées sur quelque paramètres de diagraphie (GR, MSFL, LLD, CAL, , RHOB, PHIN,  $\Delta t$  .....) :

# **LE PUIT 5 :**

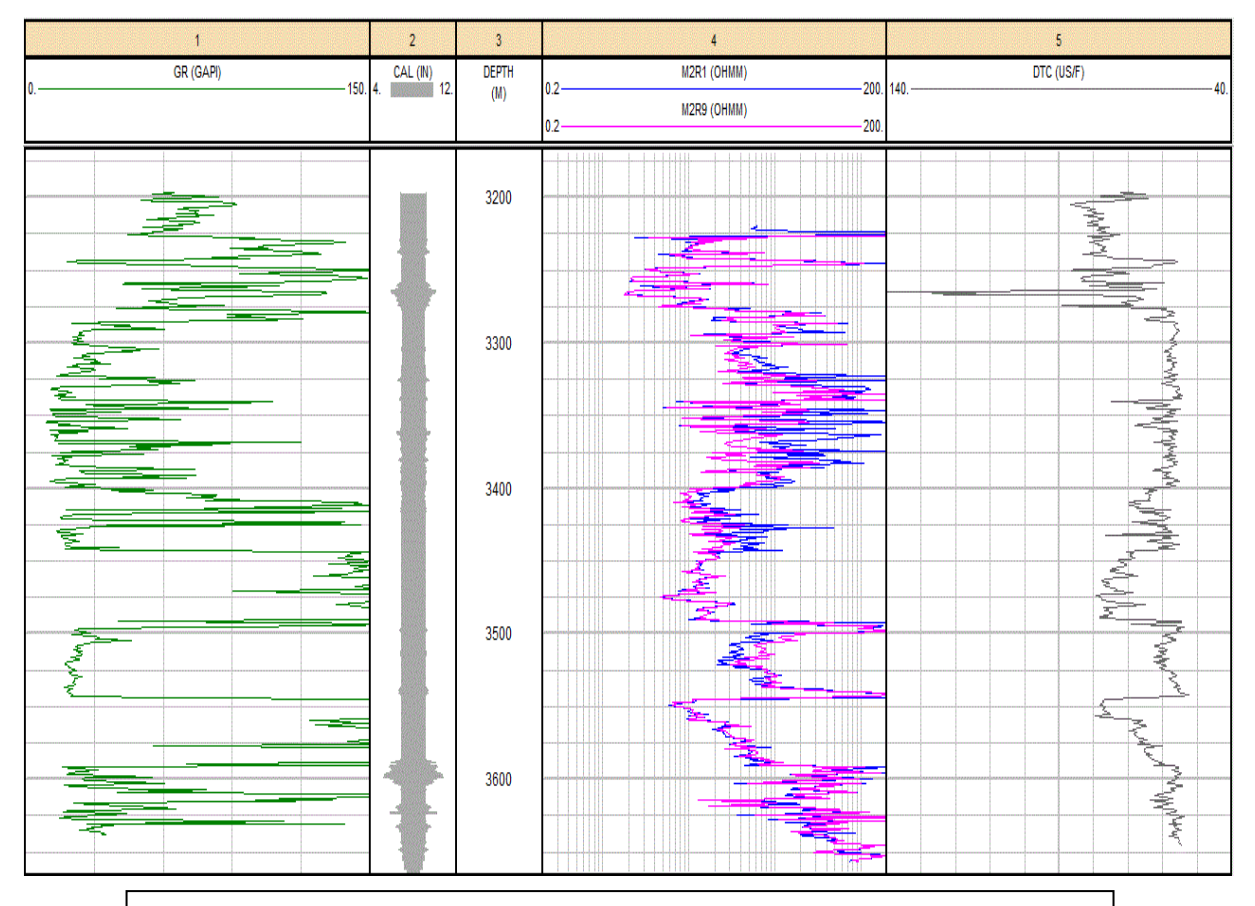

**Figure n°22**: les logs de diagraphies (GR, CAL, LLD, MSFL, ∆t)

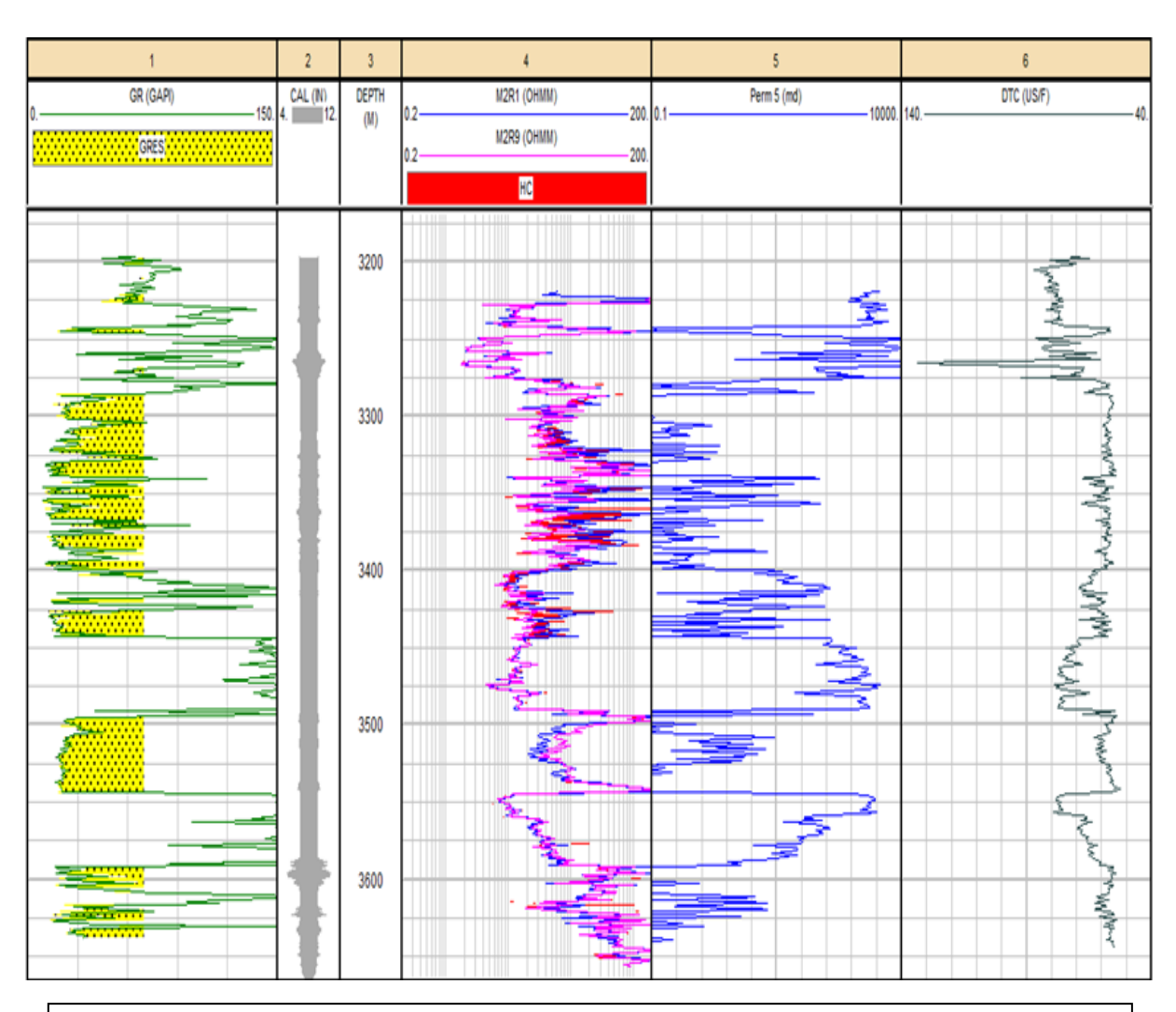

**Figuren°23** : les logs de diagraphies (GR, CAL, LLD, MSFL, Δt, K) montrant les zones suscéptibles d'etre réservoirs

- Les résultats de l'analyse diagraphique de cette figure avec 6 piste successives : GR, cal, profondeur, les deux résistivités LLD, MSFL, perméabilité et ∆t permettent de bien comprendre, de situer les niveaux productifs, comme de déterminer les endroits où on peut faire l'opération de perforation pour un bonne production.
- On constate que le volume d'argile lié directement à l'intensité des rayonnements gamma c'est-à-dire, si le GR augmente cela indique une augmentation de l'argilosité et l'inverse indique la présence de niveaux relativement propres (niveaux gréseux)
- La comparaison entre MSFL et LLD est là pour identifier les hydrocarbures telle que la courbe de LLD donne des valeurs plus grandes que celles de la courbe de MSFL, où on a un minimum de GR telle qui indique la présence d'une formation non, argileuse cela peut être (les grés, les sables…etc.)
- On constate la présence de pics de grandes valeurs dans ces intervalles et qui sont des anomalies radioactives.

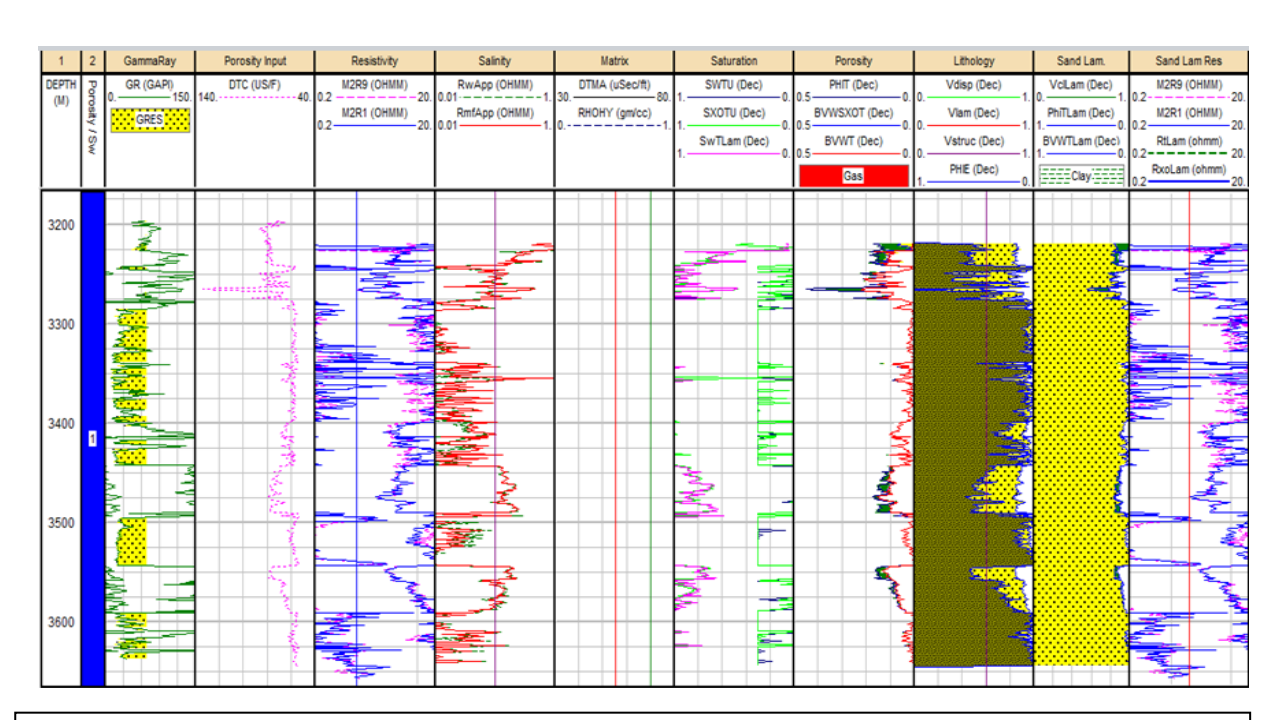

**Figure n°24**: les logs de diagraphies (GR, Porosity, resistivity, salinity, matrix, saturation ….) et leurs traitements sur logiciel IP, permet d'obtenir comme résultats , la lithologie et les parametres pétrophysiques

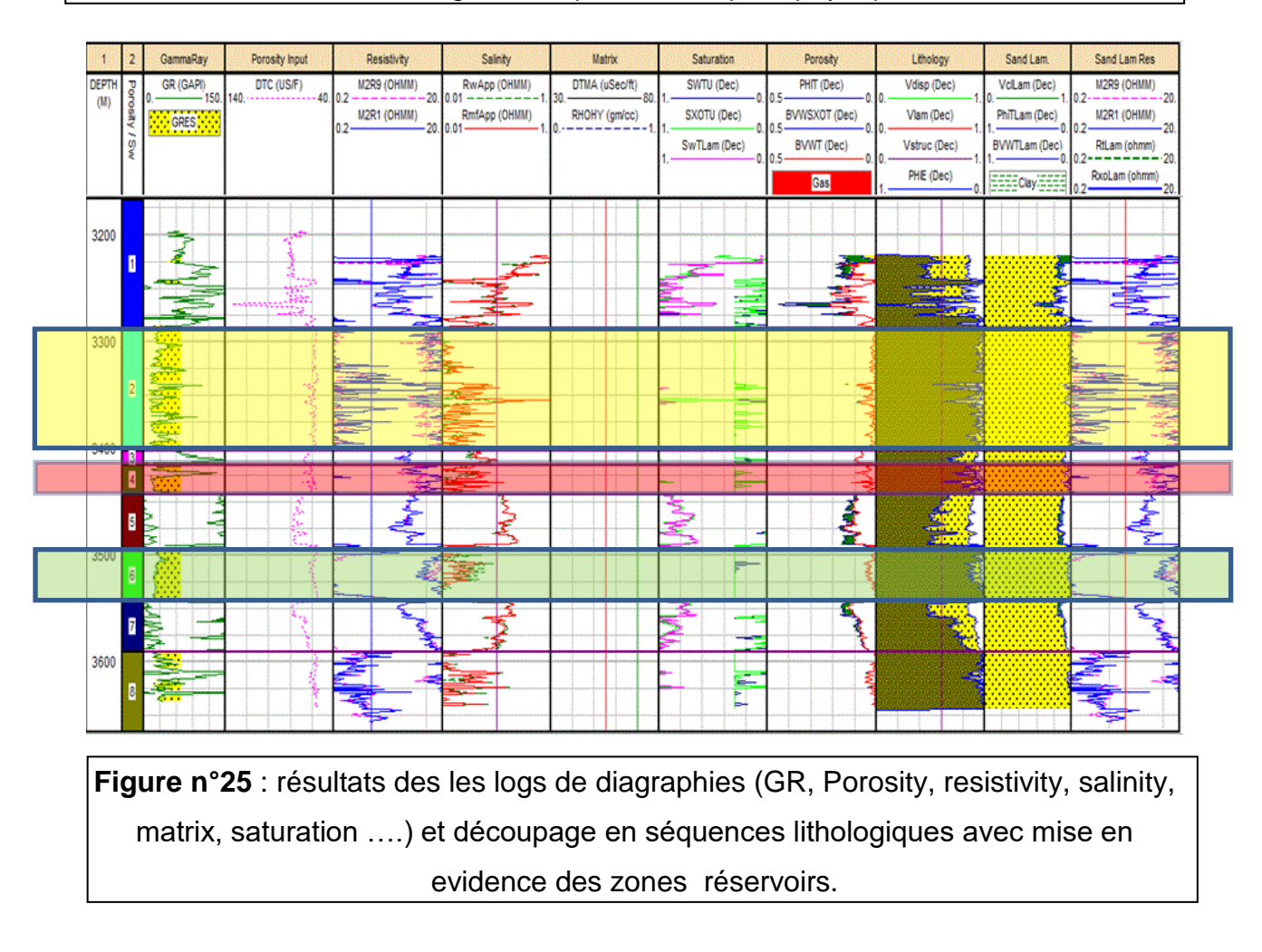

- Cette figure montre des résultats des les logs de diagraphies (GR, Porosity, resistivity, salinity, matrix, saturation ….) avec découpage en séquences lithologiques et mise en évidence des zones réservoirs.
- On remarque qu' il y a une relation entre l'argilosité et l'eau de formation. Les niveaux d'argile donnent une grande valeur de saturation en eau ce taux diminue dans les grès. Cela revient à l'aptitude de l'argile de retenir les fluides , en plus il n'y a pas de perméabilité. Au contraire des grès où la perméabilité est relativement considérable.
- On a mis en encadré les zones réservoir la première zone est jaune , la deuxième en rouge et la troisième en vert .

## **La légendes :**

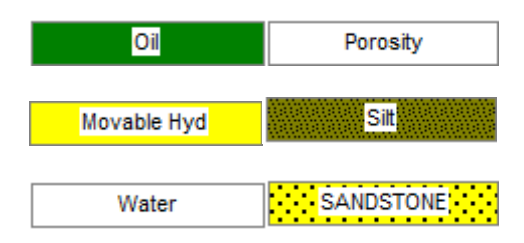

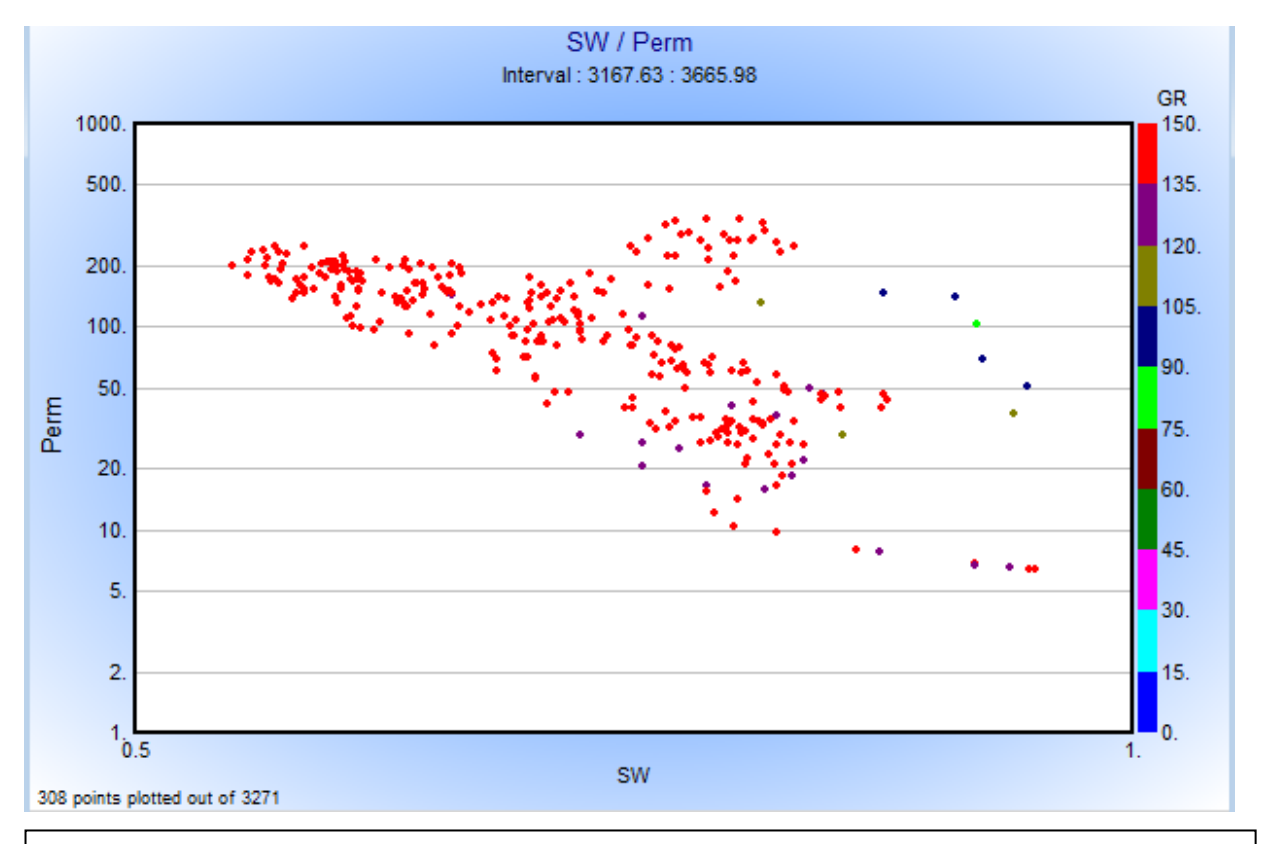

**Figuren°26** : crossplot de (Perm) en fonction de (SW) de tout l'intervalle de puit , ce qui se traduit par des dependances complexes

- La figure ci dessus représente un log de perméabilité en fonction de (SW) de tout l'intervalle de puit 5 [3167.63, 3665.98] ce qui se traduit par des dépendances complexes on remarque qu'il y a un nuage de points de différentes colleurs telle que les point rouges indiquent que le milieu est argileux . On obtient cette distribution de points parce que c'est un milieu à lithologie complexe, fracturé et fissuré.
- On observe que la perméabilité relative à l'huile , est décroissante en fonction de la saturation.

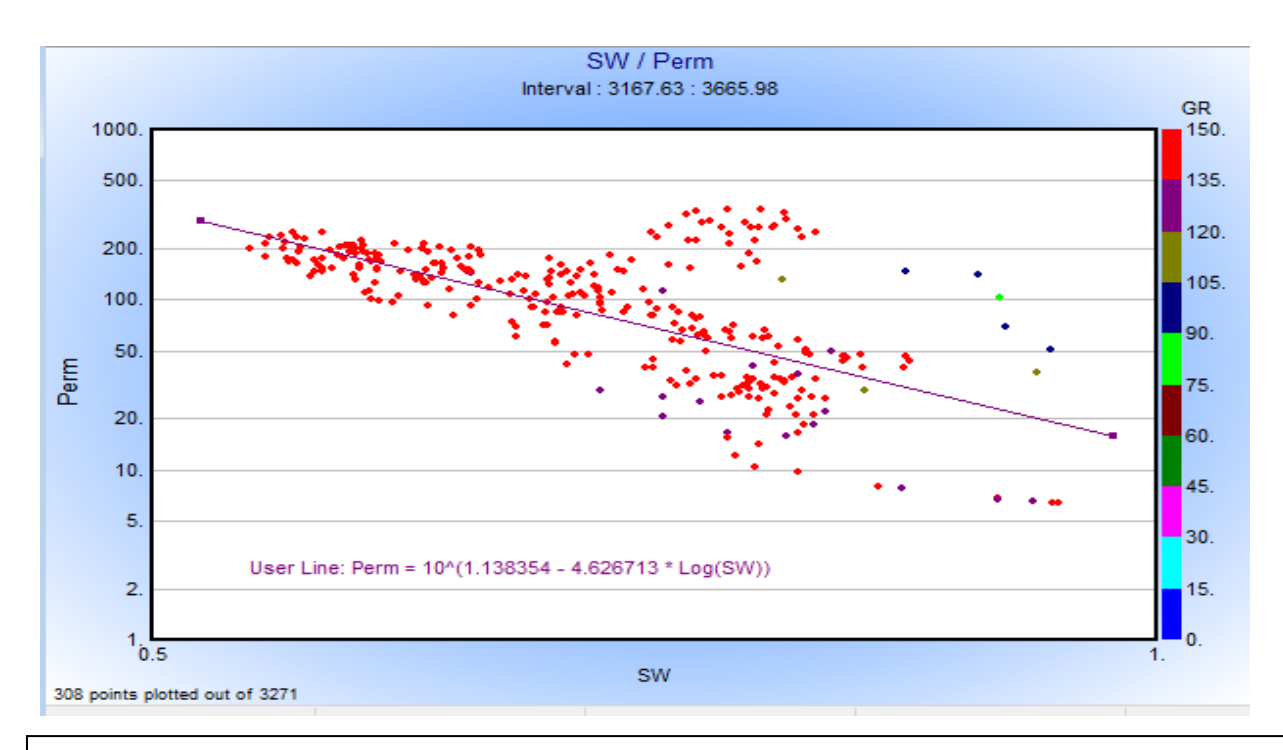

**Figuren°27**: crossplot de (Perm) en fonction de (SW) de tout l'intervalle de puit , ceci se traduit par un non – sens car il fallait cibler uniquement les zones perméables

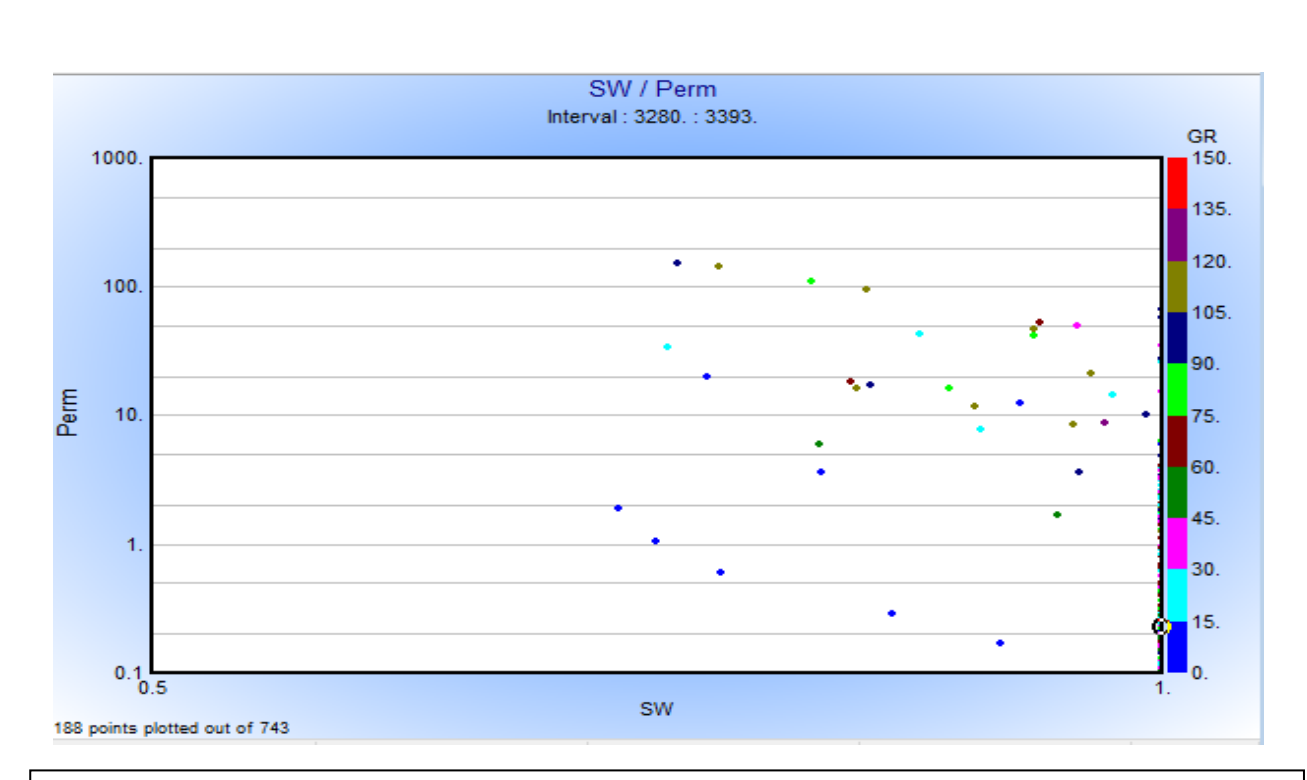

**Figuren°28**: crossplot de (Perm) en fonction de (SW) d'un intervalle de réservoir . ce nuage de points tres eparpillés , est causé par la présence de fractures et fissures et par l'heterogeneité de l'intervalle étudié

- Le premier intervalle est [3280, 3393] on remarque qu'il Ya des nuages de points tel que les points bleus indiquent moins d'argile, ce qui montre un bonne qualité réservoir tous montre que le loi est complexe lorsque la taille des grains , la viscosité et la nature de fluide changent tout ca donnent cette nuage de points de diffèrent .
- Lorsque on a plusieurs lithologie que la lithologie complexe nous avons enregistré cette nuage de point.

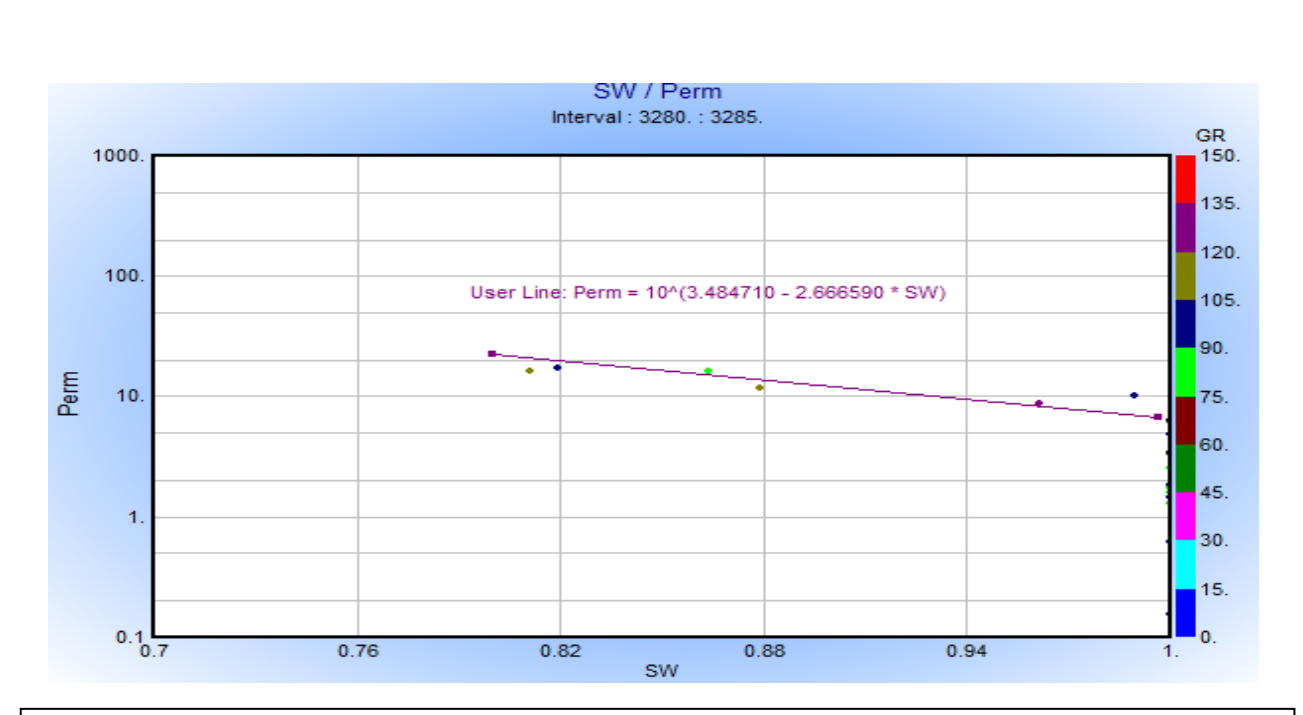

**Figure n°29:** crossplot de (Perm) en fonction de (SW) d'un intervalle du réservoir . Cet intervalle reservoir presente une certaine homogeneité pour lequel la loi obtenue est coherente

- Le deuxième intervalle [3280, 3285] du puit 5, pour avoir un milieu homogène
- on constate que la perméabilité est toujours décroissante en fonction de la saturation, ce qui démontre que le milieu est aquifère (d'après (Sw) ) et est argileux d'après GR (voir la couleur de point).

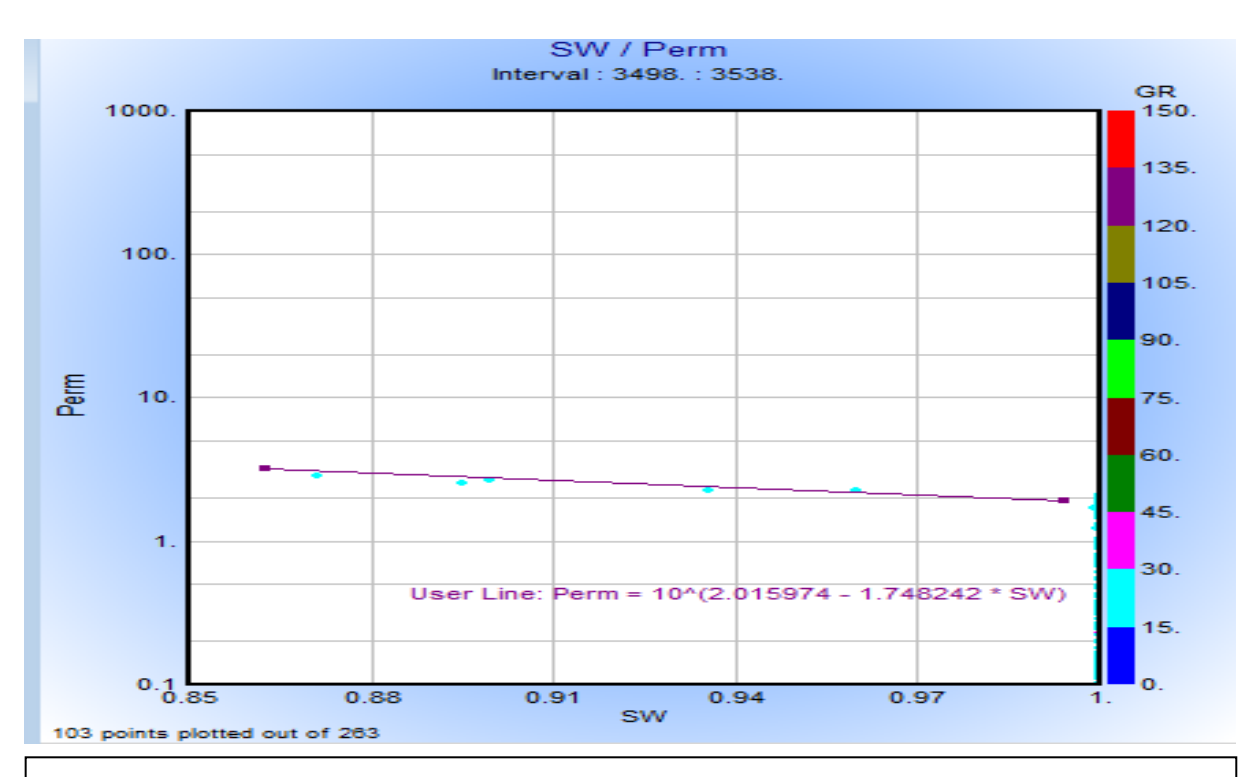

**Figure n°30**: crossplot de (Perm) en fonction de (SW) d'une l'intervalle de réservoire

• Cette figure représente la perméabilité en fonction de la saturation d'une intervalle de [3498- 3538]) , on remarque que ce réservoir est homogène .

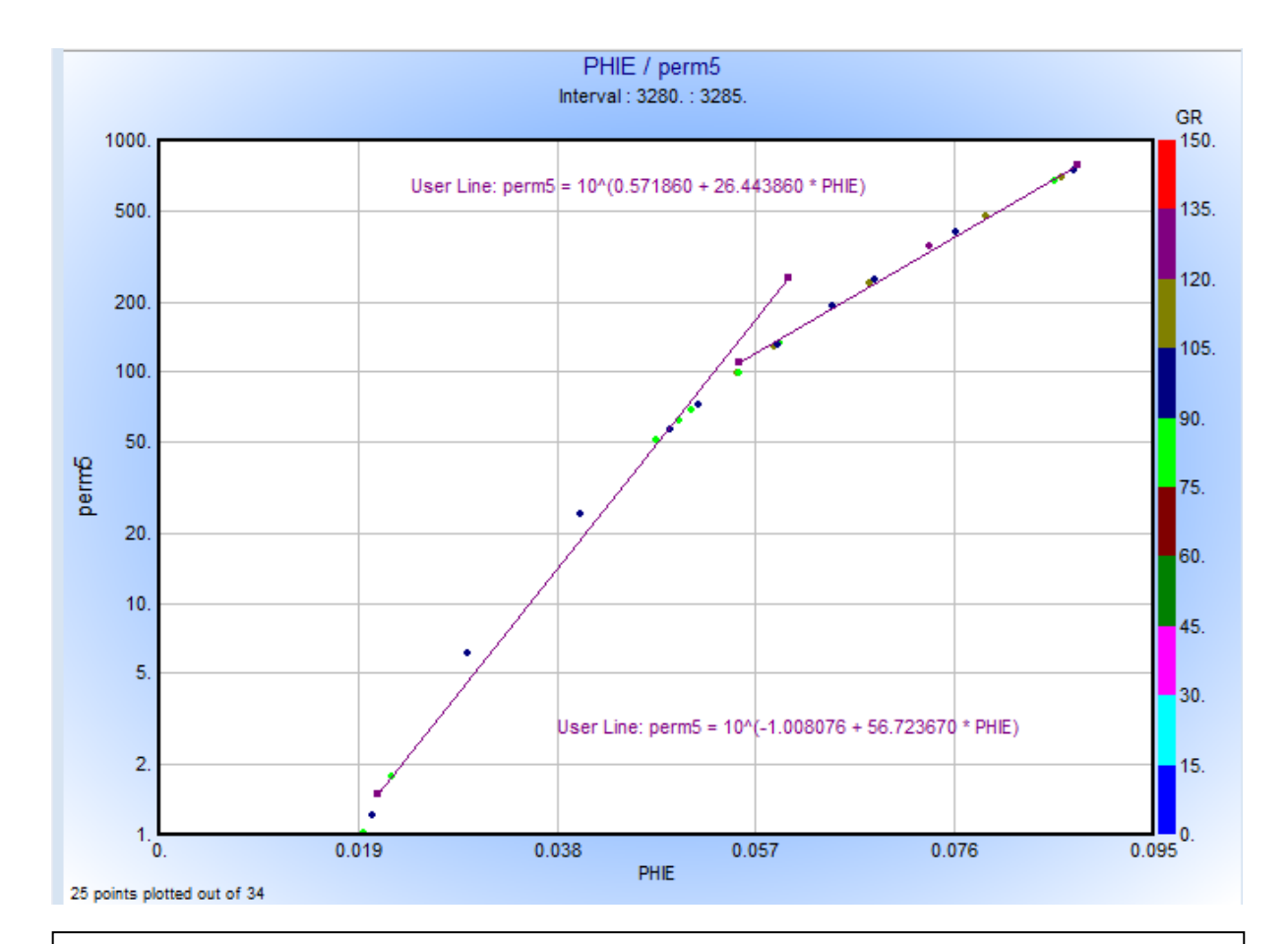

**Figure n°31:** crossplot de (Perm) en fonction de (PHIE) d'un intervalle du réservoir avec facies variable mis en évidence par le gamma ray

la figure représente un crossplot de la perméabilité (perm) et en fonction de la porosité effective on voit qu'il Ya deux lois qui indique deux milieux déférents et on remarque que si la porosité augmente la perméabilité augmente aussi.

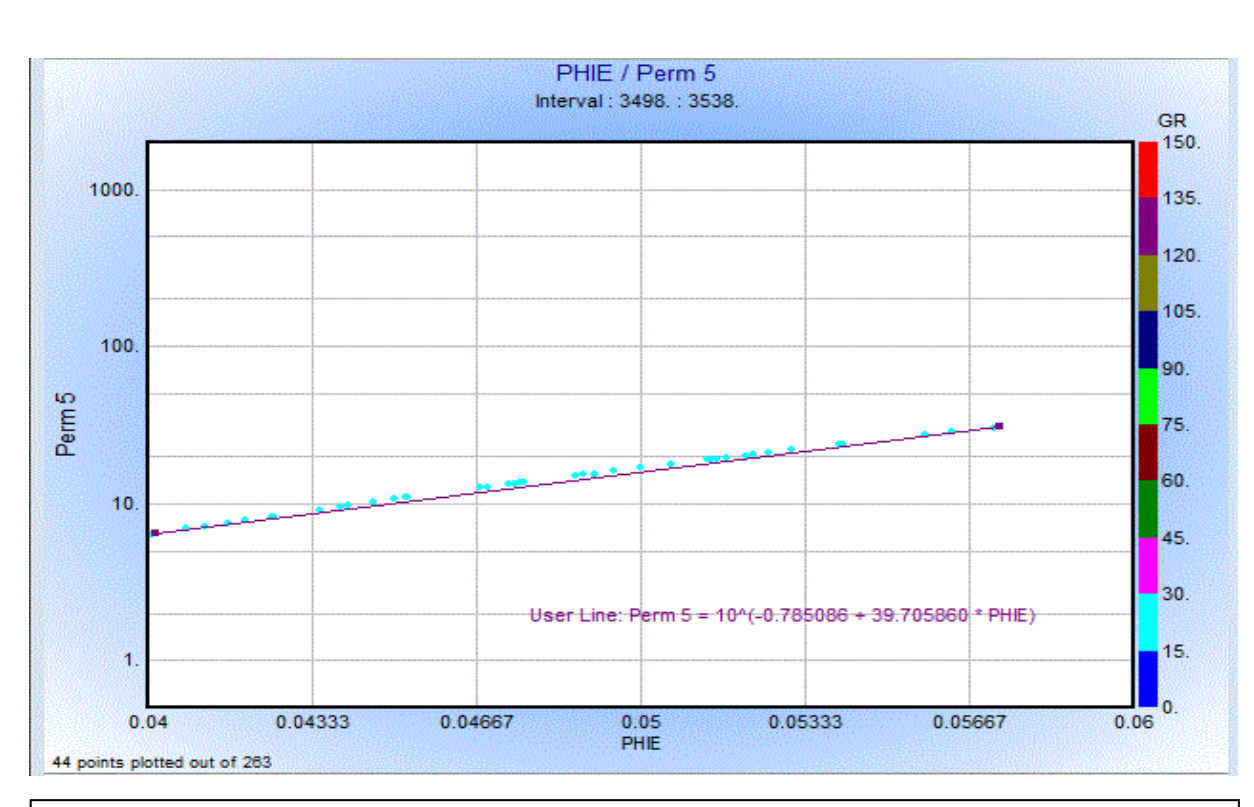

**Figure n°32**: crossplot de (Perm) en fonction de (PHIE) d'une l'intervalle de réservoir homogene

• on a pris un autre intervalle [de 3498- 3538] , les résultats obtenus montrent que le milieu est un réservoir homogène.

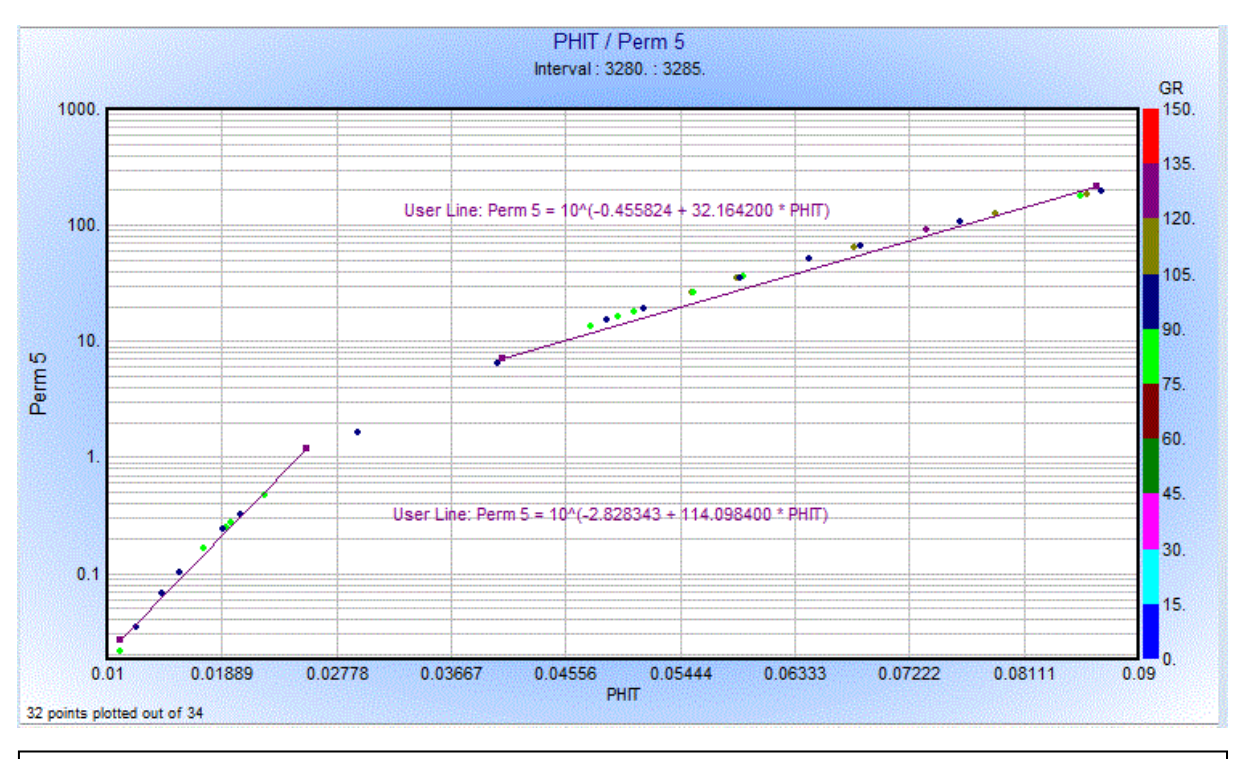

**Figure n°33**: crossplot de (Perm) en fonction de (PHIT) d'un intervalle de réservoir avec differents niveaux

- La figure représente la perméabilité en fonction de PHIT, ce qui montre qu'il y a deux milieux différents, de teneur en argile différente, etc.
- la porosité et la perméabilité ont augmenté, ce qui peut signifie qu'il y a un bon réservoir

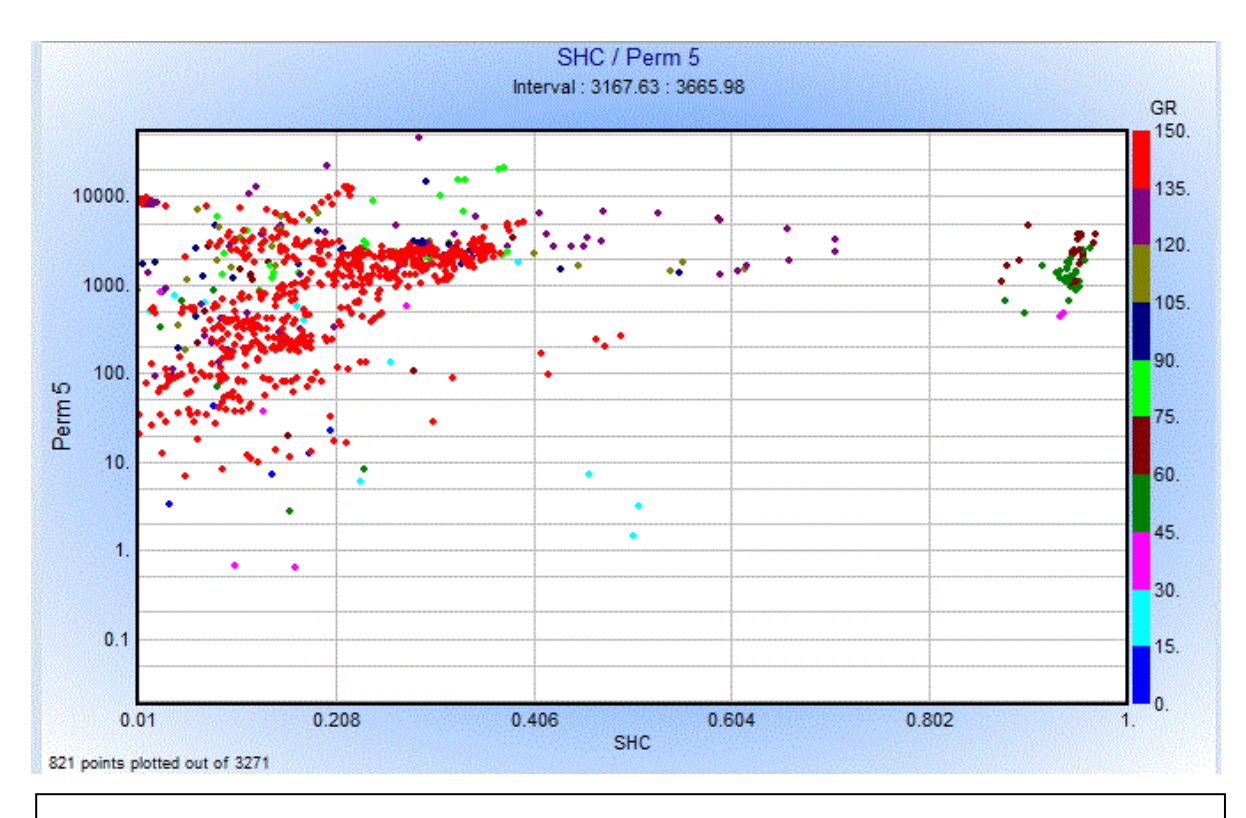

**Figure n°34**: crossplot de (Perm) en fonction de (SHC) de tout l'intervalle du puit

• La figure représente perm en fonction de SHC, on remarque un nuage des points qui ne nous donne pas une dépendance cohérente a cause du faite que ce milieu est à lithologie complexe.

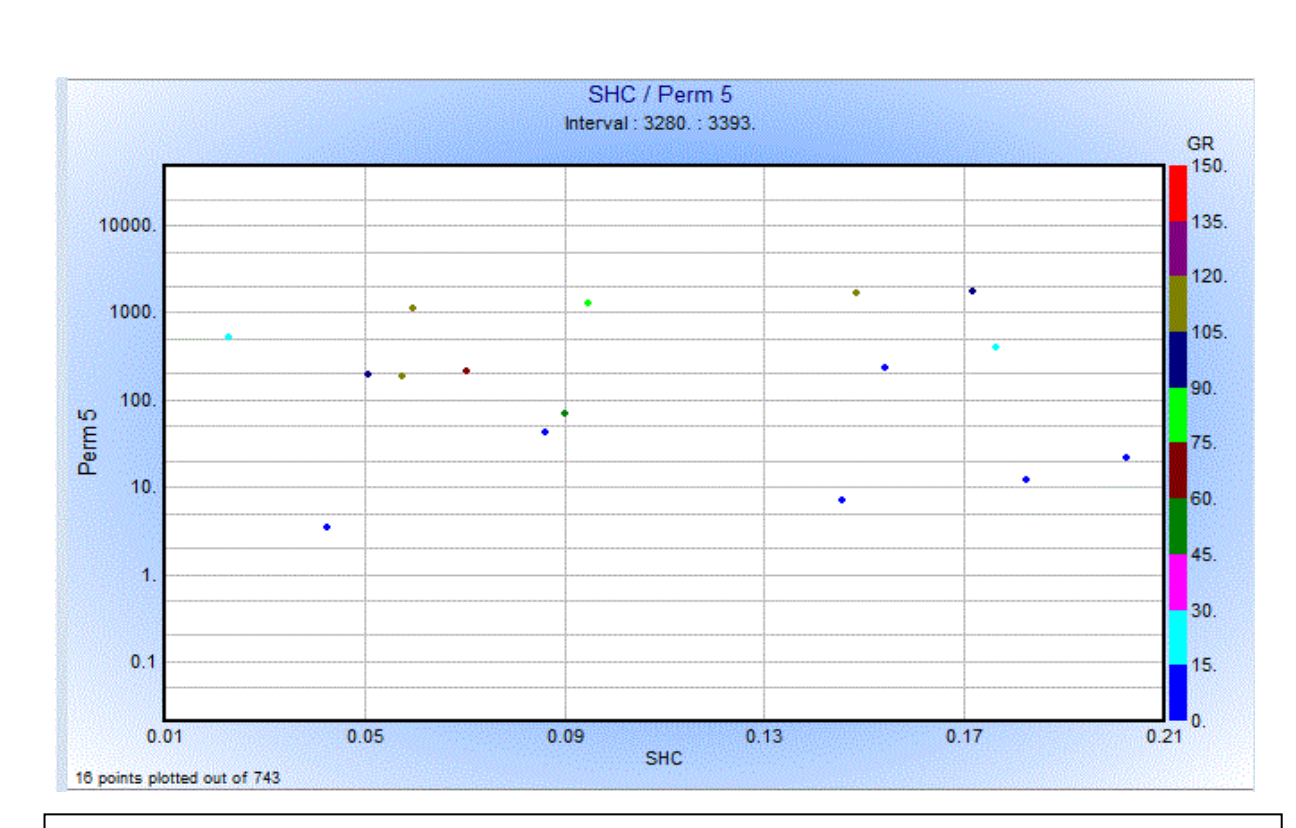

**Figure n°35**: crossplot de (Perm) en fonction de (SHC) d'un intervalle réservoir . Avec un nuage de points mettant en evidence la nature complexe de ce reservoir

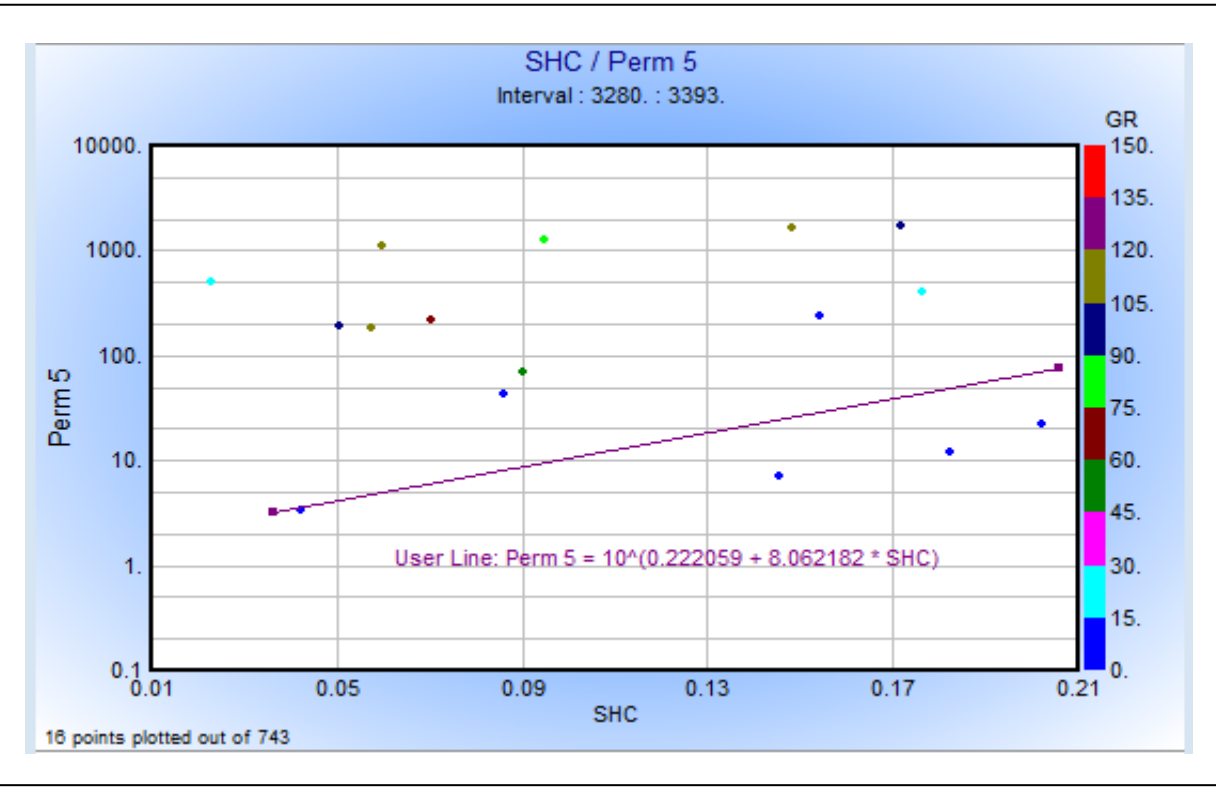

**Figure n°36**: crossplot de (Perm) en fonction de (SHC) d'un intervalle réservoir . Avec un nuage de points (bleu )pour les quels on a tracé cette dépendance

• On remarque que la perméabilité croissante lorsque la saturation hydrocarbure augmente alors que le milieu est hétérogène.

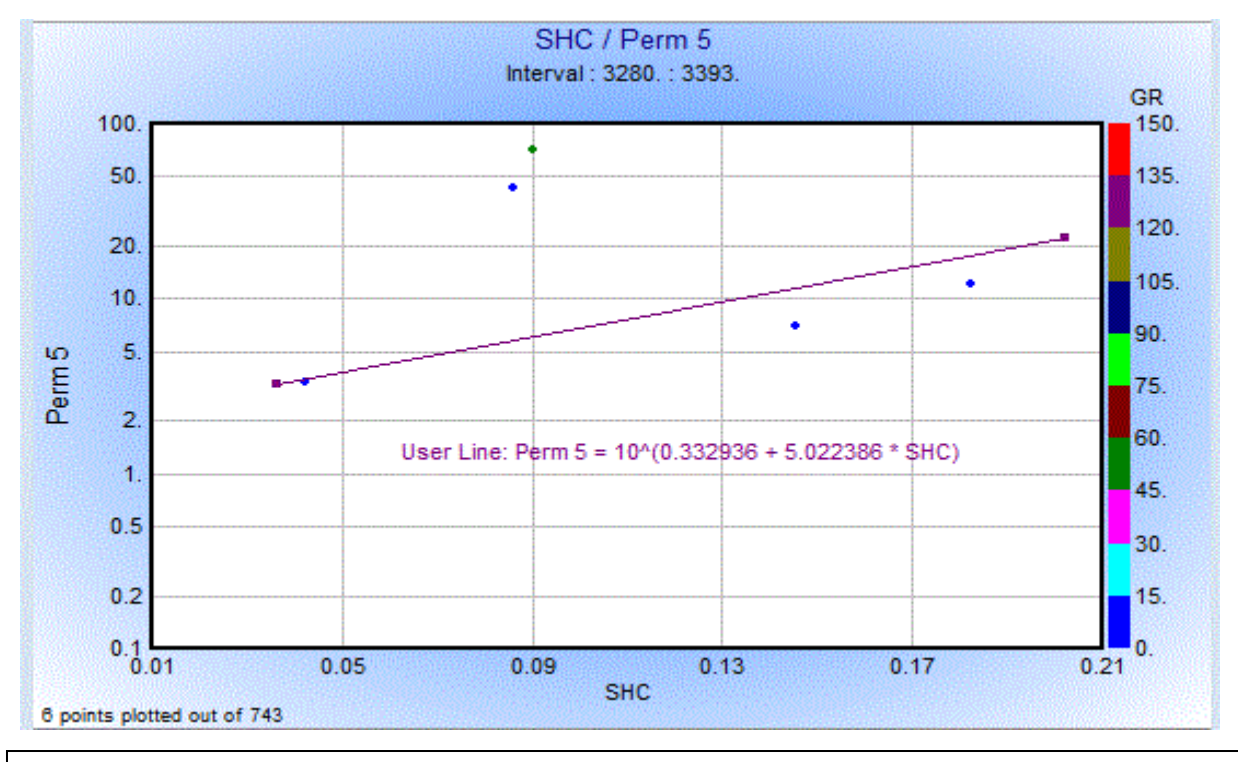

**Figure n°37**: crossplot de (Perm) en fonction de (SHC) d'un intervalle réservoir . Avec un nuage de points mettant en evidence la nature complexe de ce reservoir

• En doit diminuer l'intervalle pour obtenir une meilleur définition de la loi de perméabilité dans ce cas. Ce qui ce traduit par une « homogénéisation » du milieu.

## **Tableau 01 :**

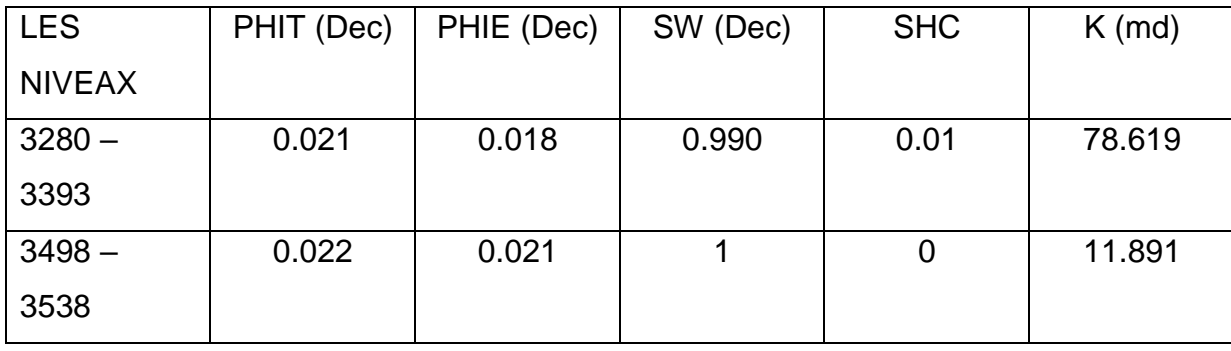

**Tab 01 :** Valeurs moyennes de quelques paramètres pétrophysiques de puit n°05

• Du point de vu paramètres pétrophysique on a un mouvais réservoir

# **LE PUIT 6 :**

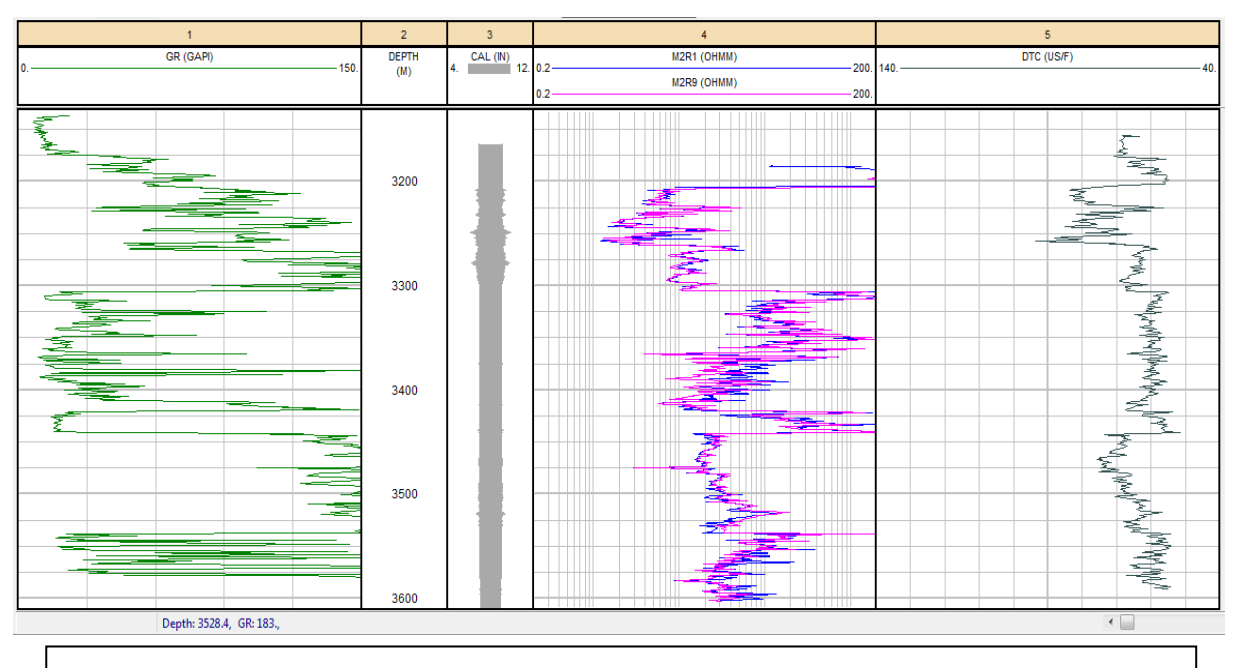

**Figure n°38**: les logs de diagraphies (GR, CAL, MSFL, LLD, ∆….)

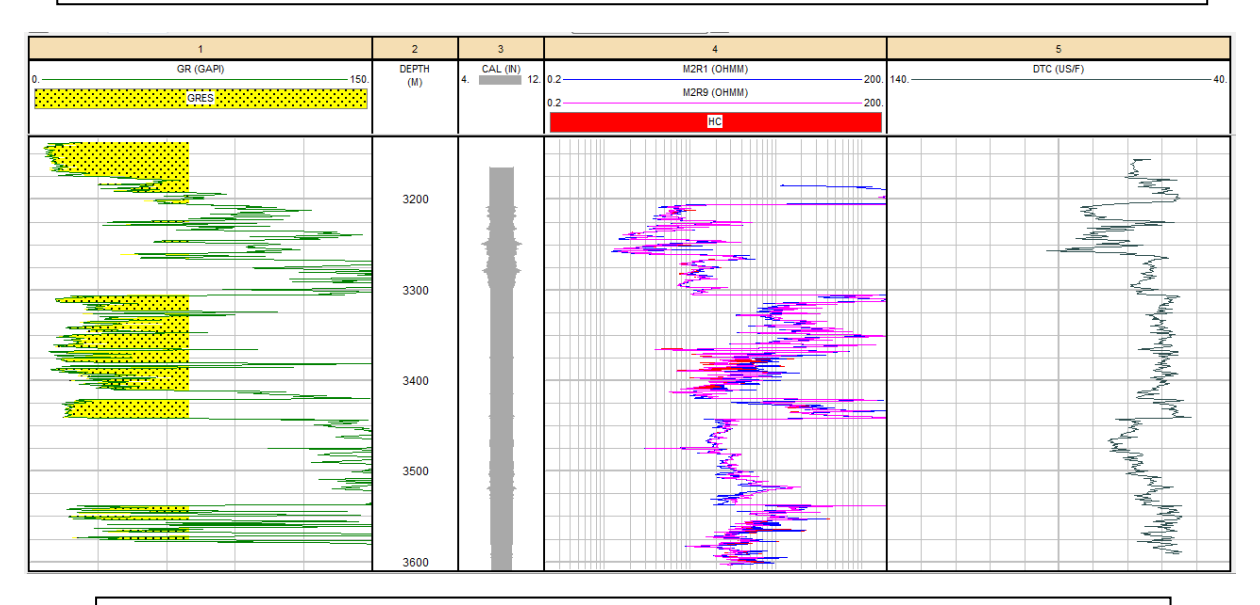

## **Figure n°39**:amise à jour des niveaux perspectifs en Hydrocarbures

- D'après l'enregistrement ci-dessus (Figure 39) , on remarque deux zones perspectives en hydrocarbures .
- Les logs de résistivité LLD et MSFL montrent l'absence des hydrocarbures.
- On est peut être dans des zones montrant un phénomène de faibles résistivités. Pour cela il faudra étudier le réservoir du point de vu composition minéralogique de ce réservoir.

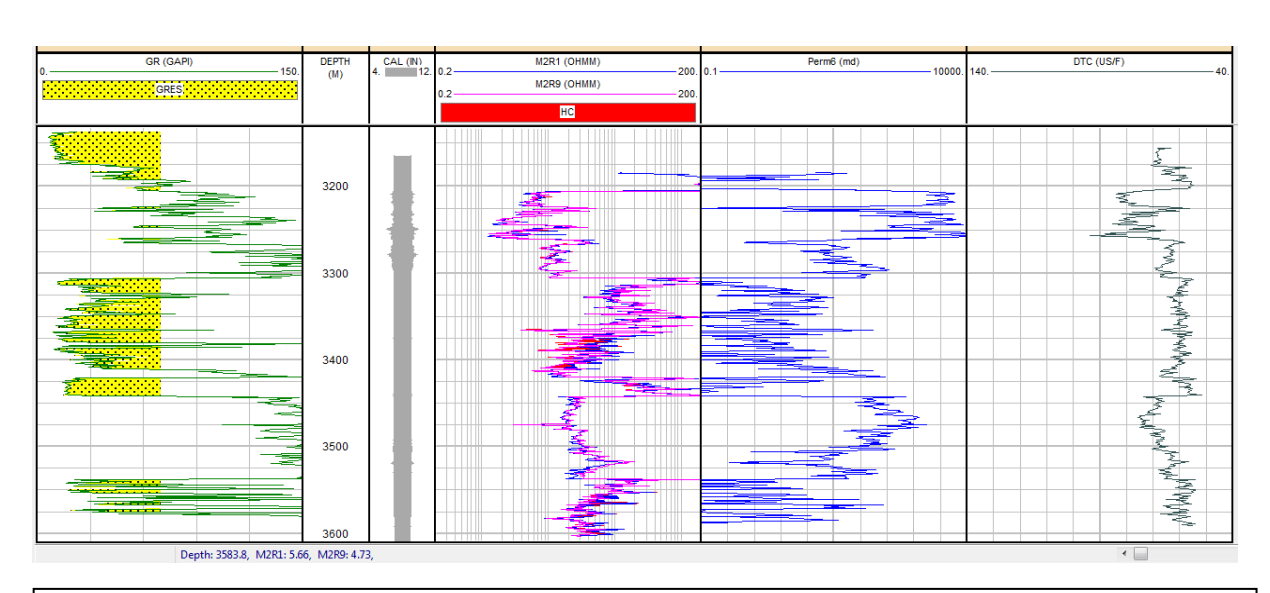

**Figure n°40**: amise à jour des niveaux perspectifs enHydrocarbures avec en plus le log perméabilité calculé

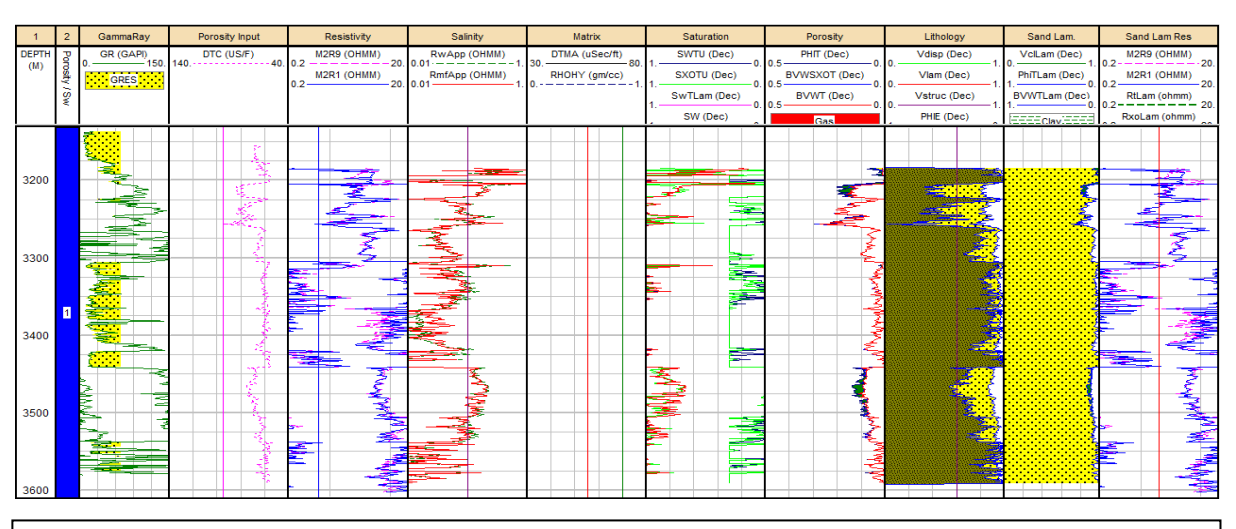

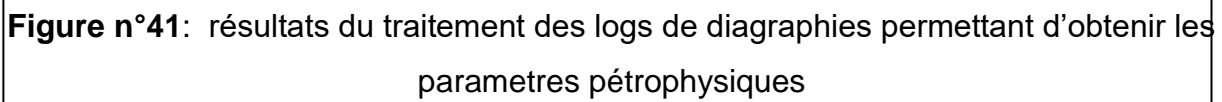

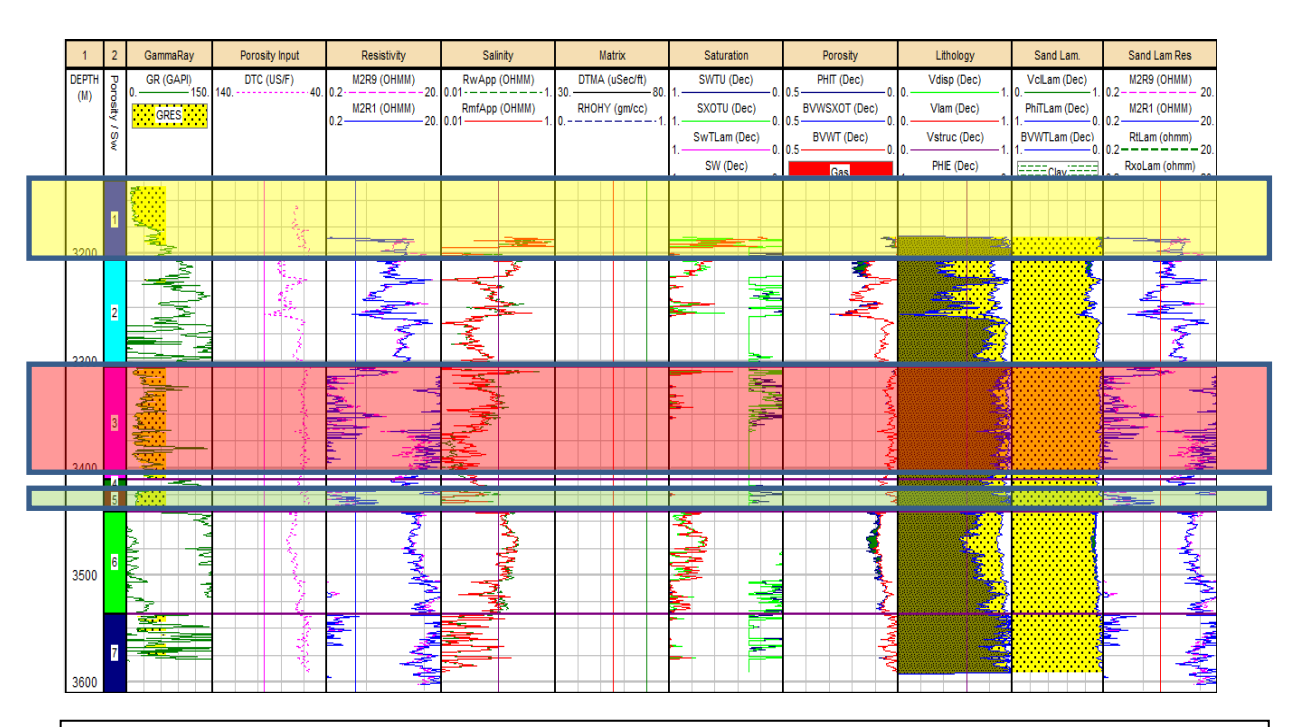

**Figure n°42**: résultats de traitement de logs de diagraphies avec mise en évidance des zones d'intérêt.

- Après le traitement des logs des diagraphies, on a obtenu les paramètres pétrophysiques et une définition lithologique dans les zones qui nous intéressent.
- On constate que la zone 1,3 et 5 sont des réservoirs gréseux, encadrés en jaune, rouge et vert.
- la combinaison MSFL et LLD montre une superposions des courbes qui peut être interprété par l'absence des hydrocarbures.
- **La légendes :**

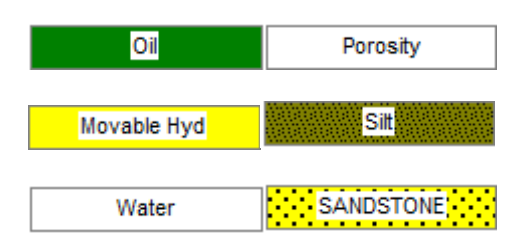

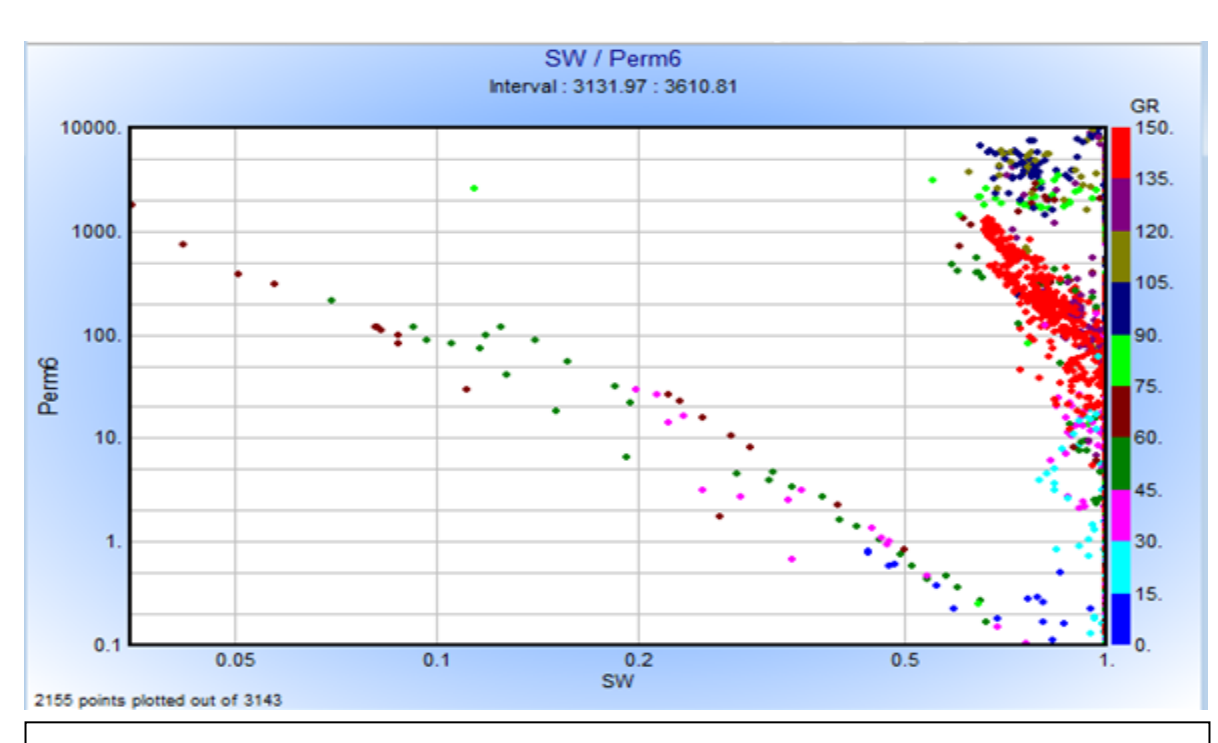

**Figure n°43 :** crossplot de (Perm) en fonction de (SW) de tout l'intervalle de puit

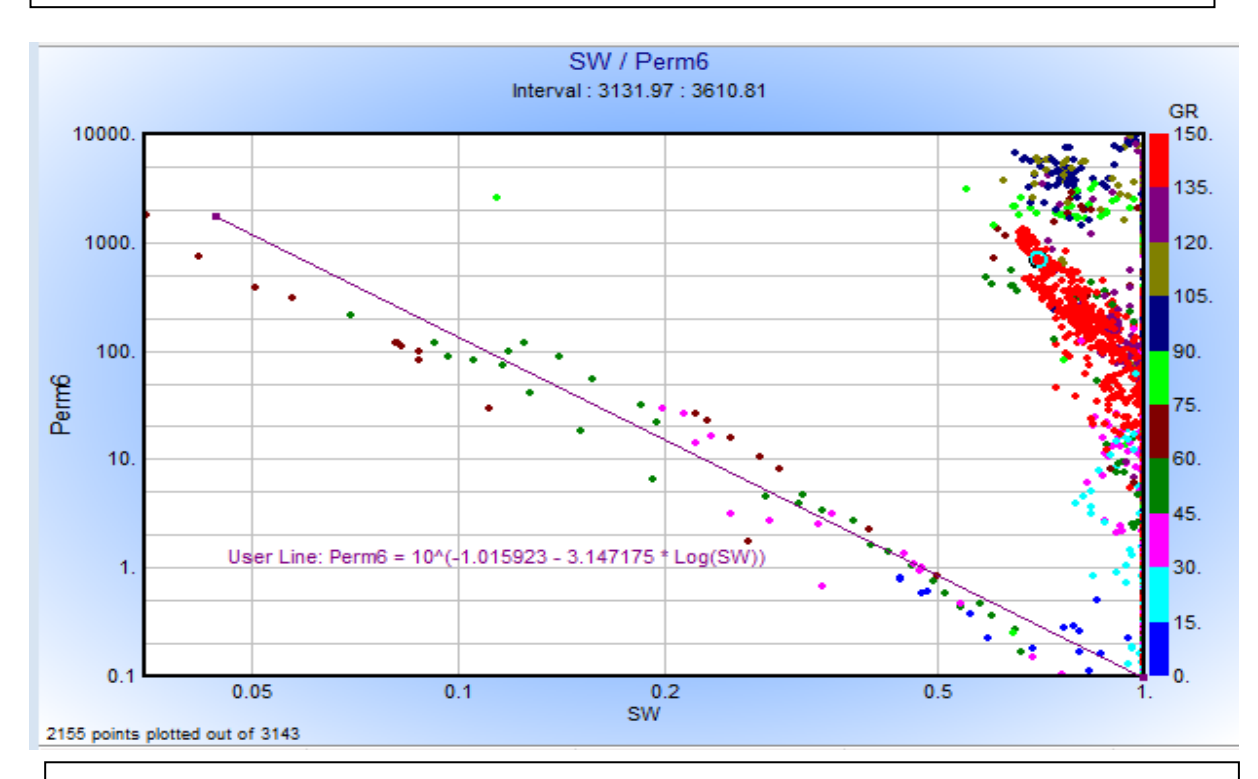

**Figure n°44:** crossplot de (Perm)en fonction de (SW) de tout l'intervalle de puit

- La figure ci-dessus représente un milieu lithologiquement complexe montré par des points de différentes couleurs (teneur en argile)
- On remarque que la perméabilité est décroissante par rapport à la saturation en eau.

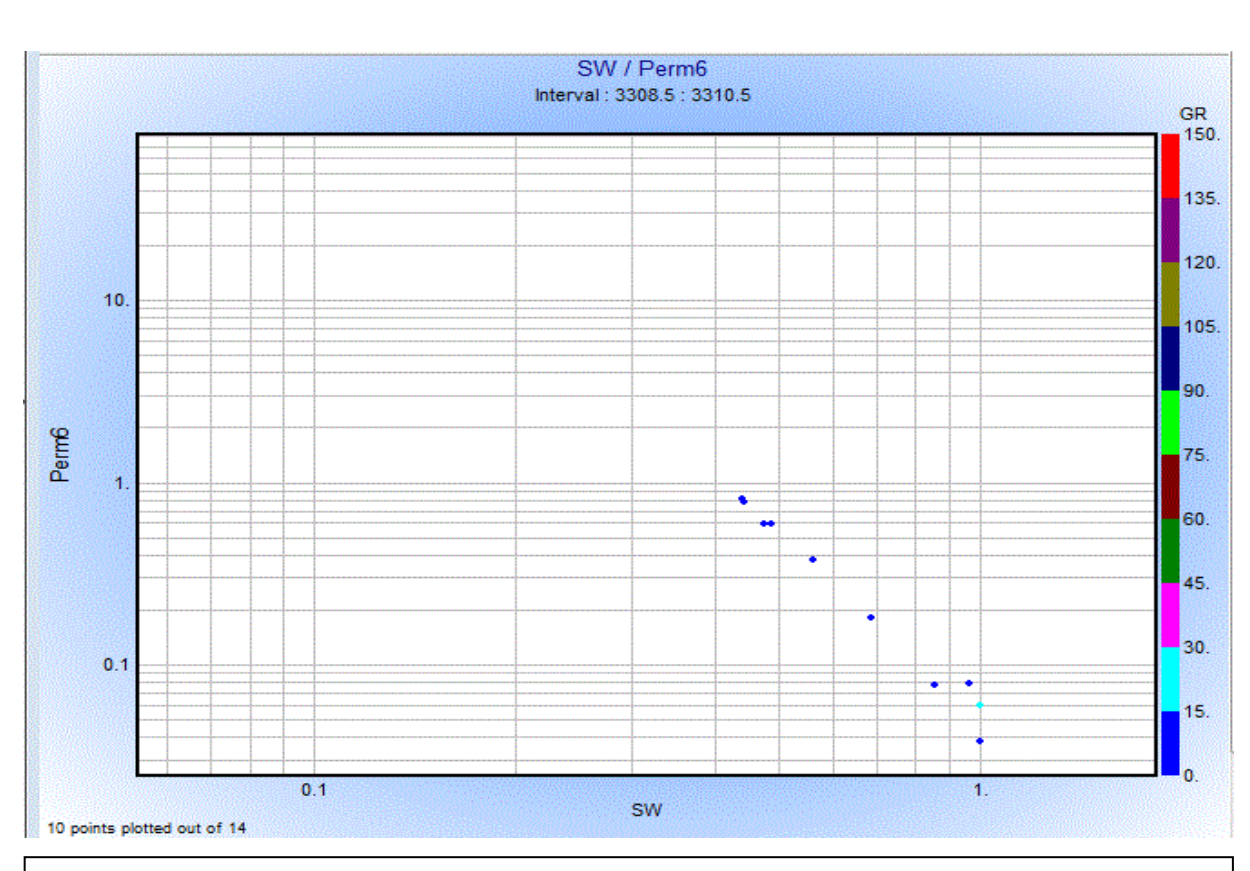

**Figure n°45:** crossplot de (Perm) en fonction de (SW) d'une l'intervalle de réservoire

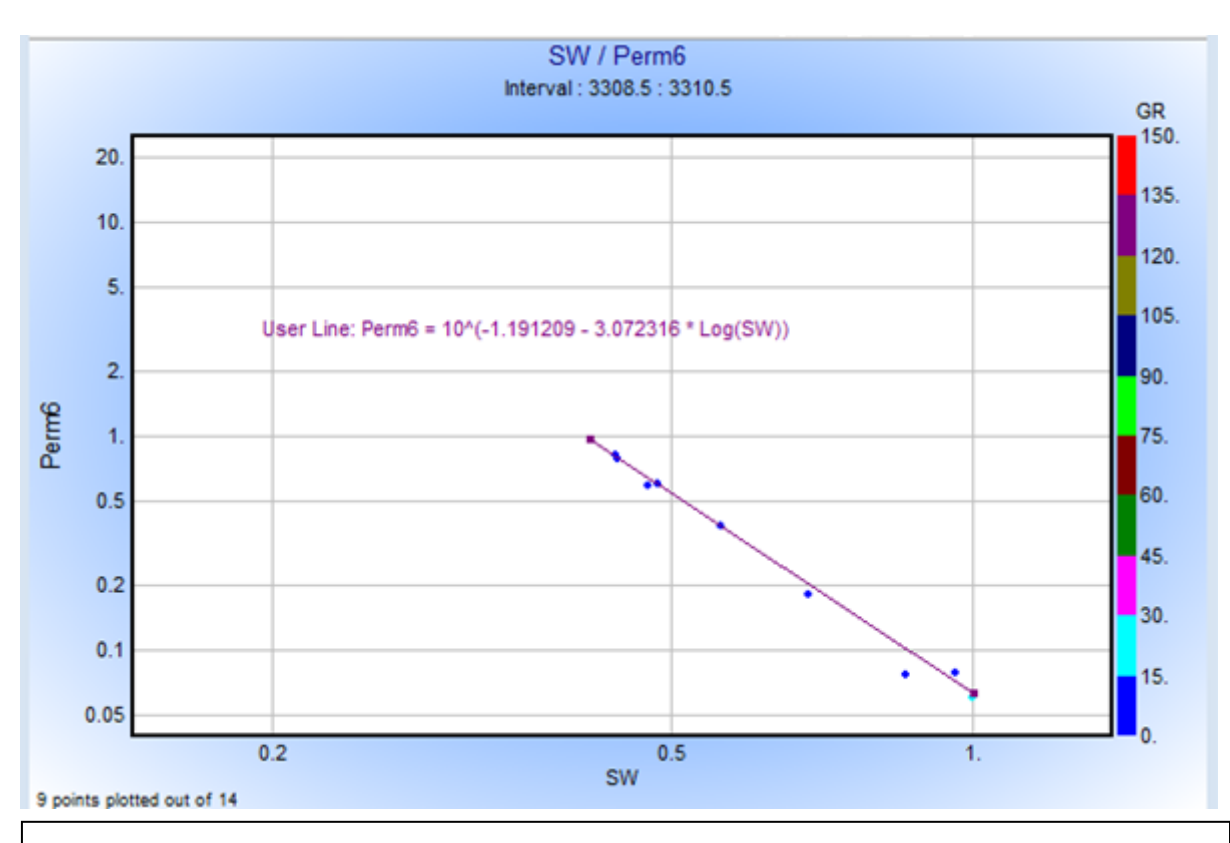

**Figure n°46:** crossplot de (Perm)en fonction de (SW) d'une l'intervalle de réservoire

- On a diminué l'intervalle pour ce qui nous a donné une loi de perméabilité plus précise.
- On remarque la perméabilité est toujours décroissante en fonction de saturation.

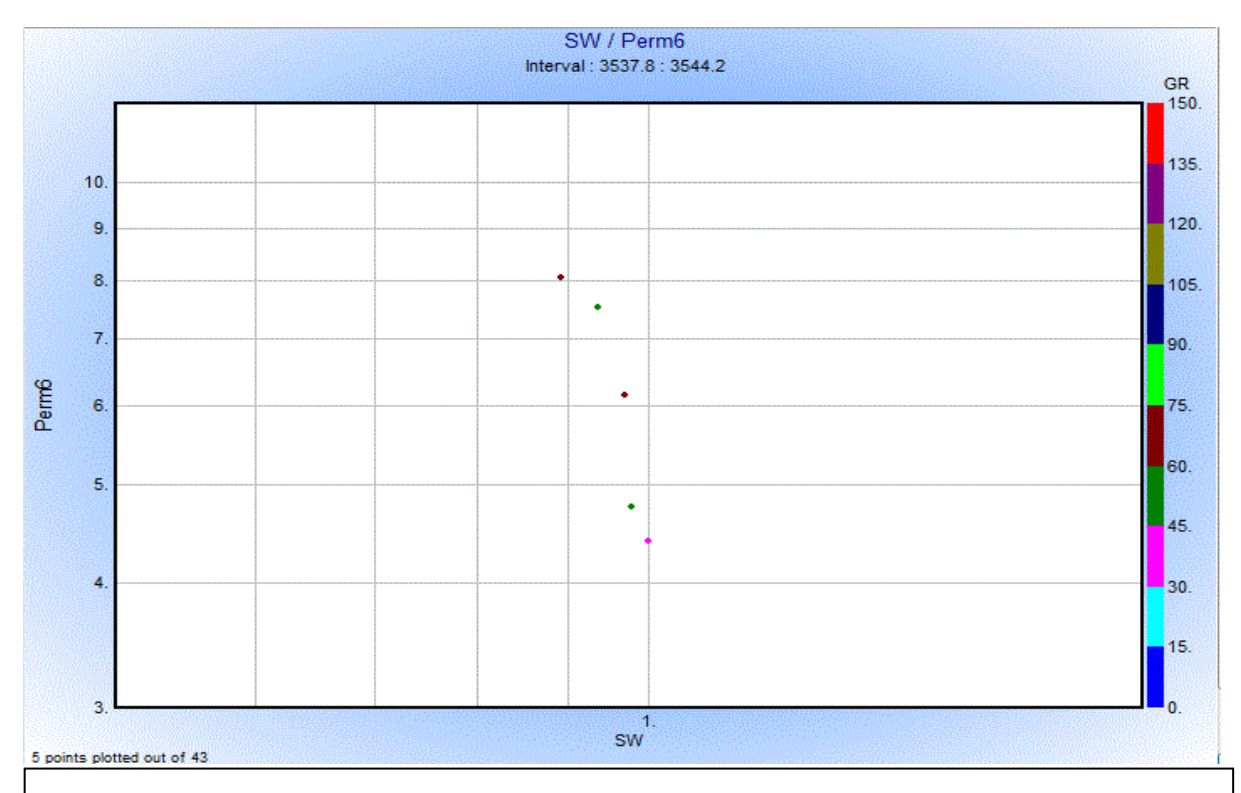

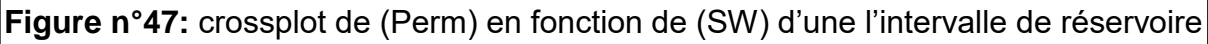

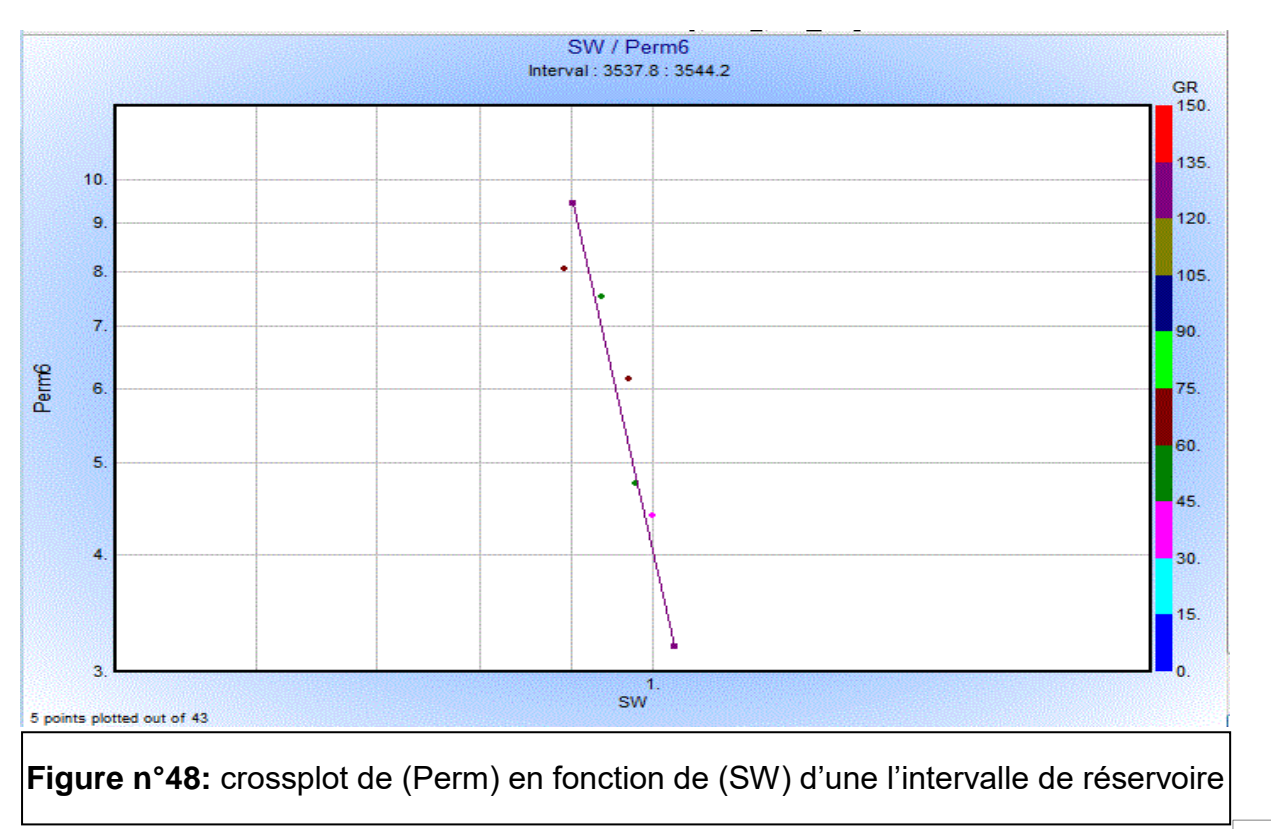

54
- On doit encore diminuer l'intervalle pour obtenir une loi représentative de la perméabilité en fonction de la saturation en eau. On observe toujours une décroissance de la perméabilité lorsque la saturation en eau augmente. Ce qui est montré par la figure (48) pour différents intervalles.
- Il faut préciser que les perméabilités calculées (d'après la formule de Timur-1968) sont les perméabilités relatives à l'huile.

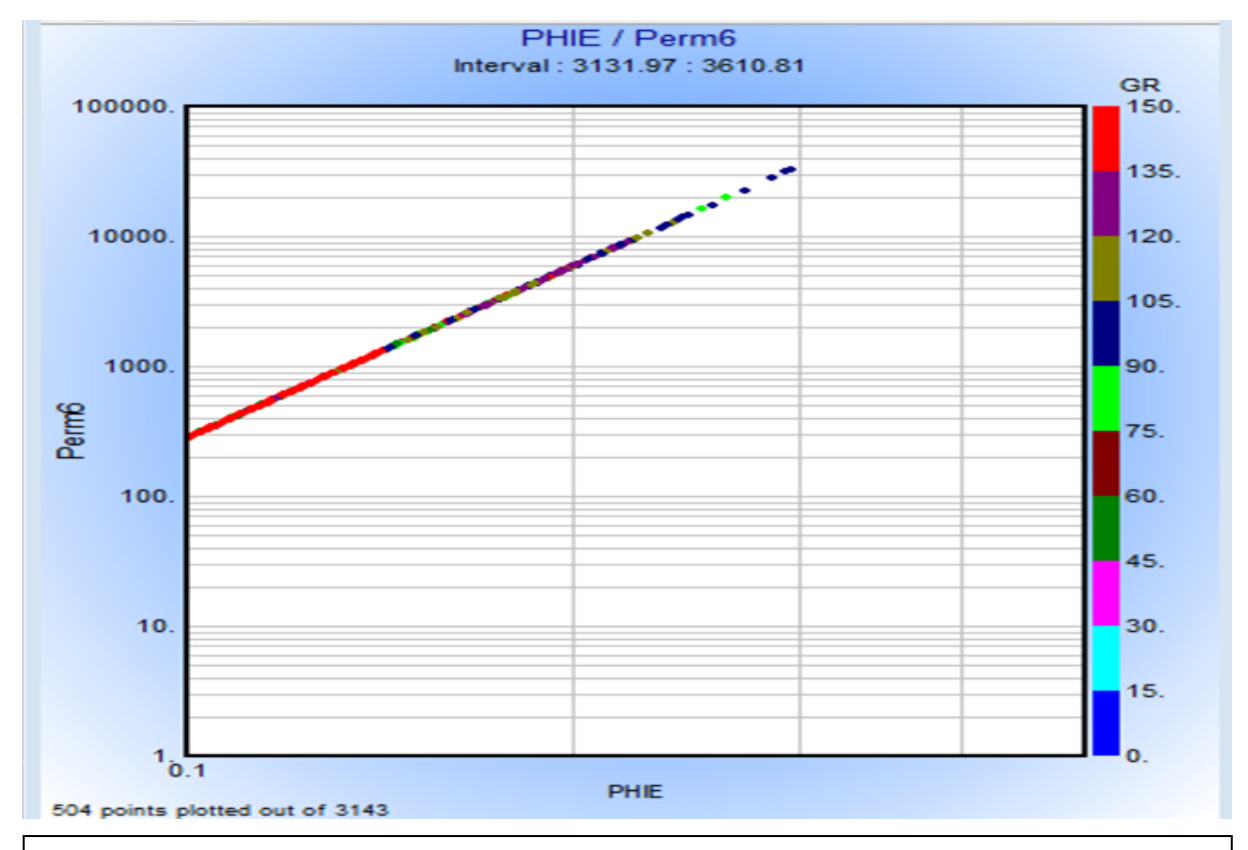

**Figure n°49:** crossplot de (Perm) en fonction de (PHIE) de tout l'intervalle de puit

- On montre dans cette figure la variation de perméabilité en fonction de la porosité effective.
- On remarque que la perméabilité est croissante en fonction de la porosité effective
- On a une bonne porosité dans le réservoir ordovicien.

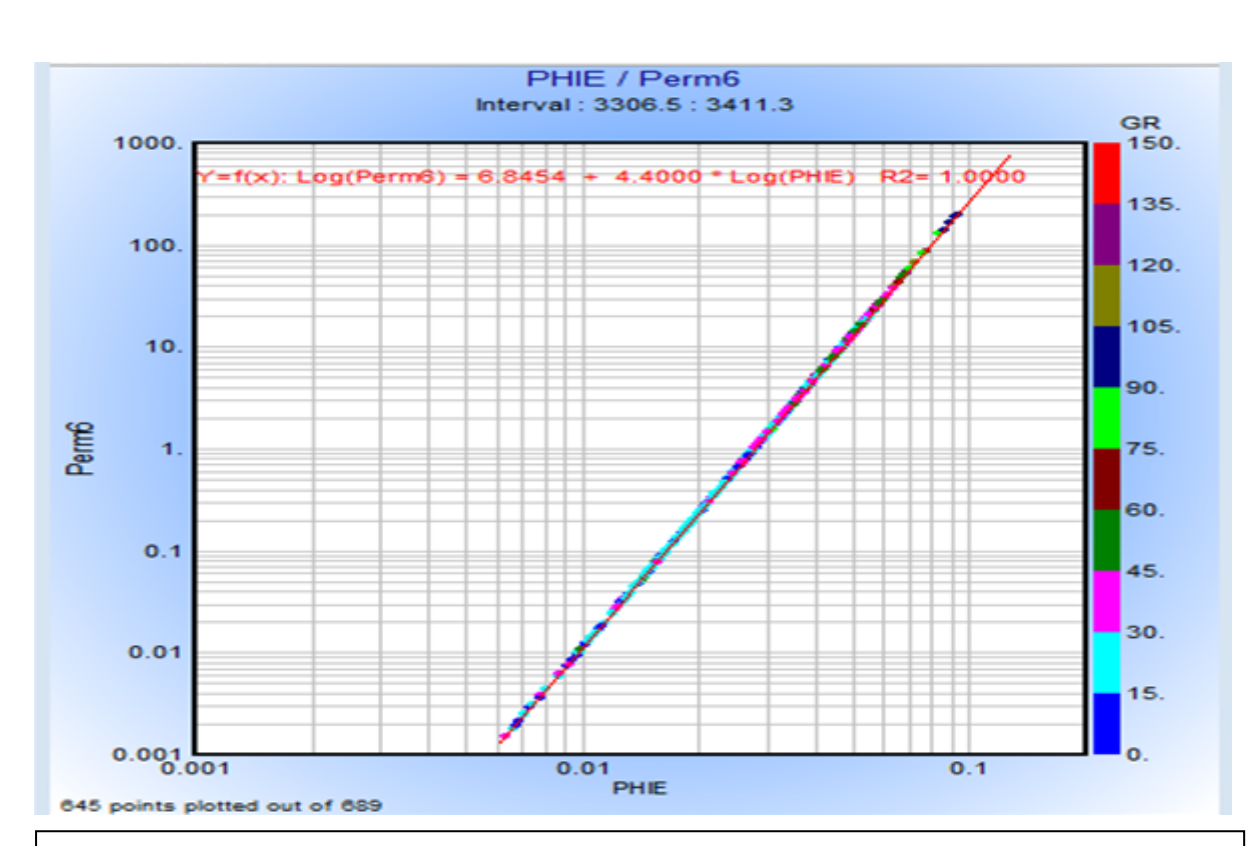

**Figure n°50:** crossplot de (Perm) en fonction de (PHIE) dans tou l'intervalle de réservoire

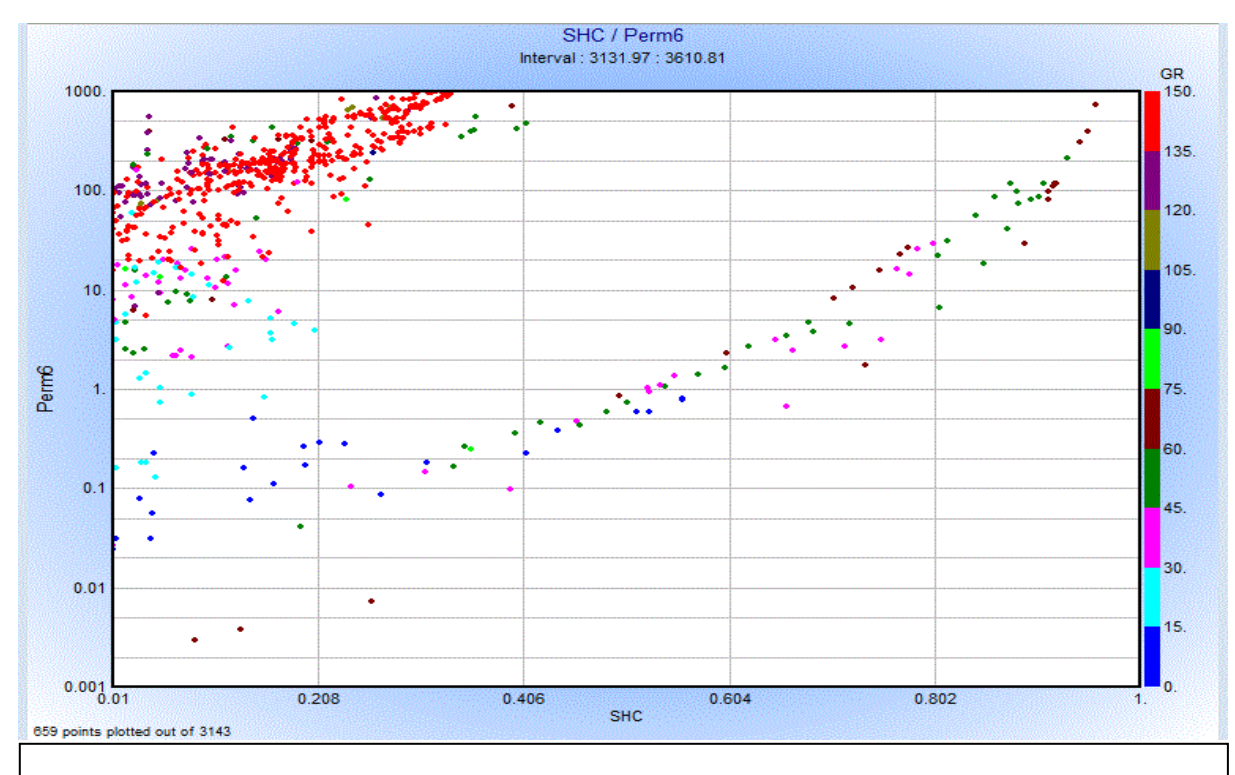

**Figure n°51:** crossplot de (Perm) en fonction de (SHC) de tout l'intervalle de puit

- La figure représente le cross-plot perméabilité en fonction de la saturation en hydrocarbures dans tout l'intervalle [3131.97, 3610.81] on remarque qu'il y a un nuage de point incohérent à cause de nature de la formation
- On observe que lorsque la saturation en hydrocarbures augmente, la perméabilité augmente.

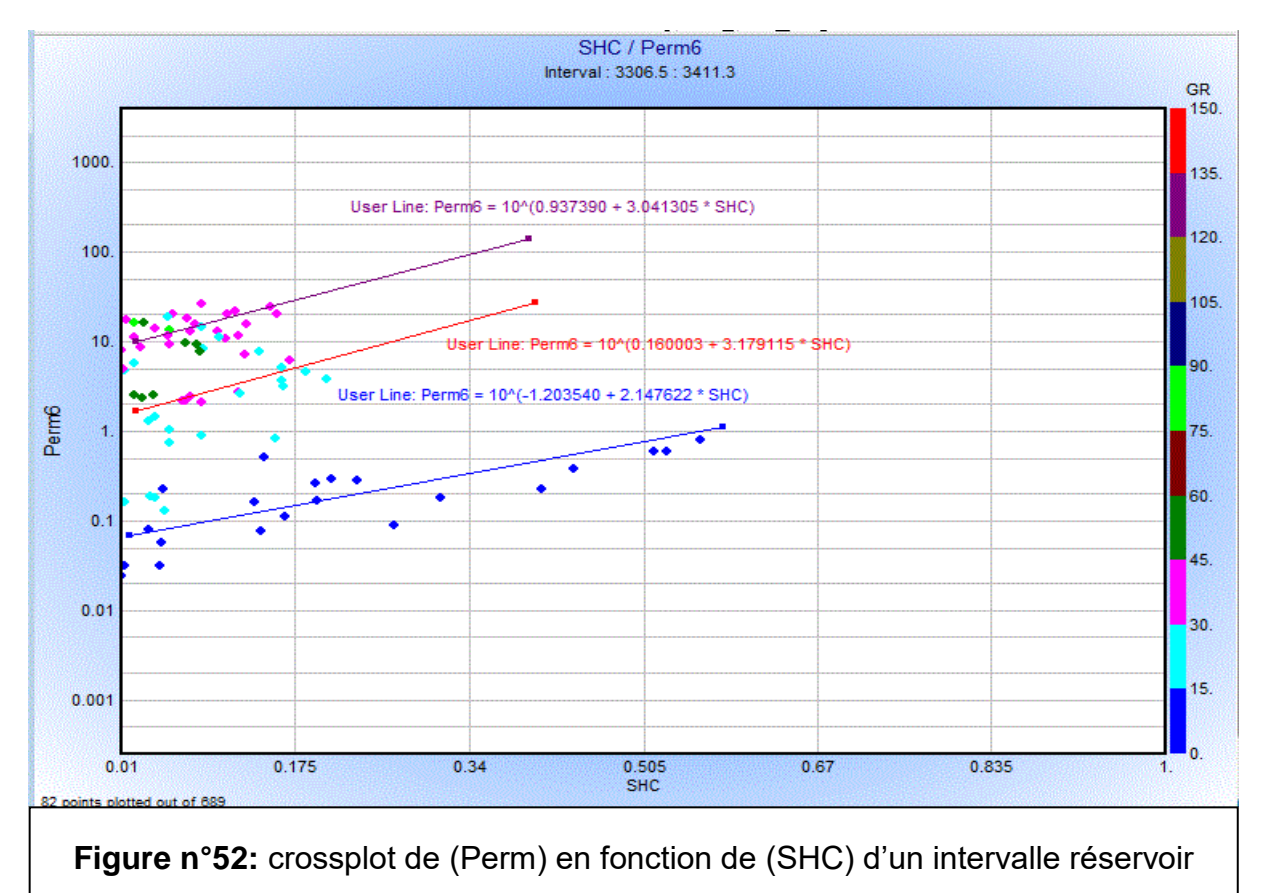

- Cette figure représente un graphe de perméabilité en fonction de la saturation en hydrocarbures dans l'intervalle [3306.5- 3411.3].
- Cet exemple traduit la complexité du paramètre **perméabilité.**
- Effectivement il suffit de changer un des paramètres tel que la taille des grains, leurs formes, leur disposition, en plus de la nature de fluide et de la nature de la roche pour trouver une autre loi de perméabilité, ce que montre la figure (52).
- Ces lois nous permettent d'évaluer les perméabilités dans les mêmes niveaux dans les puits voisins.

#### **Tableau N°02 :**

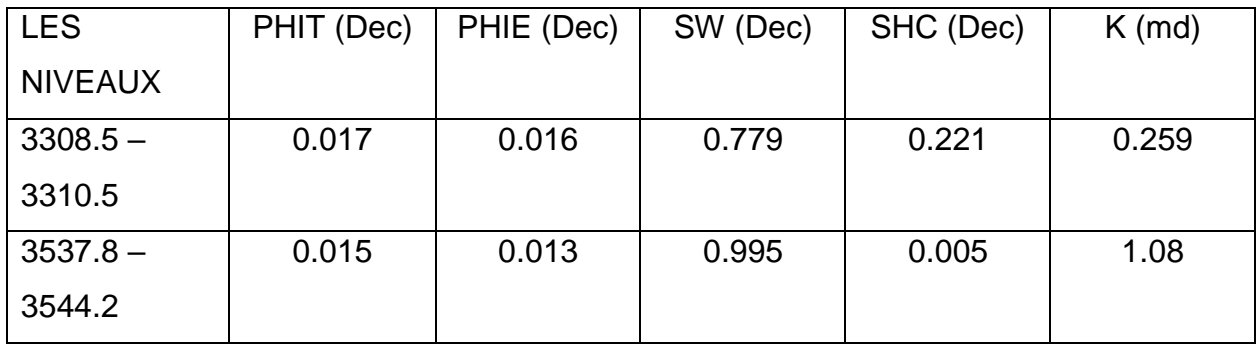

**Tab 02 :** Valeurs moyennes de quelques paramètres pétrophysiques de puit n°06

• D'après ces paramètres on a dans l'intervalle 1 un réservoir de qualité appréciable cela dépend de l'extension du réservoir et donc des volumes des réserves en place ce qu'il faut déterminer dans un travail futur.

## **LE PUIT 7 :**

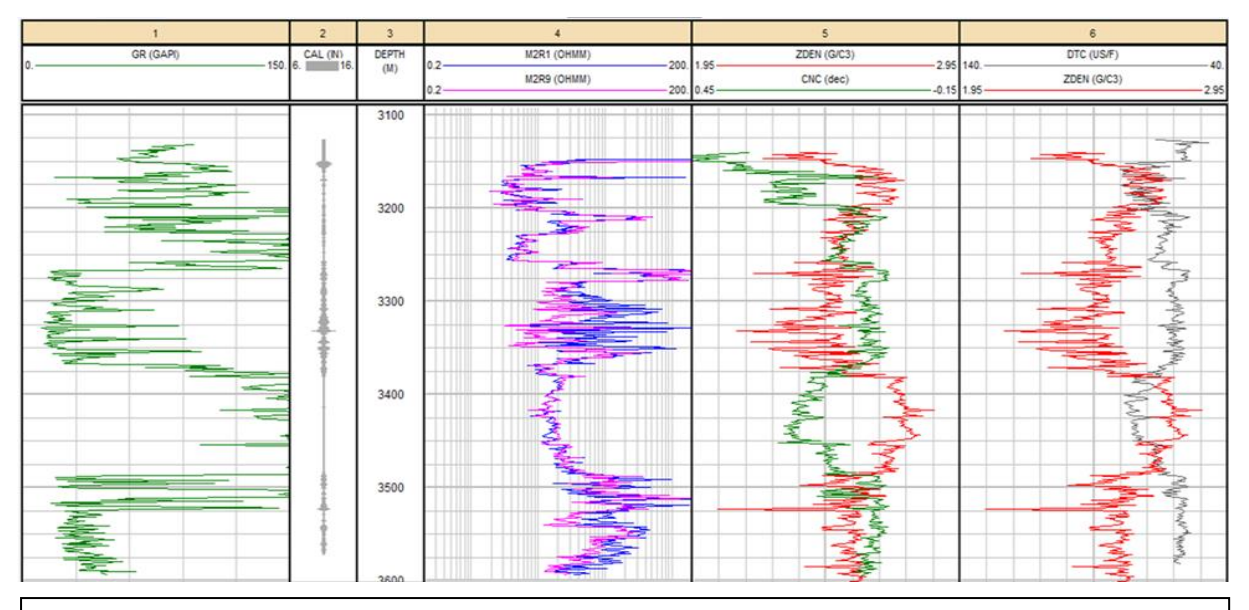

**Figure n°53**: les logs de diagraphies (GR, CAL, MSFL, LLD, RHOB, PHIN, Δt.)

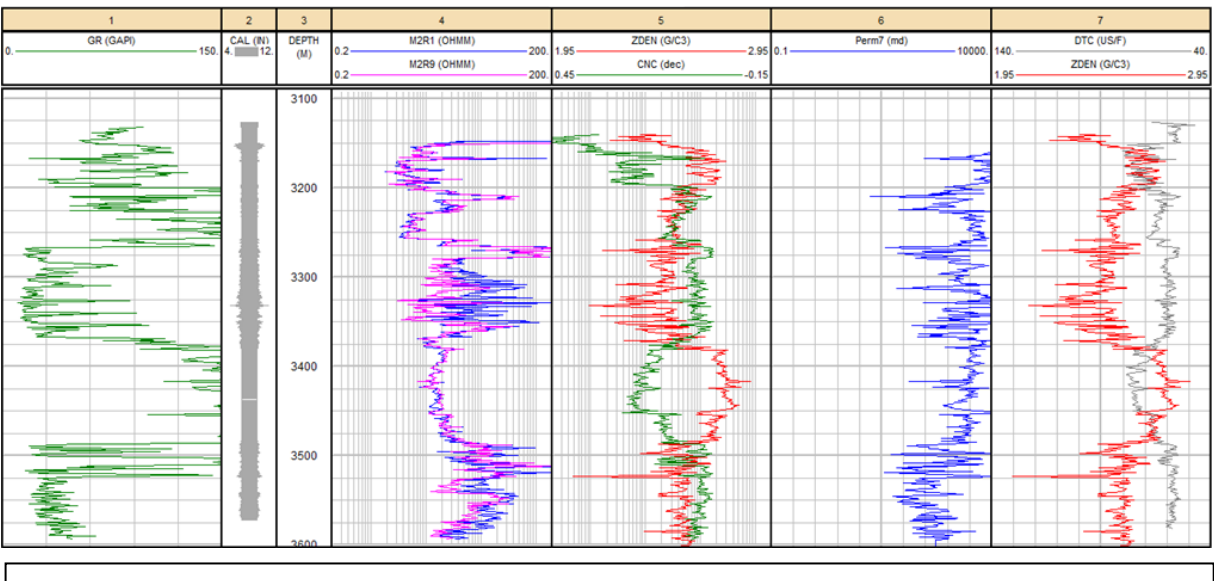

**Figure n°54**: les logs de diagraphies (GR, CAL, MSFL, LLD, RHOB, PHIN, Δt, K)

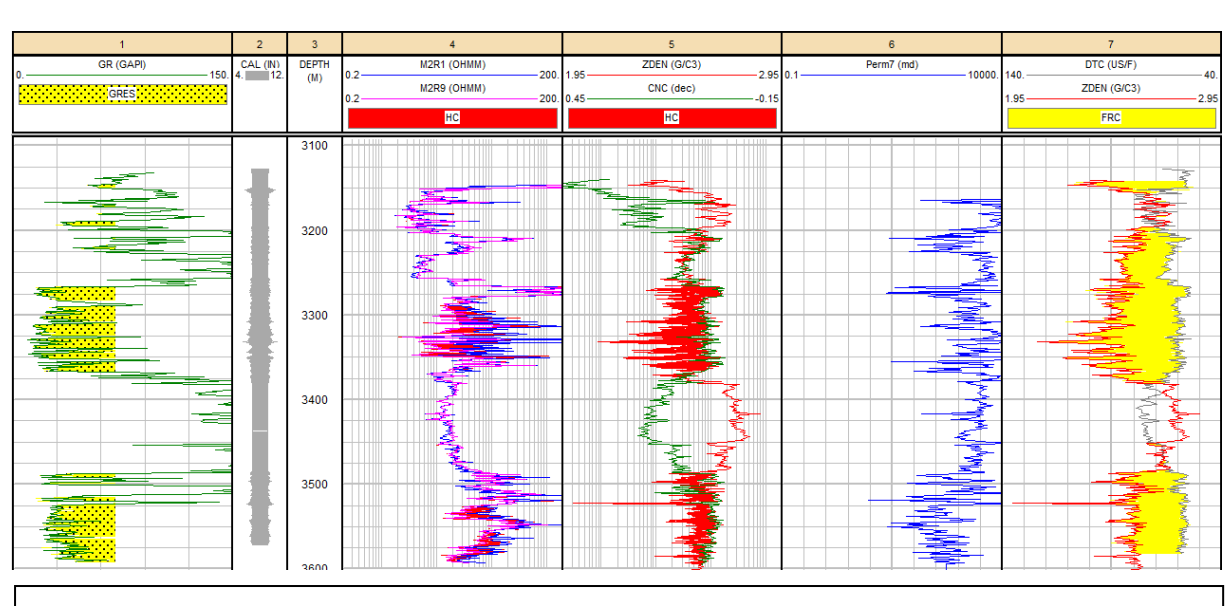

**Figure n°55**: les logs de diagraphies (GR, CAL, MSFL, LLD, RHOB, PHIN, Δt, K) avec mise à jour des zones d'interêt

- Cette figure représente les logs de diagraphies (GR, CAL, MSFL, LLD, RHOB, PHIN, Δt, K)
- On observer que le volume d'argile lié directement par les rayonnements gamma c'est-à-dire, si le GR est augmenté s'indiquer une augmentation de l'argilosité et l'inverse indique un niveau propre relativement (niveau gréseux)
- La comparaison entre (MSFL, LLD) ne permet d'identifier la nature des fluides en place (si RMSFL< RLLD on a des hydrocarbures) et si Δt est a droite de RHOB on a des fissures et des fractures, c'est le cas des réservoirs situés dans les intervalles [de 3197 - 3382] et [de 3484 - 3581.5]. Ceux-ci se trouvent dans une zone à minimum de GR, ce qui indique la présence d'une formation non argileuse ça peut être les grés, les sables…etc.
- La Perméabilité calculée est grande parce qu'il Ya des fissures et des fractures .

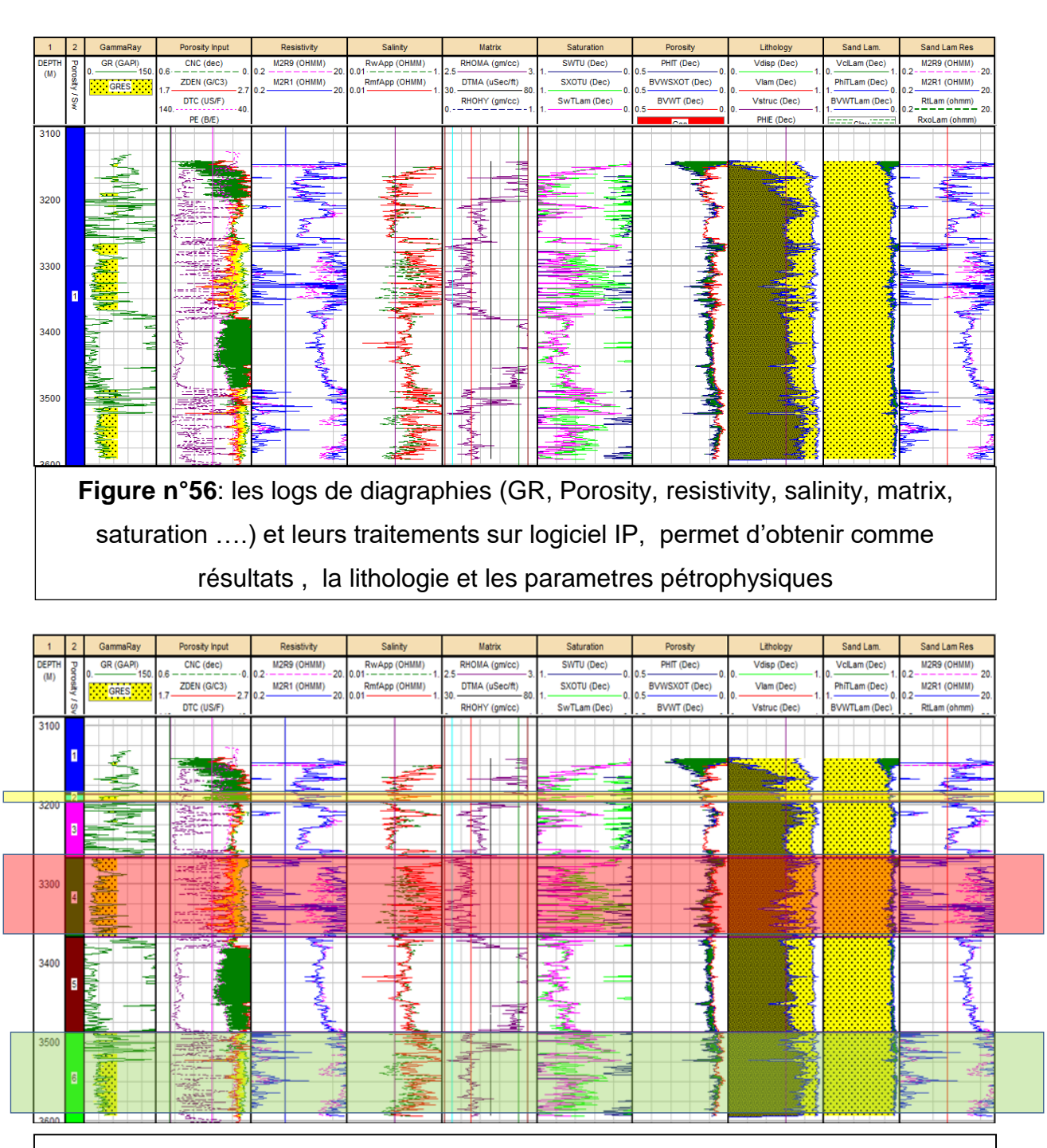

**Figure n°57:** résultats des les logs de diagraphies (GR, Porosity, resistivity, salinity, matrix, saturation ….) et découpage en séquences lithologiques avec mise en evidence des zones réservoirs.

- Cette figure représente un traitement des logs de diagraphies
- le découpage en électroséquences (split zone )à l'aide de logiciel « interactive petrophysics » qui nous a permis d'obtenir les paramètres pétrophysiques.

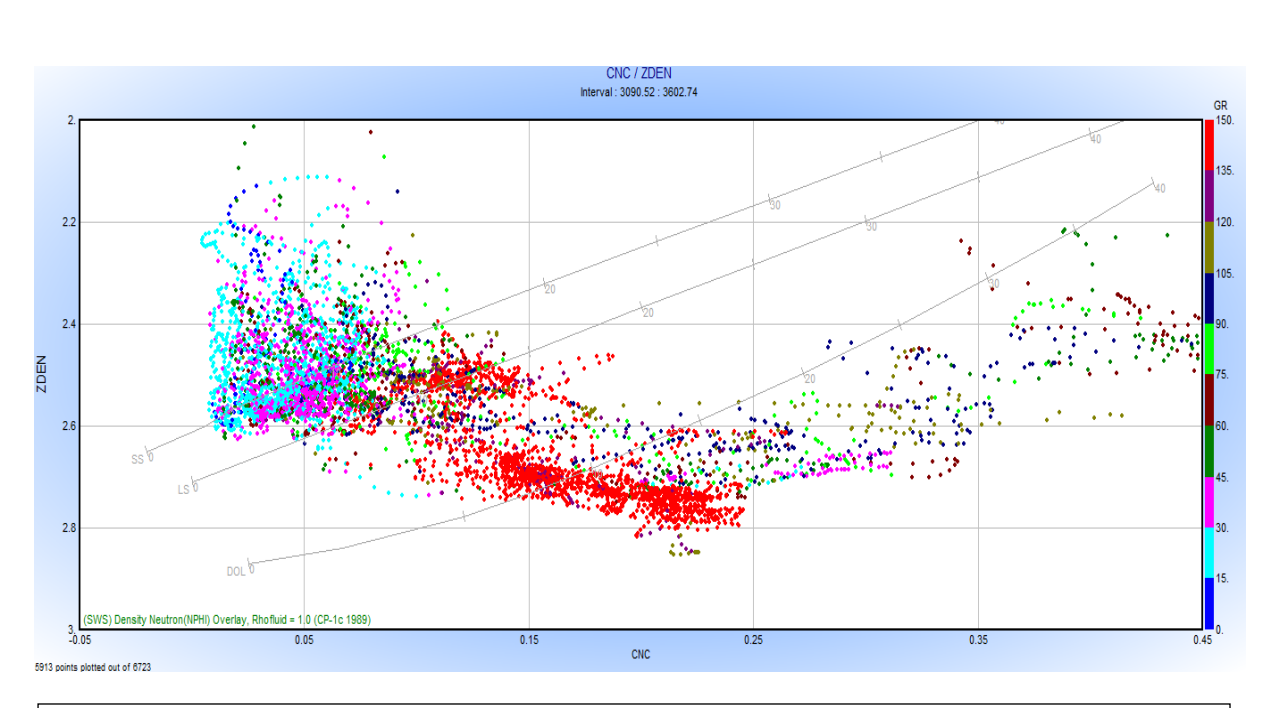

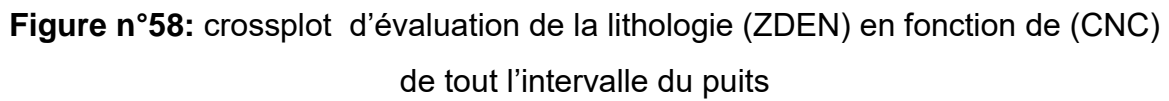

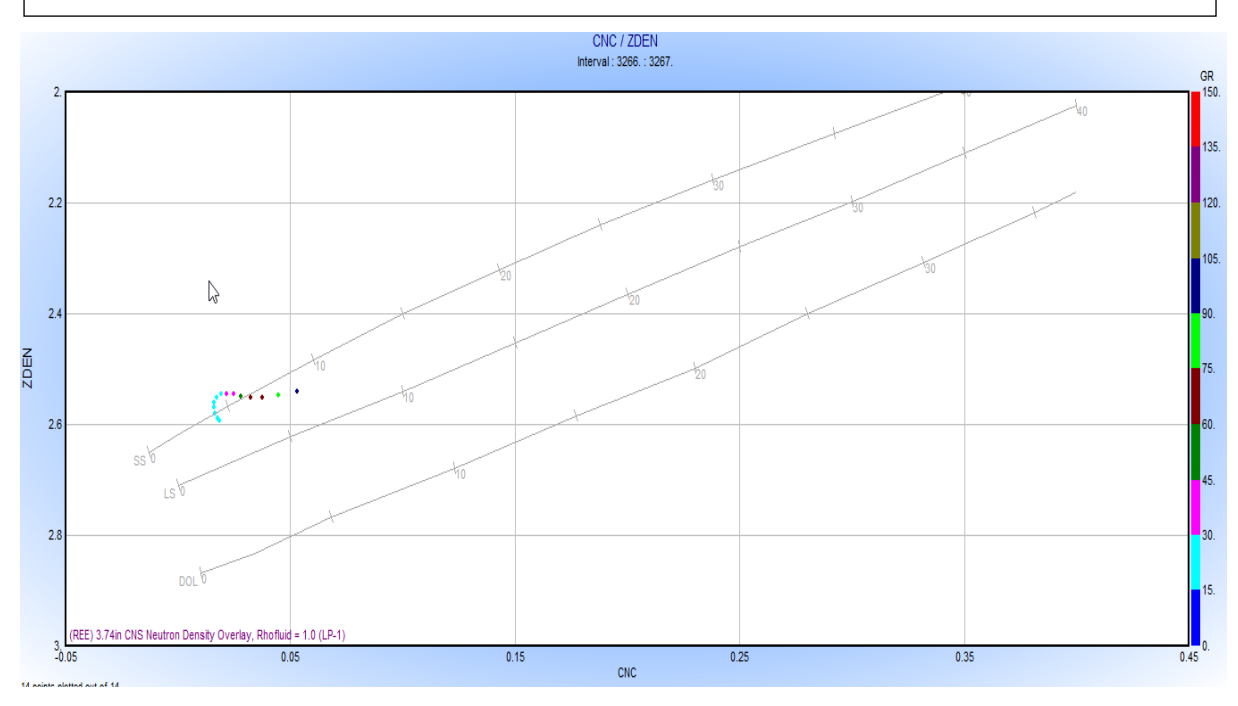

**Figure n°59:** crossplot de (ZDEN) en fonction de (CNC) dans l'intervalle de réservoir , montrant une tendance argilogréseuse

- Cette figure représente crossplot de (ZDEN) en fonction de (CNC) dans l'intervalle de réservoir montrant une tendance argilogréseuse.
- nous avons fait d'autre intervalles pour la facilité de la définition de la lithologie dans l'intervalle [de 3266 - 3267] où on remarque que le milieu il est gréseux
- La porosité moyenne vraie déduite est de 5%.

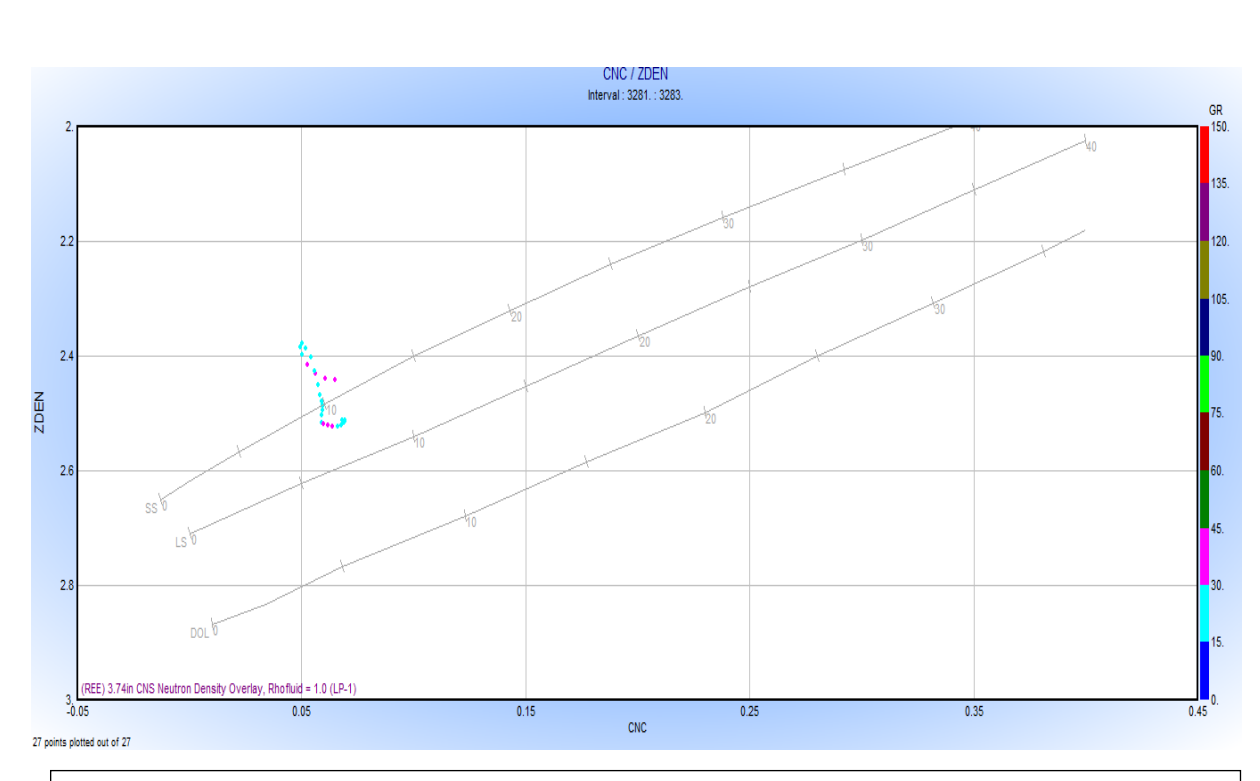

**Figure n°60:** crossplot de (ZDEN) en fonction de (CNC) d'une l'intervalle de réservoir, montrant une tendance argilogréseuse

• Cette figure représente crossplot de (ZDEN) en fonction de (CNC) d'une autre intervalle de réservoir [3281 , 3283], montrant une tendance argilogréseuse on remarque que le milieu et gréseux et la porosité moyenne vraie de 10%.

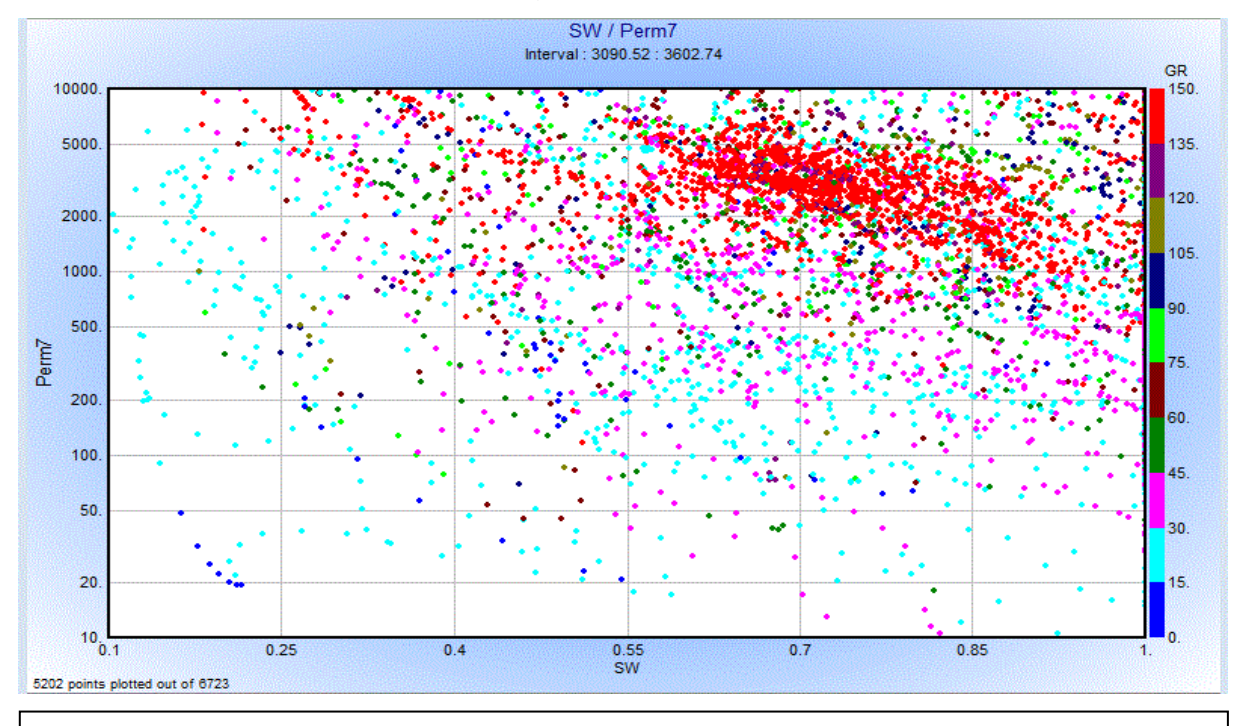

**Figure n°61:** crossplot de (Perm) en fonction de (SW) de tout l'intervalle du puit

• La figure si dessus représente crossplot de (Perm) en fonction de (SW) de tout l'intervalle de puit ce qui se traduit par des dépendances complexes on remarque qu'il y a un nuage de points de déférents colleurs telle que les point rouge indique que le milieu est argileux , on obtient cette distribution des points parce que c'est un milieu à lithologie complexe, fracturé fissuré.

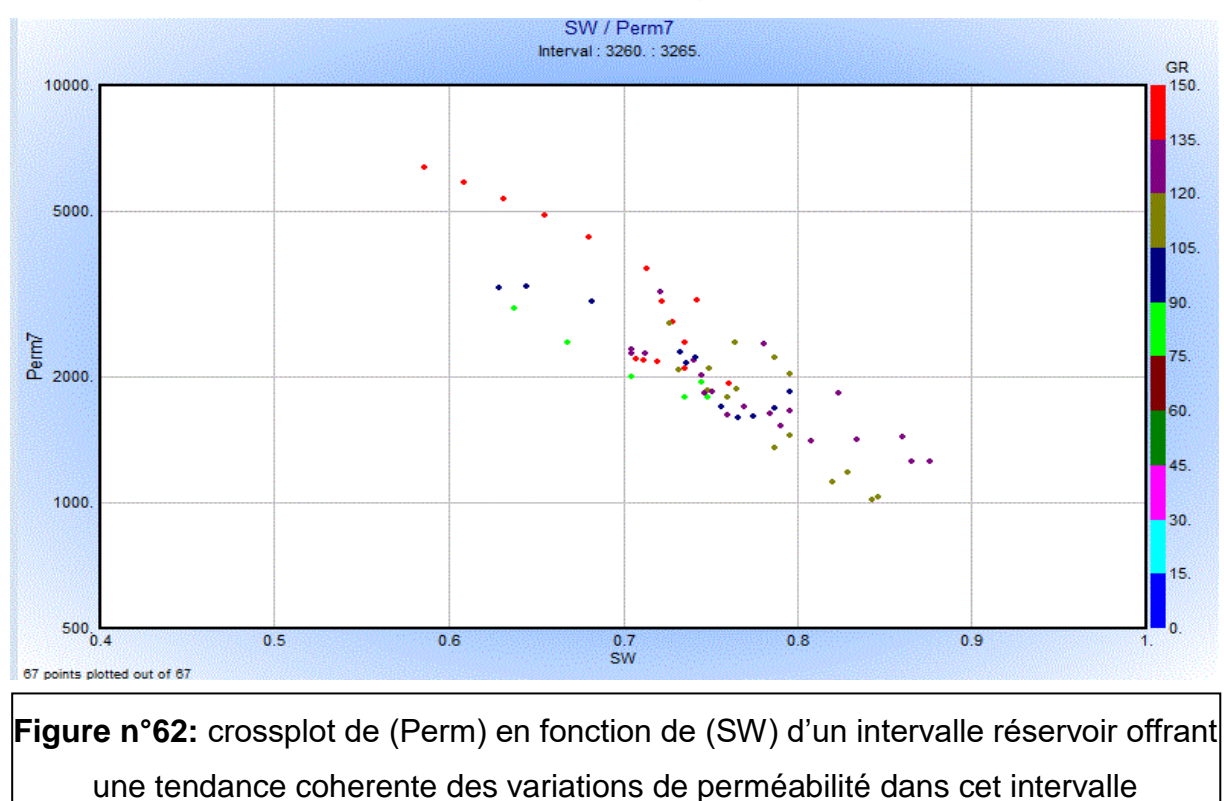

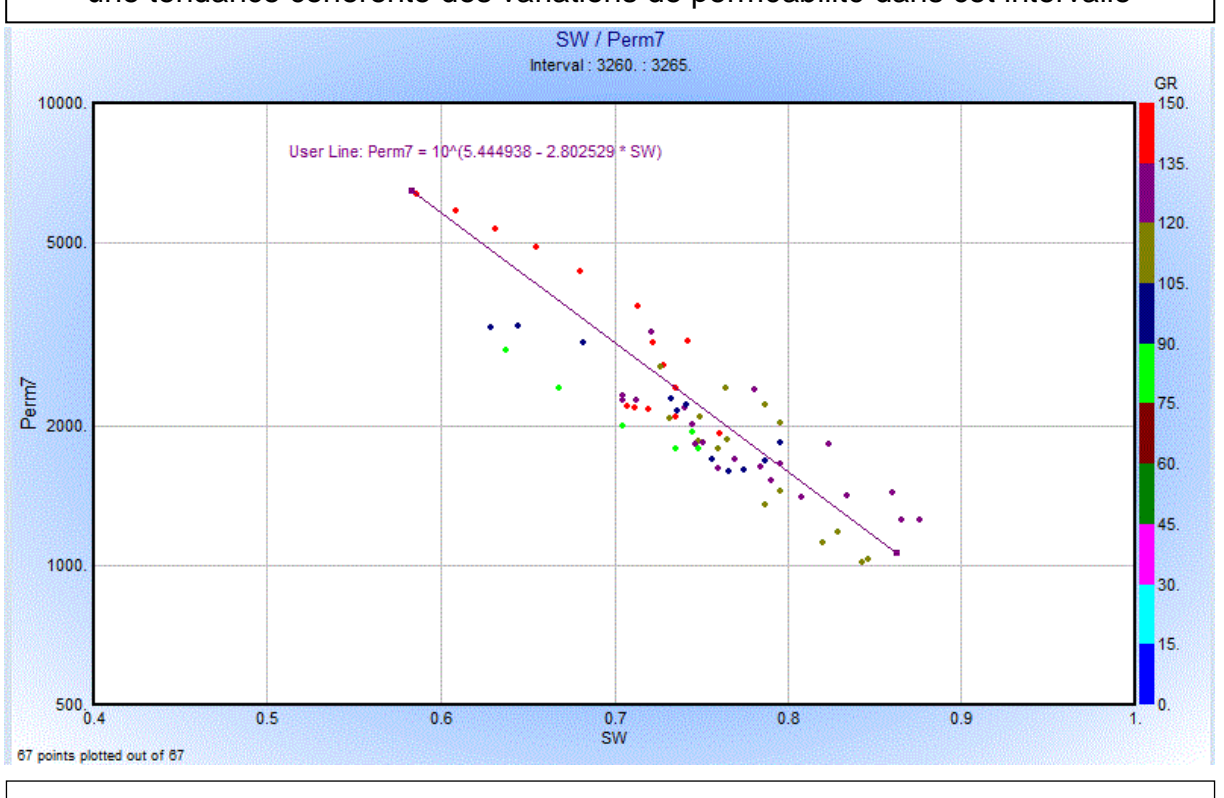

**Figure n°63:** crossplot de (Perm) en fonction de (SW) d'un intervalle réservoir offrant une tendance coherente des variations de perméabilité dans cet intervalle

- On a diminué l'intervalle pour ce qui nous a donné une loi de perméabilité plus précise.
- On remarque la perméabilité est toujours décroissante en fonction de saturation.

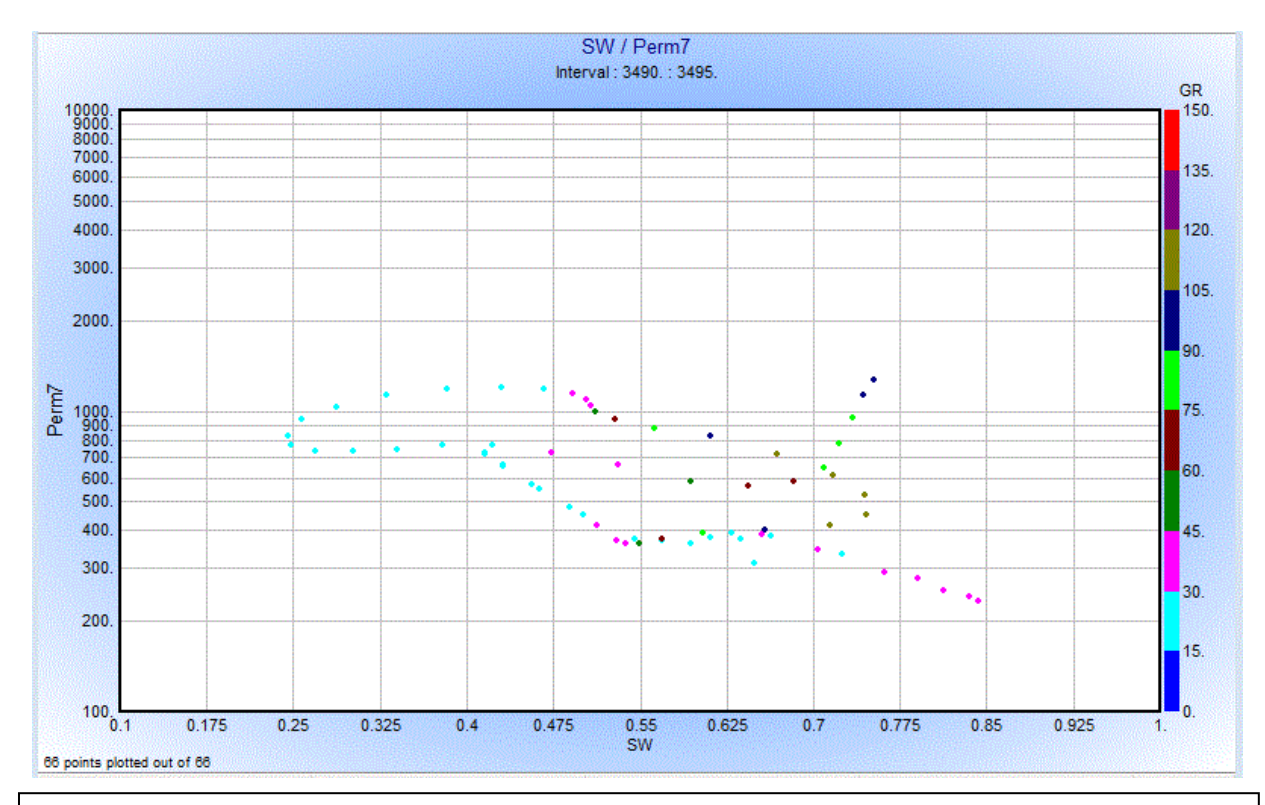

**Figure n°64:** crossplot de (Perm) en fonction de (SW) d'un intervalle réservoir, ce nuage de points tres eparpillés , est causé par la présence de fractures et fissures et par l'heterogeneité de l'intervalle étudié

• On doit encore changer l'intervalle pour obtenir une loi représentative de la perméabilité en fonction de la saturation en eau. On observe toujours une décroissance de la perméabilité lorsque la saturation en eau augmente. Ce qui est montré par la figure (64) pour différents intervalles.

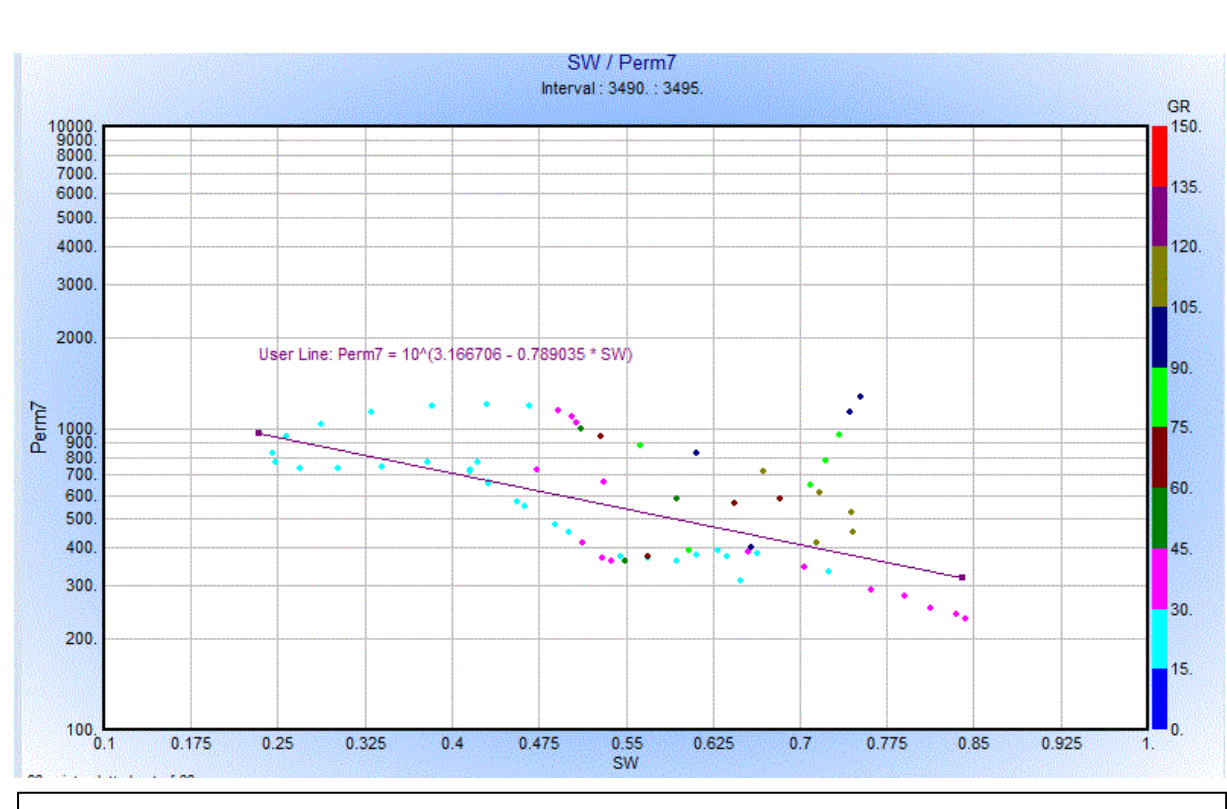

**Figure n°65:** crossplot de (Perm) en fonction de (SW) d'un intervalle réservoir

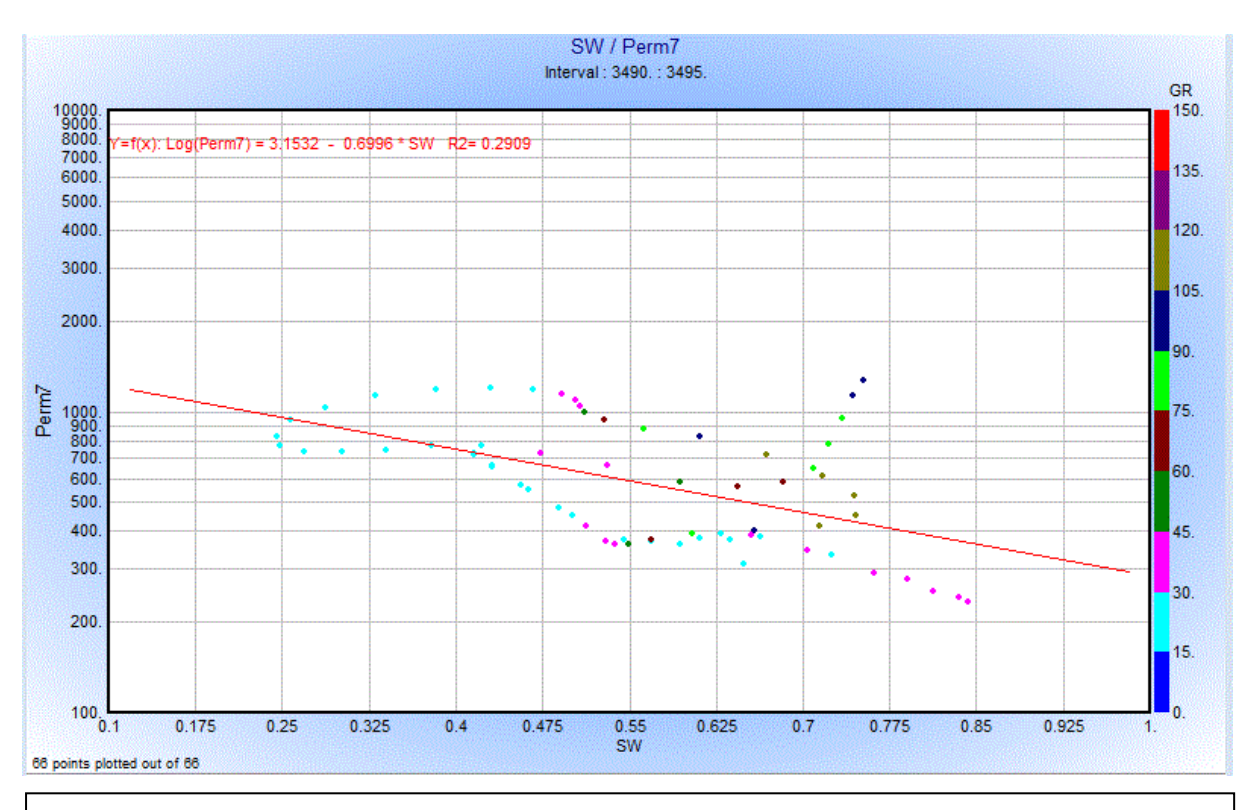

**Figure n°66:** crossplot de (Perm) en fonction de (SW) d'un intervalle réservoir

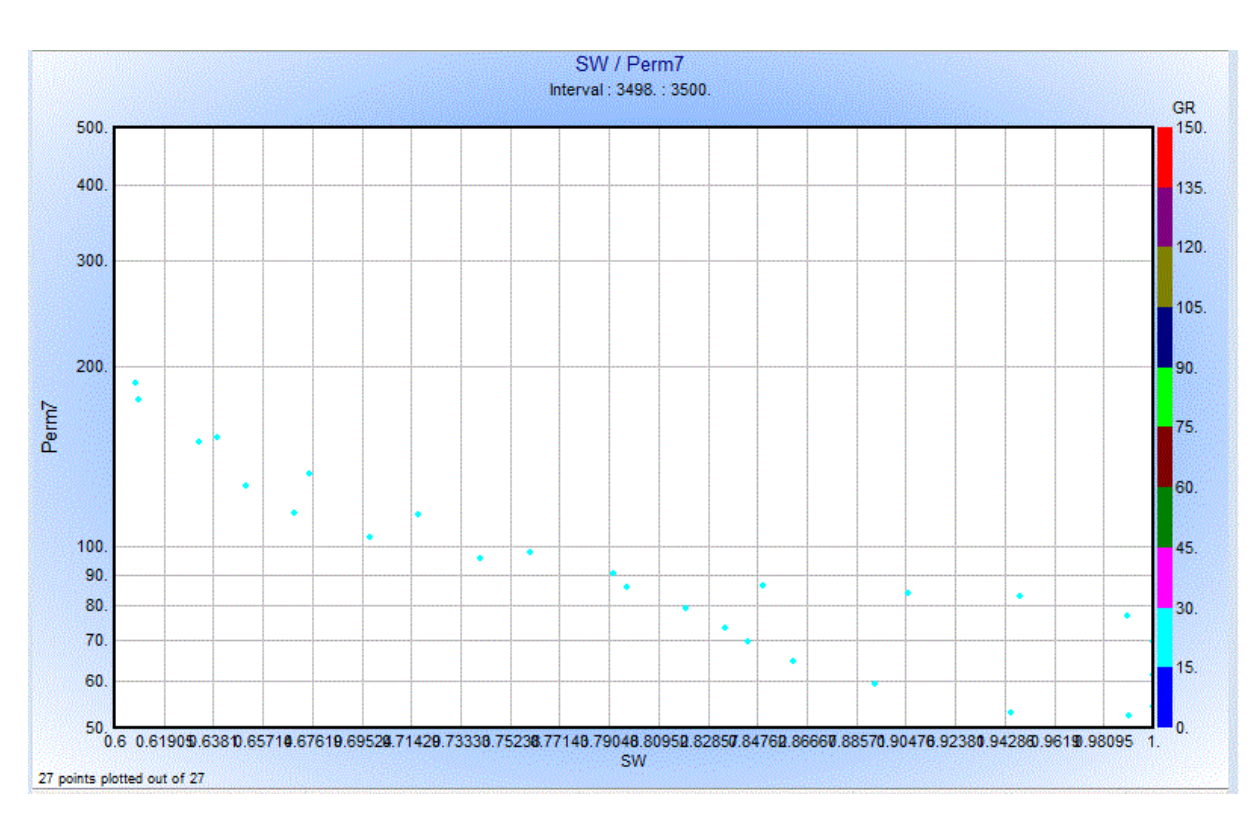

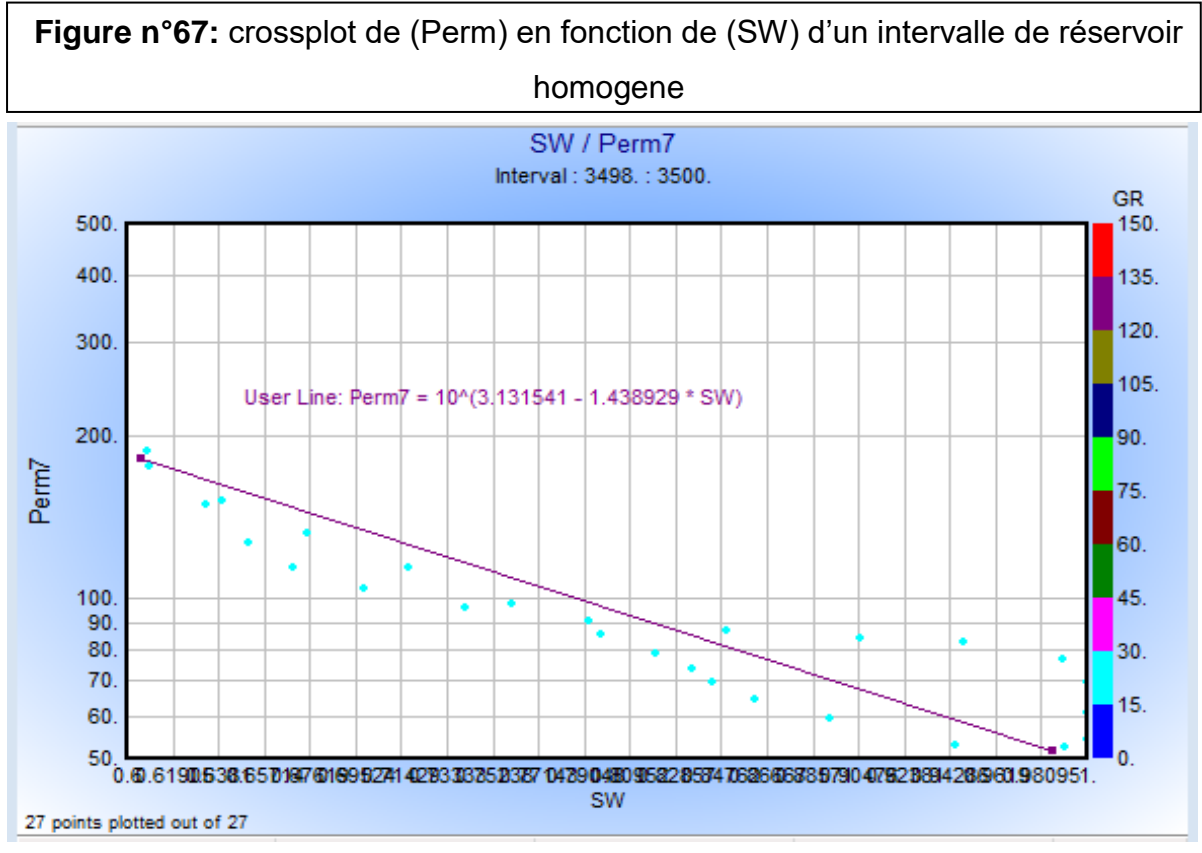

**Figure n°68:**crossplot de (Perm) en fonction de (sw) d'une l'intervalle de réservoir homogene

• on a pris un autre intervalle [de 3498- 3500] , les résultats obtenus montrent que le milieu est un réservoir homogène.

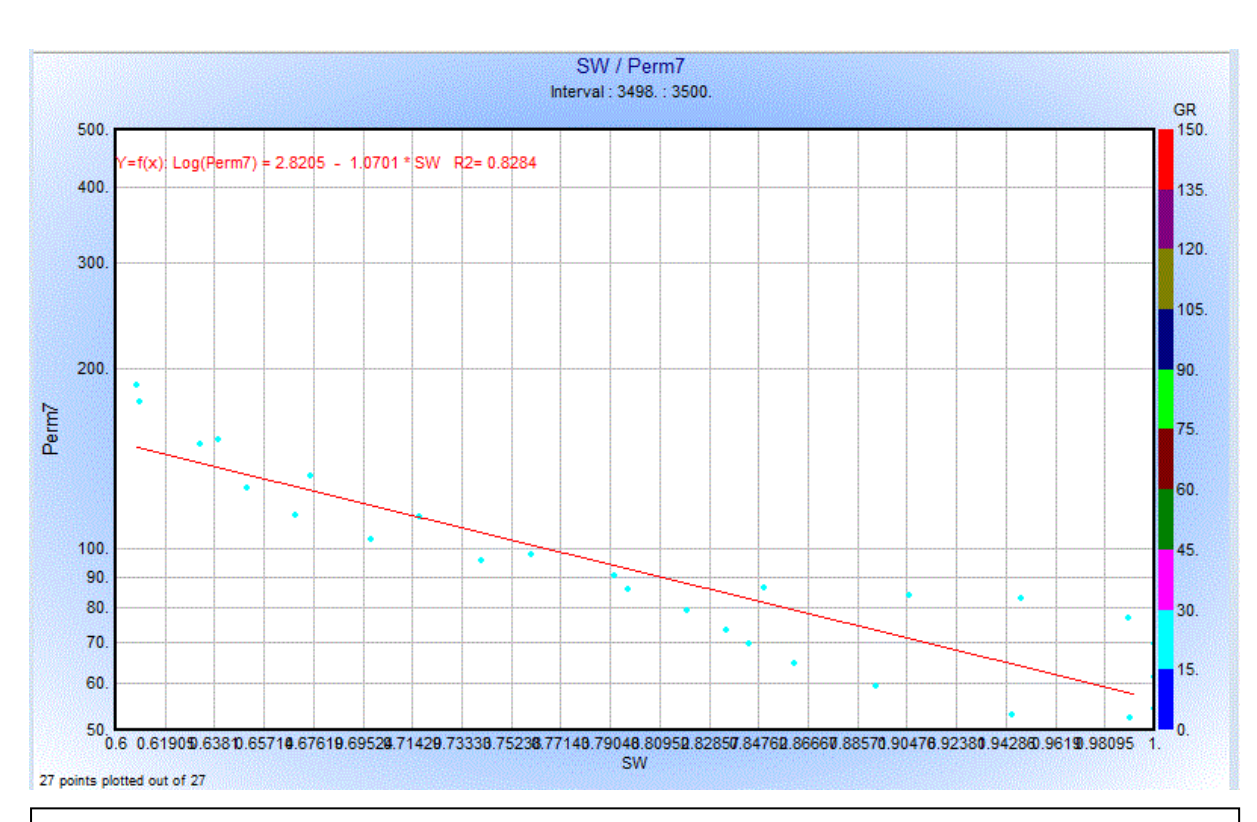

**Figure n°69:** crossplot de (Perm) en fonction de (SW) d'une l'intervalle de réservoir

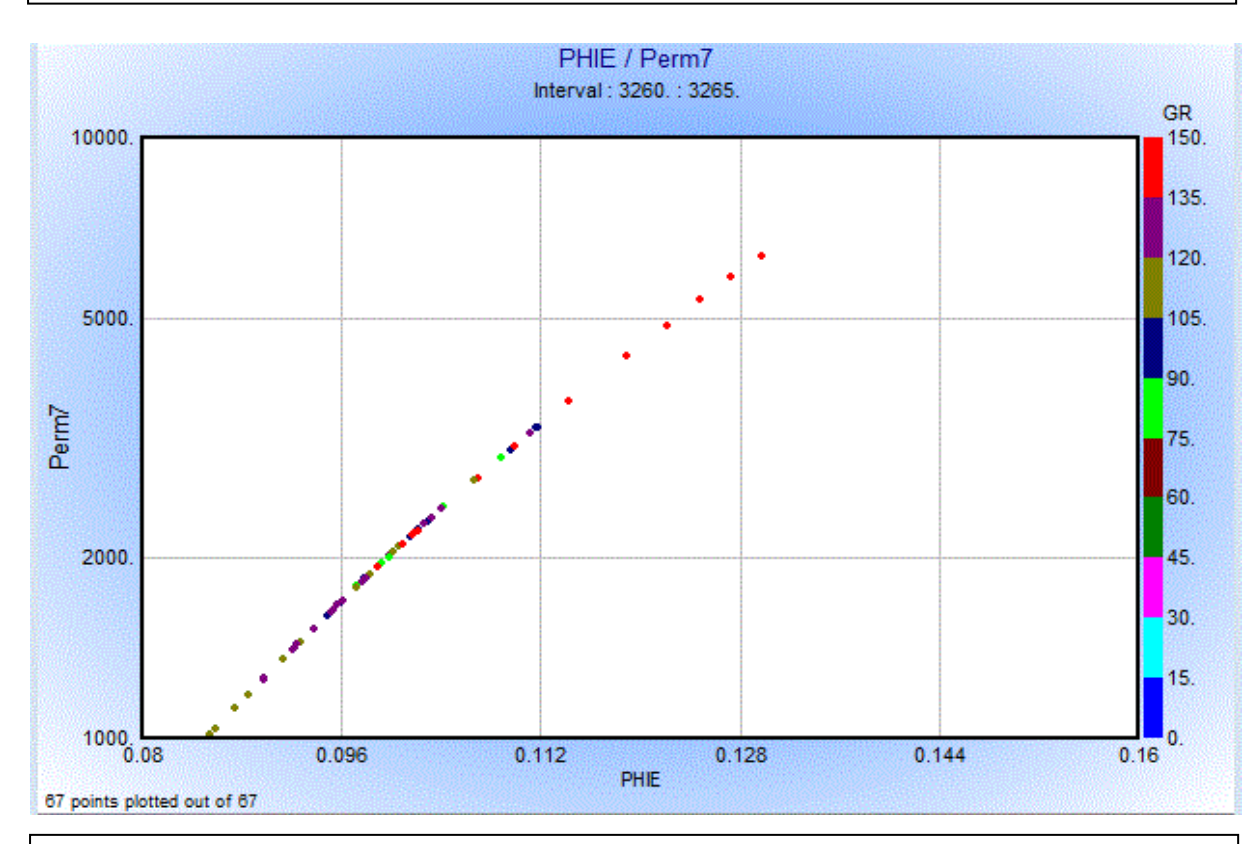

**Figure n°70:** crossplot de (Perm) en fonction de (PHIE) d'une l'intervalle de réservoire . ceci montre une dependance directe entre la porosité effective et la perméabilité relative

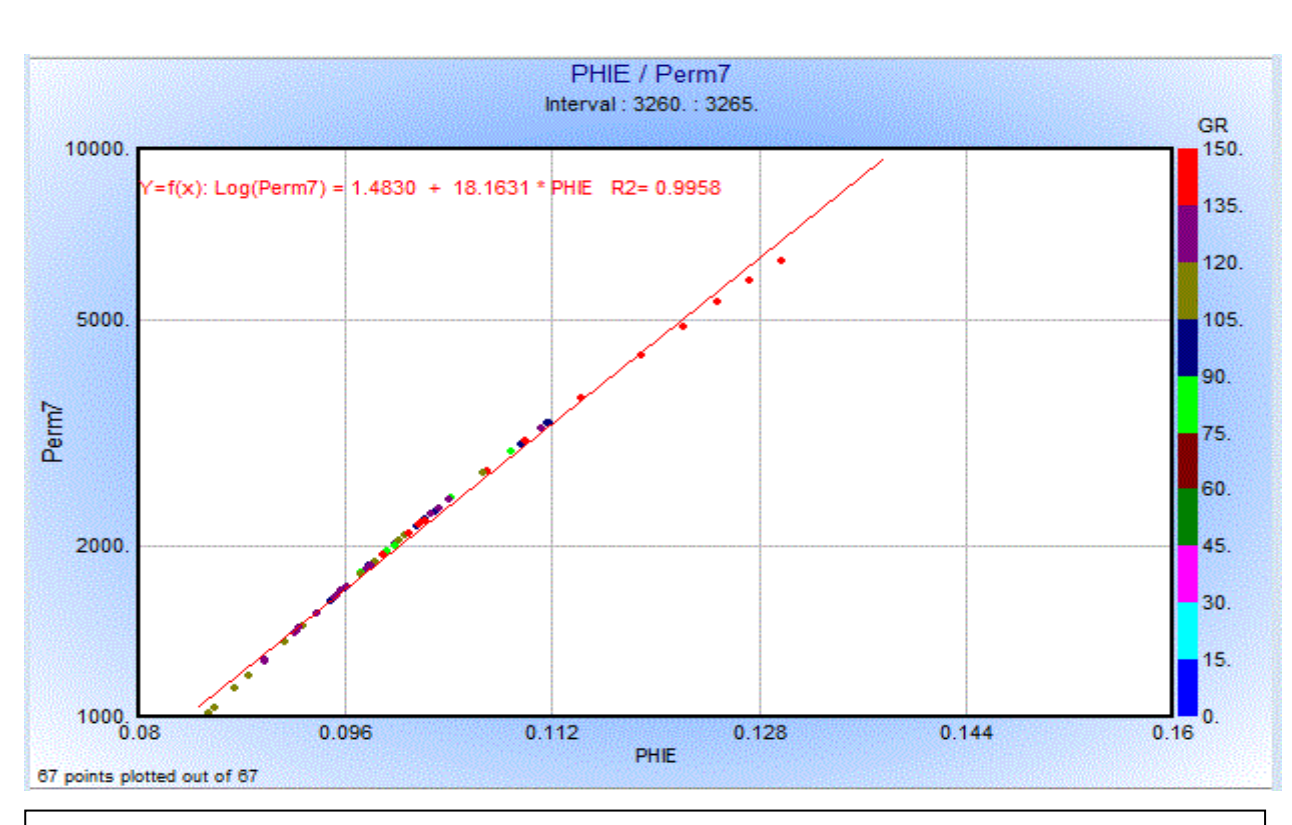

**Figure n°71:** crossplot de (Perm) en fonction de (PHIE) d'une l'intervalle de réservoir

- On montre dans cette figure la variation de perméabilité en fonction de la porosité effective.
- On remarque que la perméabilité est croissante en fonction de la porosité effective.
- On a une bonne porosité dans le réservoir ordovicien.

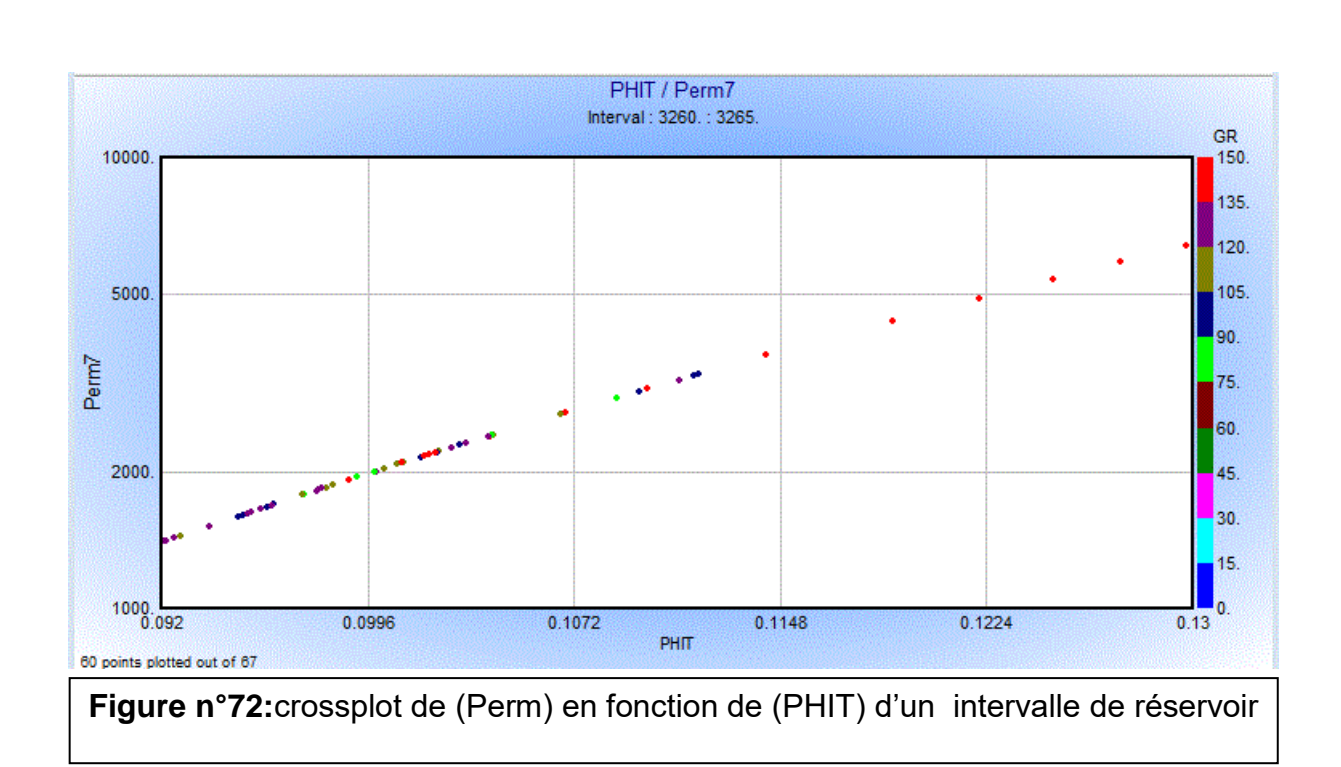

la porosité et la perméabilité ont augmenté, ce qui peut signifie qu'il y a un bon réservoir

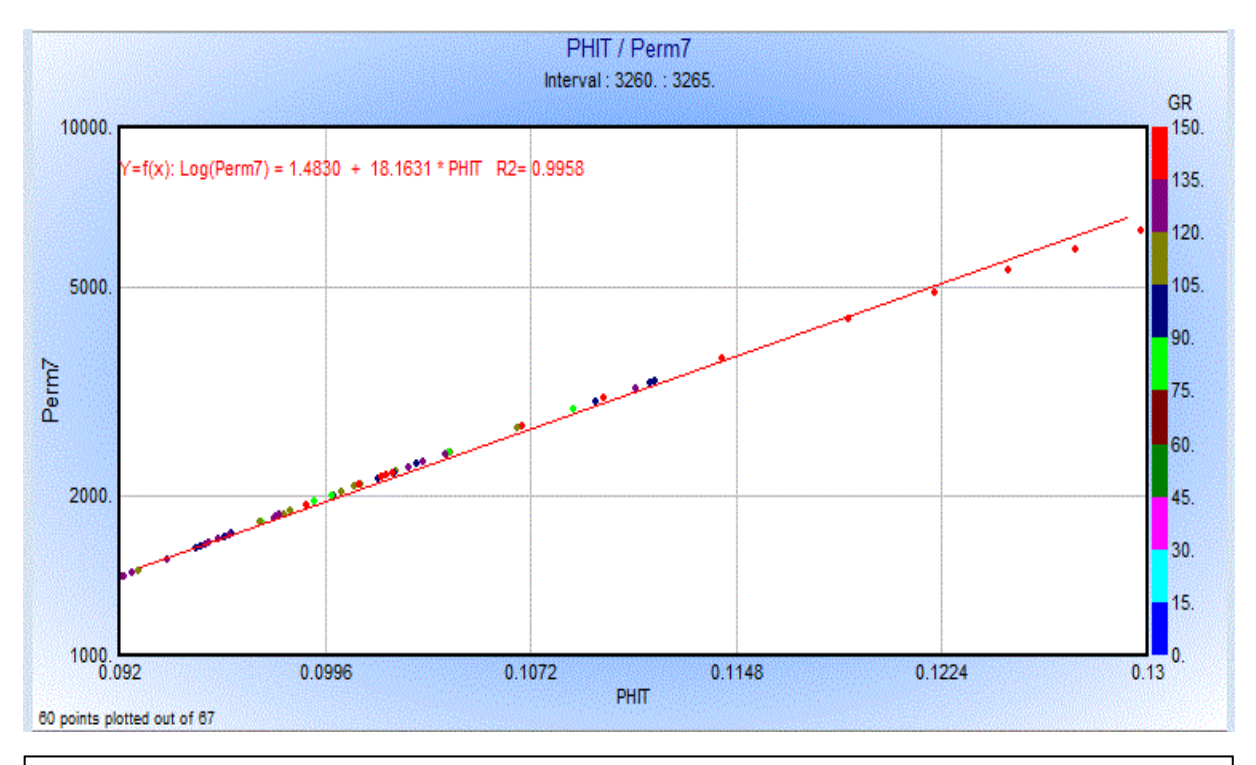

**Figure n°73:** crossplot de (Perm) en fonction de (PHIT) dans l'intervalle réservoir

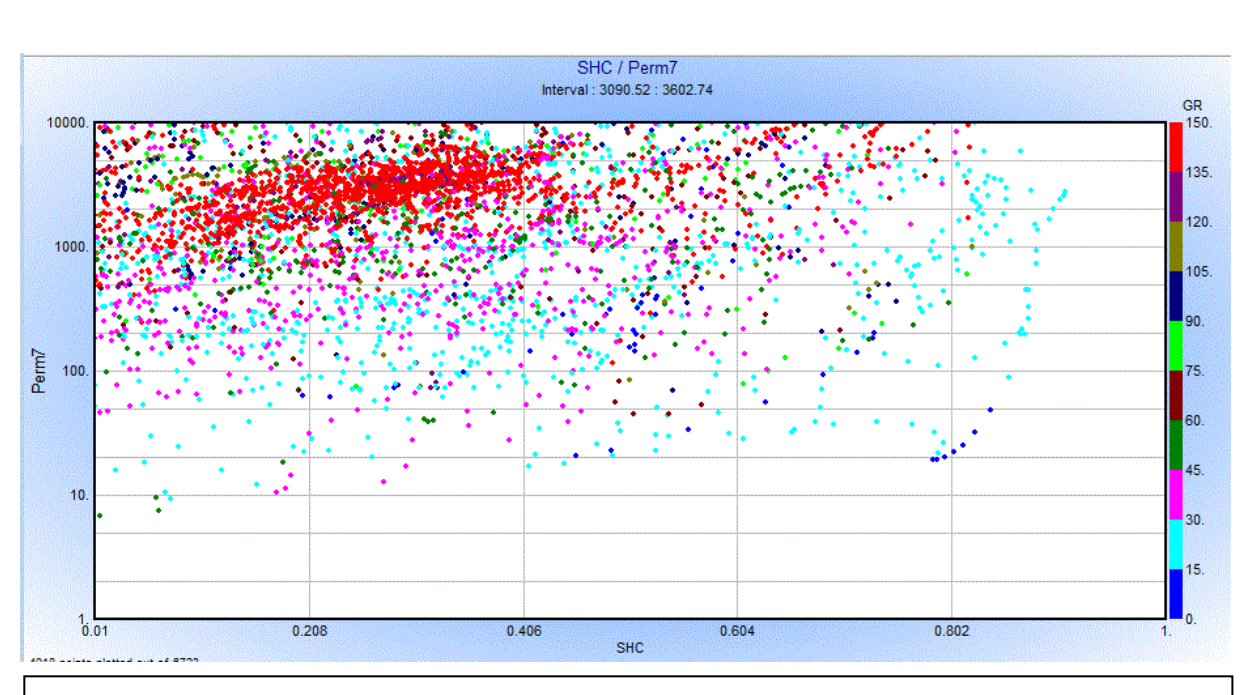

**Figure n°74:** crossplot de (Perm) en fonction de (SHC) de tout l'intervalle du puits

• La figure représente perm en fonction de SHC, on remarque un nuage des points qui ne nous donne pas une dépendance cohérente a cause du faite que ce milieu est à lithologie complexe.

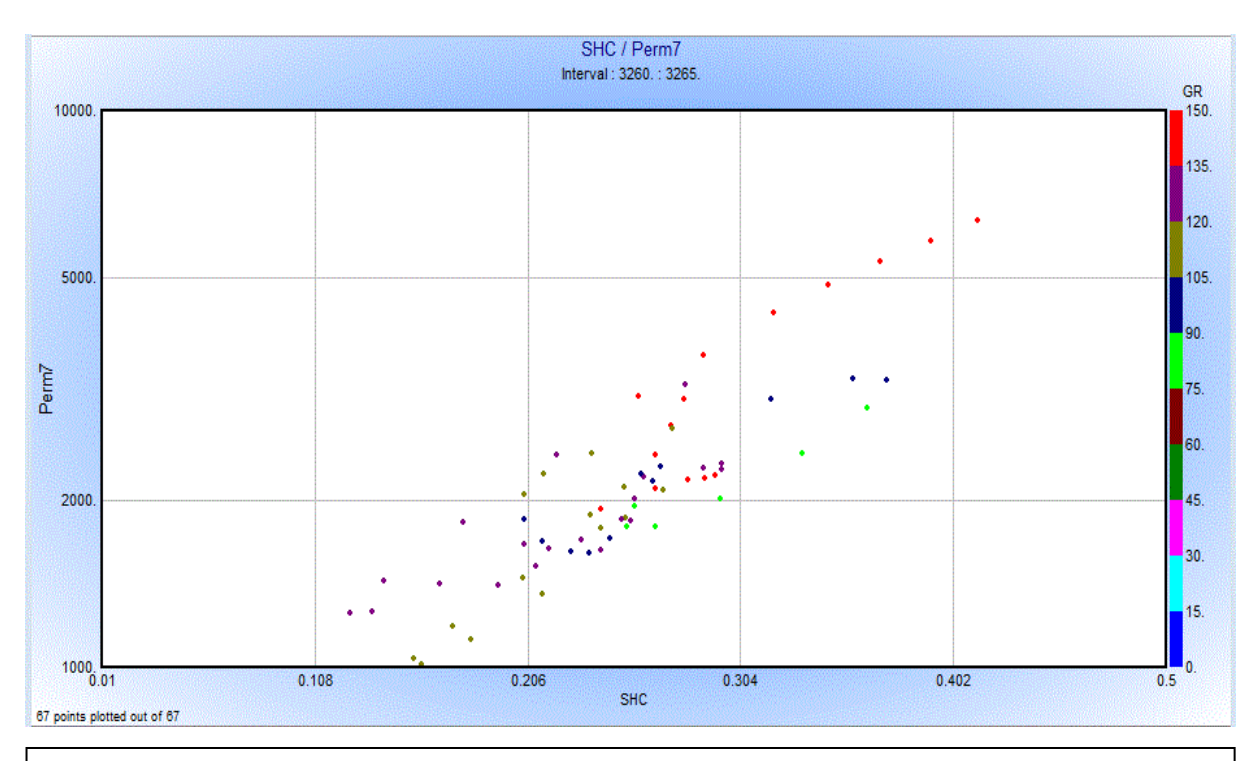

**Figure n°75:** crossplot de (Perm) en fonction de (SHC) dans l'intervalle réservoir

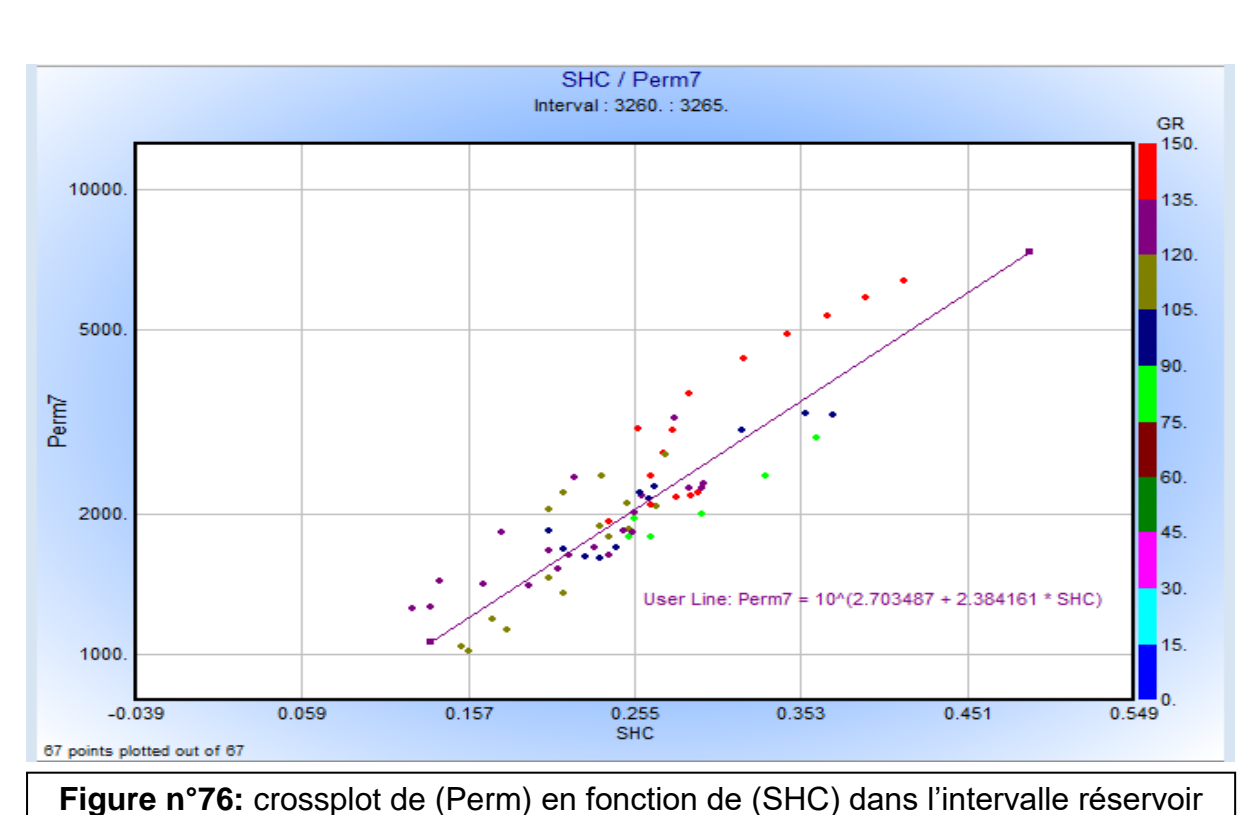

• On remarque que la perméabilité croissante lorsque la saturation hydrocarbure augmente alors que le milieu est hétérogène.

#### **Tableau n°3 :**

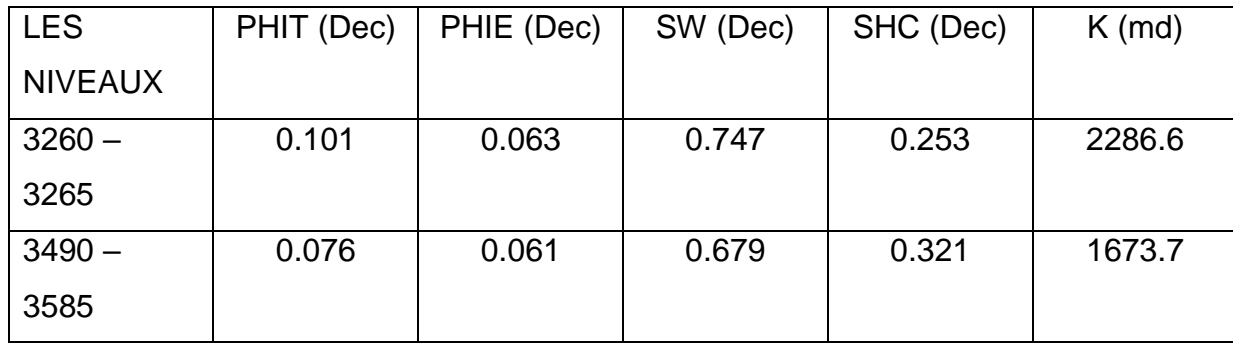

**Tab 03 :** Valeurs moyennes de quelques paramètres pétrophysiques de puit n°07

- D'après ces paramètres on a dans l'intervalle1 et 2 un réservoir de qualité appréciable.
- Et on constate que dans le milieu beaucoup d'eau et une partie hydrocarbure.

# **Corrélation de puit a puit :**

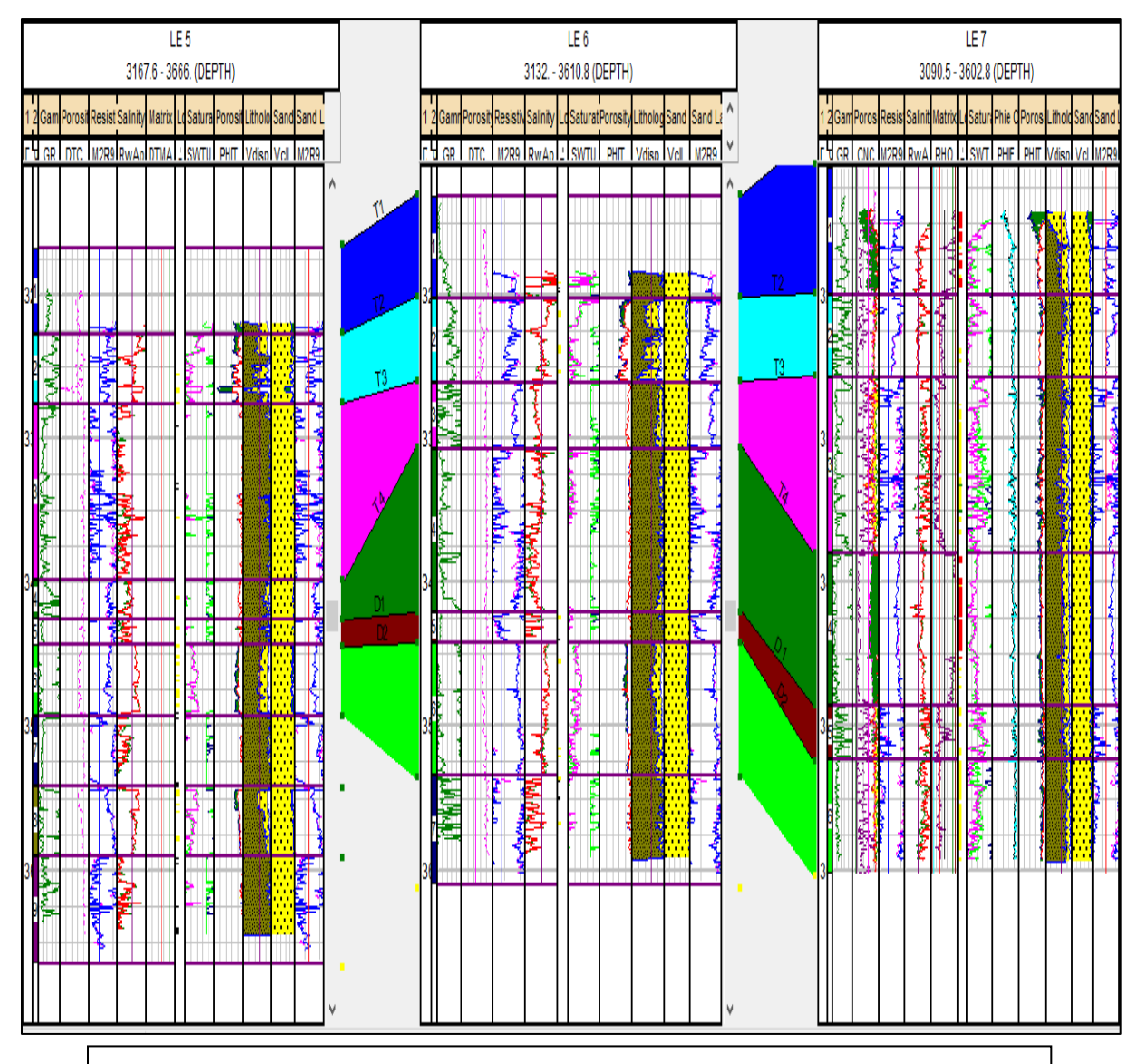

**Figure n°77** : Carte de corrélation des puits (5. 6. 7) de Hassi Dzaabat

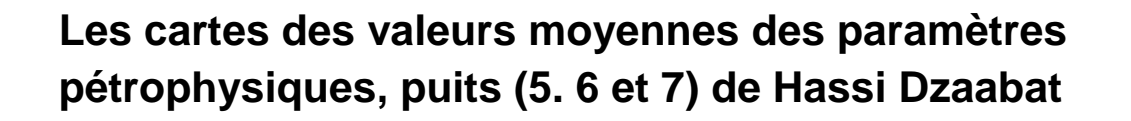

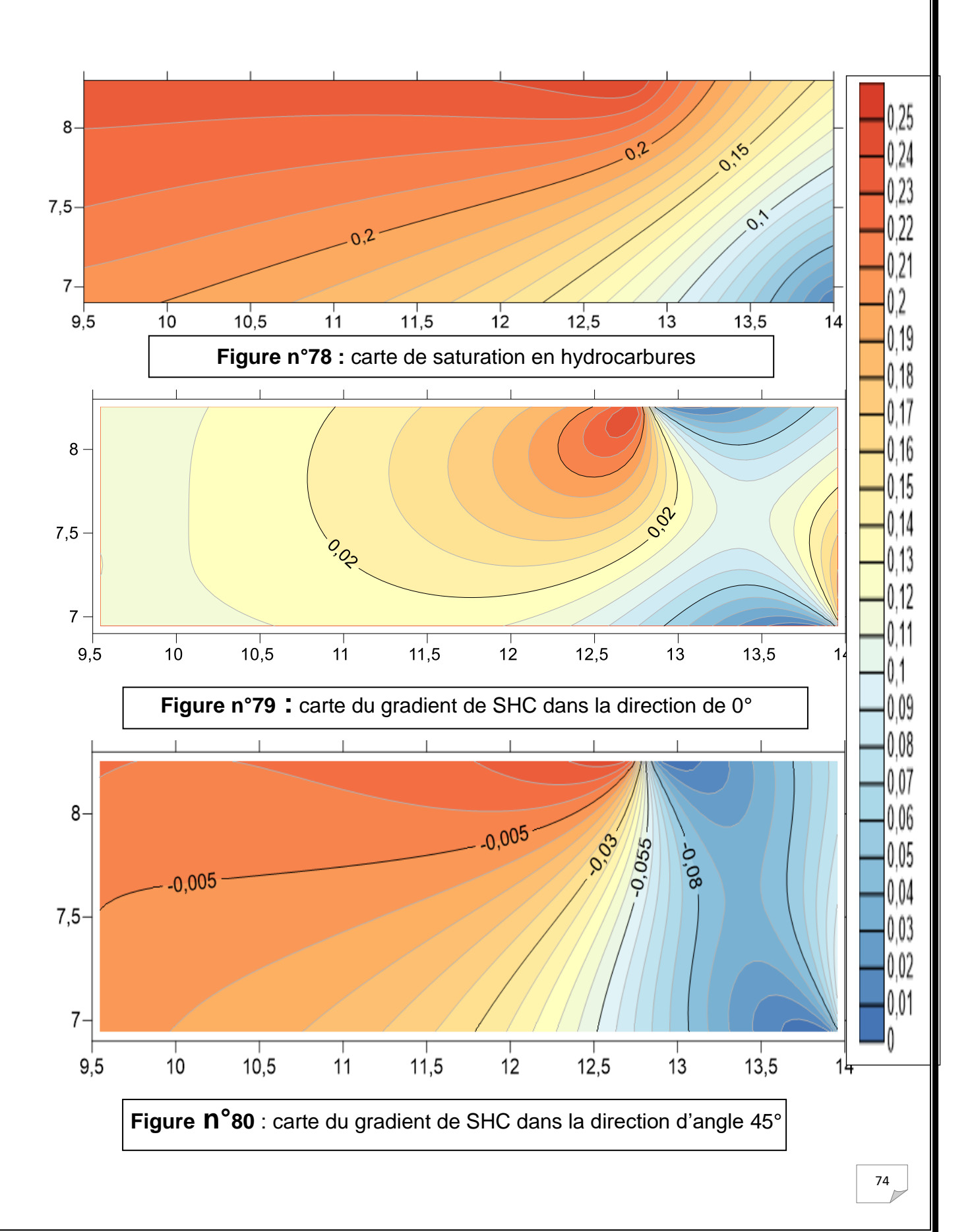

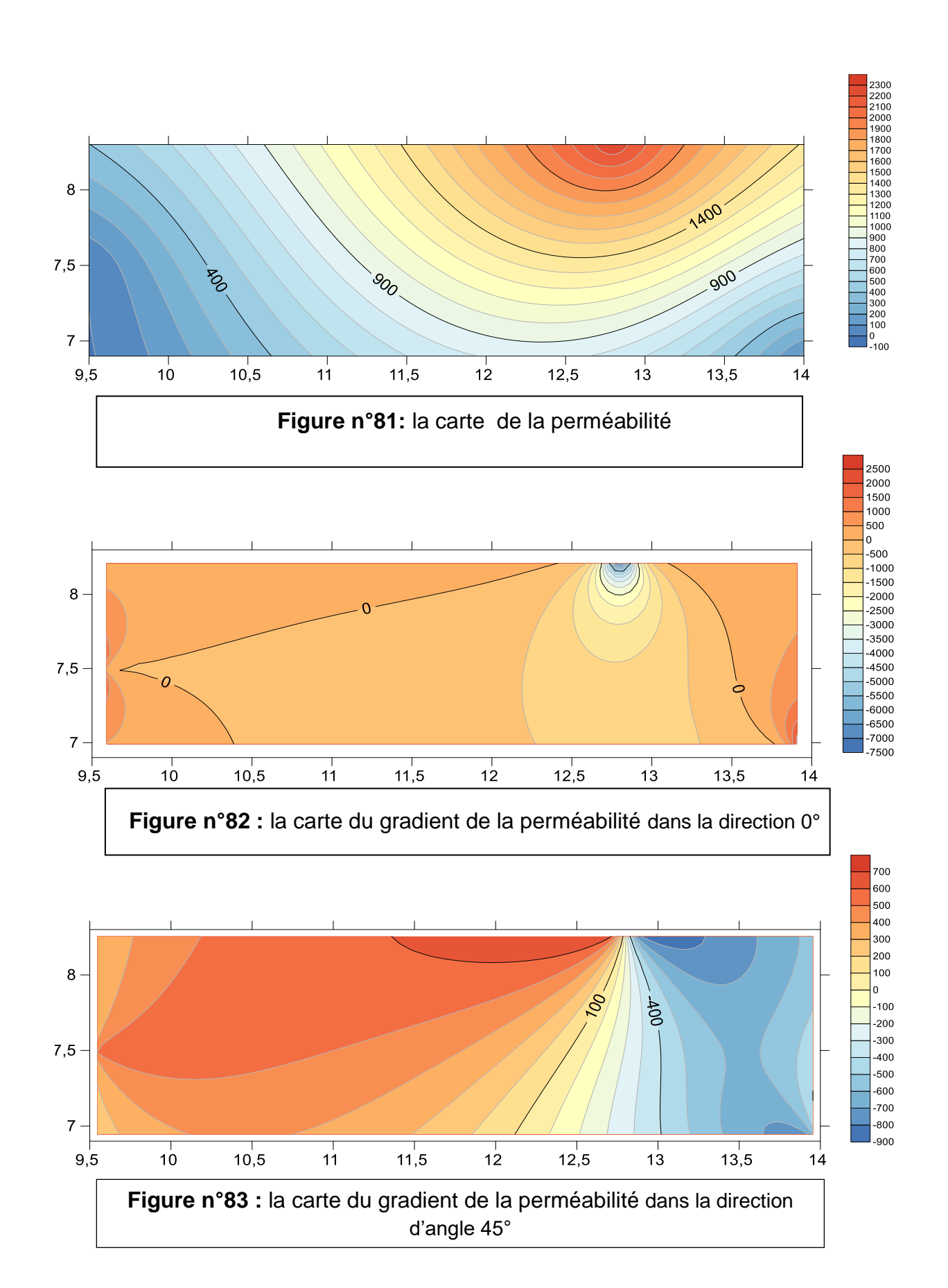

Toutes ces cartes, montrent que la zone nord possède en général les meilleurs paramètres pétrophysiques, ce que confirme l'analyse faite à l'aide des cartes de gradients calculés.

### **Conclusion Générale**

 Le choix du sujet traité dans ce mémoire de master 2, réalisé à l'université de Khemis Milliana, au niveau du département de la science de la matière, n'est pas fortuit parce qu'on remarque le sujet de la caractérisation pétrophysique a un intérêt certain dans le domaine pétrolier en Algérie.

 Dans notre travail nous avons étudié les caractéristiques pétrophysiques du champ de Hassi Dzaabat.

 D'après l'analyse des diagraphies et leurs traitements , à partir des donnés de trois puits dans la région d'étude, on a obtenu comme résultats, la lithologie et les paramètres pétrophysiques.

 Nous avons réalisé l'interprétation des paramètres pétrophysiques des réservoirs de la zone d'étude et comme conclusion sur les caractéristiques des puit, nous avons établi des lois de perméabilité. Effectivement il suffit de changer un des paramètres tel que la taille des grains, leurs formes, leur disposition, en plus de la nature de fluide et de la nature de la roche pour trouver plusieurs lois de perméabilité. Ces lois, que nous avons établi, nous permettent d'évaluer les perméabilités dans les mêmes niveaux dans les puits voisins.

D'après les résultats, on peut dire que :

Le puit 05 :

- Est relativement un mauvais réservoir.
- Dans ce réservoir il y a un peu d'hydrocarbures.

Le puit 06 :

- Est représenté par un réservoir plus compact.
- C'est un réservoir de qualité appréciable.

Le puit 07 :

• Est un réservoir de bonne qualité, exploitable.

 D'après ces paramètres on a un bon réservoir ordovicien cela dépend de l'extension de celui-ci et donc des volumes des réserves en place ce qu'il faut déterminer dans un travail futur.

 Cependant les cartes présentées plus haut, montrent que la zone nord est la plus perspective, vu les bons paramètres qui la caractérisent.

 En conclusion, une bonne analyse et un bon traitement des diagraphies joue un rôle primordial dans la caractérisation pétrophysique des réservoirs c'est ce qu'on a réalisé.

### **La Bibliographie :**

[1] -Djebbar Tiab and Erlec, Donaldson. (2004). Pétrophysics. USA. P [1 - 2] PDF.

[2]-Michel Meunier. Diagraphies différées et interprétation. Sonatrach Exploration. (Février) 2010 . P [22 - 30] .

[3] -Benachour H, Bendllali.O, Beladjal Evaluation corrélative et diagraphique des paramètres pétrophysiques dans le gisement. Thèse de master Géologie pétrolière. (2016). P [16 - 17]

[4] -Hacine R. Pétrophysique. IAP. (2015). P [37 – 54] [6 - 8] [154 - 168]

[5] -Riadh Ahmadi. Diagraphies et évaluation des réservoirs. Ecole nationale d'ingénieure de Sfax. P [1 – 146]

[6] -Hacine R. Méthode de diagraphie. Sonatrach et IAP. (2015). [27 - 40]

[7] -Chapellier D. Diagraphie pétrole. Cour online de géophysique. Université de Laussane, Institut Français du pétrole [7 - 55]

[8] -O, SERRA. Méthode de diagraphies-Pau. (1985).

[9] -Documents Sonatrach (SH - EXPLO, 2009).

[10] -Documents Sonatrach (SH - DP, 2005).

[11] - Belaribi S, Nehar N. Apport de la diagraphie dans l'étude spatio-temporelle du réservoir. Mémoire de fin d'étude 2017.

[12][-http://fr.wikipedia.com](http://fr.wikipedia.com/)

[13][-http://fr.google.com](http://fr.google.com/)